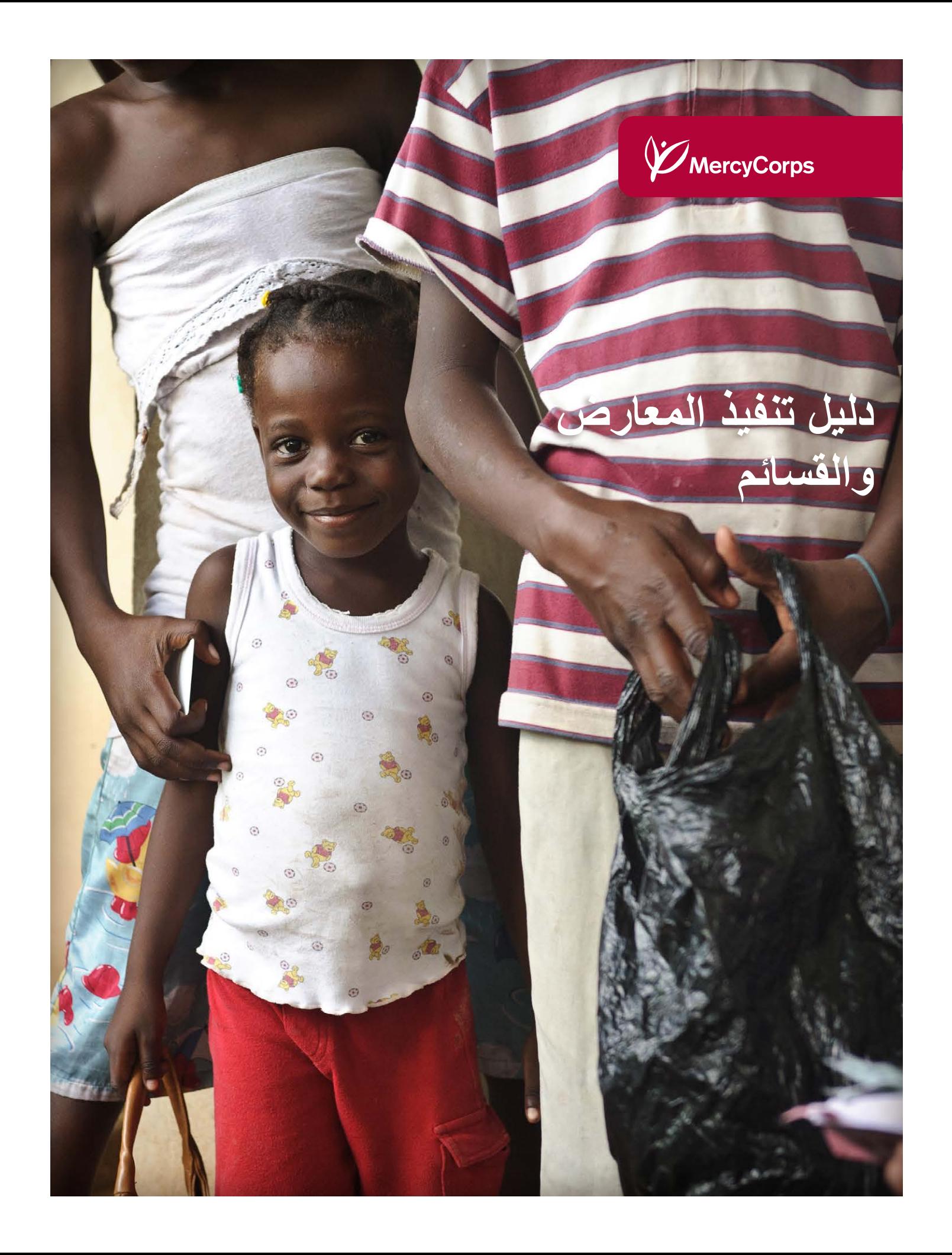

## **جدول المحتويات**

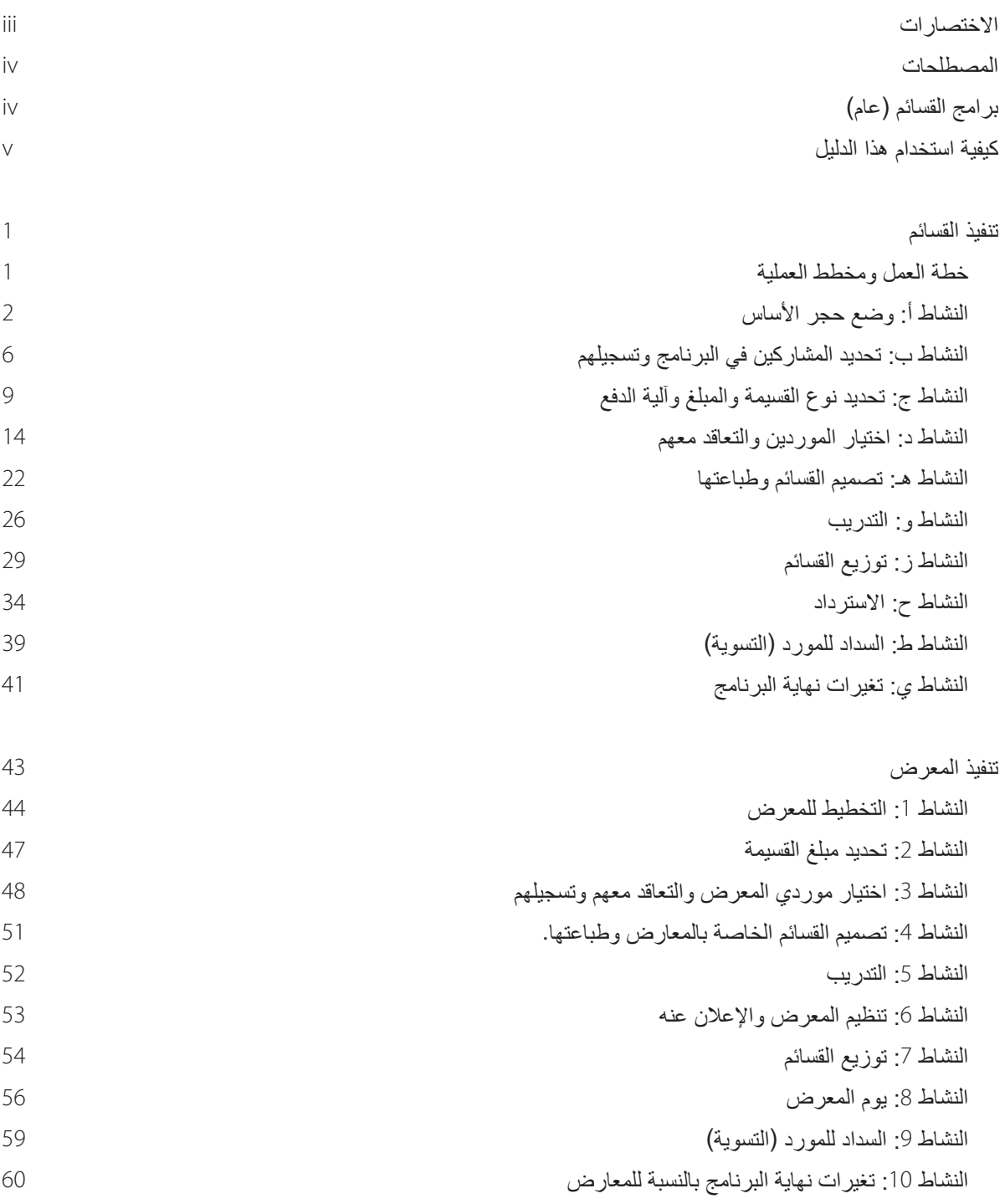

الملحقات من 1 إلى 39: الأدوات والنماذج قائمة النصائح 1: وضع ميز انية برامج القسائم

## **االختصارات**

**AAM** – منظومة سلطة الموافقة **CARMs** – آليات اإلبالغ والمساءلة المجتمعية **CTP** – برامج التحويالت النقدية **DFAP** – تطوير برنامج المساعدات الغذائية **EMD** – فريق تطوير السوق والتطوير االقتصادي **FGD –** مناقشة مجموعة الدراسة **FFM** – الدليل المالي الميداني **FPM** – دليل المشتريات الميدانية **GRN** – مذكرة السلع المستلمة **HH** – األسرة المعيشية **KII** – مقابلة المخبر الرئيسي **E&M** – المراقبة والتقييم **MERL** – فريق التعلم والبحث والتقييم والمراقبة **PALM** – فريق إدارة اإلمدادات اللوجستية واإلدارة والمشتريات **PDM** – مراقبة ما بعد التوزيع **PR** – طلب الشراء **SOPs** – إجراءات التشغيل القياسية **SRS** – التحديد العشوائي البسيط **TSU** – وحدة الدعم الفني

### **المصطلحات**

**السلع:** سلعة )وليست خدمة( يمكن شراؤها من أحد الموردين أو المتاجرة بها معه. يمكن أن تكون السلع عناصر غذائية وغير غذائية.

**السوق:** شبكة/نظام التجارة والجهات الفاعلة.

**ساحة السوق:** المكان الفعلي الذي يوجد به البائعون لبيع السلع أو الخدمات ألفراد المجتمع.

**البائع:** شخص يبيع السلع أو الخدمات في ساحة السوق أو المجتمع. ّ يمكن استخدام المصطلح بالتبادل مع مصطلحات التاجر أو مورد أو بائع التجزئة. ً في هذا السياق، قد يشير المصطلح أيضا إلى بائعي الجملة.

ًا. **القسيمة**: ورقة أو قسيمة إلكترونية يمكن مبادلتها مقابل السلع أو الخدمات مع الموردين المحددين سلف

**معارض القسائم:** إقامة ساحة سوق مؤقتة لجلب الموردين والمشاركين في البرنامج في مكان واحد. يحصل المشاركون في البرنامج على قسائم يمكنهم مبادلتها مع الموردين مقابل سلع أو خدمات أثناء المعرض.

## **برامج القسائم**

القسائم هي نوع من برامج التحويل النقدي (CTP). وهي تستخدم، عادةً، عندما يكون لوكالة ما بعض الشكوك بشأن توزيع الأموال (أي، الأمن، التحولات، الفساد، السيولة، وما إلى ذلك)، في المناطق التي تفتقر إلى المؤسسات المالية الرسمية أو غير الرسمية العاملة، أو عندما يكون لدى الوكالة أسبابها لتقييد شراء المشاركين في البرنامج للسلع أو الخدمات أو توجيههم (مثلاً لضمان نظام غذائي متوازن). يمكن لبرنامج القسائم التقليل من مرونة المشاركين في البرنامج بالحد من الموردين الذين يمكنهم زيارتهم، وأنواع السلع/الخدمات التي يمكنهم شراؤها، والفترة الزمنية التي يمكنهم شراء ما يريدون خاللها. لهذا السبب، ال يجب تنفيذ كل تلك األمور إال بوجود مبرر واضح وصريح.

هناك ثلاثة أنواع أساسية للقسائم: ا**لقسائم النقدية والقسائم النقدية المقيدة**1 و**قسائم النسلع**. تتيح القسائم النقدية شراء أي سلعة أو خدمة متوفرة من البائع المشارك بحد أقصاه المبلغ المدون على القسيمة (على سبيل المثال، أي سلع حتى قيمة القسيمة البالغة 25 دولارًا أمريكيًا). تسمح القسائم النقدية المقيدة للمشاركين في البرنامج بشراء مجموعة من السلع أو الخدمات المدونة على القسيمة، بحد أقصى ال يتجاوز قيمة القسيمة )على سبيل المثال، الاختيار بين مجموعة من الأرز والعدس وزيت الطعام بإجمالي لا يتجاوز 25 دولارًا أمريكيًا). وأخيرًا، قسائم السلع هي النوع الأكثر

ً تقييدا، حيث تحد من شراء المشاركين للسلع أو الخدمات المعينة المدونة على القسيمة بكمية معينة محددة (على سبيل المثال، 5 كيلو غرامات من الأرز). لمعرفة المزيد من المعلومات الإضافية، يرجى الاطلاع على الفصل 1: أساسيات برامج التحويلات النقدية في دليل منهجية برامج التحويالت النقدية والنشاط ج: تحديد نوع القسيمة والمبلغ وآلية الدفع/مقدم الخدمة المالية (Chapter 1: Cash Transfer Programming Basics in the CTP Methodology Guide and Activity C: Determining the Voucher Type, Amount and Disbursement Mechanism/ Provider) لاحقًا في هذا الدليل.

**معارض القسائم** يمكن استخدامها ضمن برنامج قسائم لتوفير مكان مشترك لتبادل القسائم. اطلع على قسم تنفيذ المعارض أدناه لمعرفة المعلومات اإلضافية.

### **هل يجب استخدام القسائم ضمن برنامج قصير؟**

تعد برامج القسائم مر هقة من حيث الإعداد لها وعبئًا إداريًا على Corps Mercy والموردين المشاركين. بالنسبة للبرامج القصيرة )أقل من ستة أشهر(، تكون برامج القسائم غير مثالية. وبما أن توزيع القسائم يجب أن ينتهي قبل 30 يومًا على الأقل من تاريخ انتهاء البرنامج، فقد يكون أمام برنامج القسائم الممتد لمدة أربعة أشهر الوقت لجولة أو جولتين للتوزيع. في حال كان البرنامج يمتد لمدة ستة أشهر، فيمكن الوضع في الاعتبار استخدام التحويلات النقدية بدلاً من ذلك

<sup>1</sup> تبنت Mercy Corps مفهوم "القسائم النقدية المقيدة" للإشارة إلى هذا المزيج بين قسائم السلع والأموال النقدية. فالأمر ليس مجرد معيارًا صناعيًا.

## **كيفية استخدام دليل تنفيذ المعارض والقسائم**

يرجى قراءة دليل منهجية برامج التحويلات النقدية (Cash Transfer Programming Methodology Guide)2 قبل استخدام دليل التنفيذ هذا؛ فهو يحدد الأساس المنطقي وأفضل الممارسات لجميع أنواع برامج التحويلات النقدية (CTP) بما في ذلك القسائم. كما يغطي الدليل مشكلات التصميم وتعريف البرنامج األساسي.

إذا كنت تقرأ دليل تنفيذ المعارض والقسائم (دليل القسائم)، فنحن نفترض أنك على دراية بالشروط المسبقة لبرامج التحويلات النقدية (CTP) ومميزات برامج القسائم وشوائبها. وعلى هذا النحو، فإن دليل القسائم )Guide Voucher )مكتوب للتصميم والتنفيذ الفعالين لبرامج قسائم السلع والقسائم المقيدة والقسائم النقدية و/أو المعارض. كما أنه بمثابة ملحق لمنهجية برامج التحويالت النقدية )Guide Methodology CTP )وسيكون من الصعب استخدامه كمستند مستقل.<sup>3</sup> إذا كنت تفكر في توزيع القسائم باستخدام آلية إلكترونية (أي باستخدام التحويلات الإلكترونية)، فيرجى استخدام هذا الدليل بالاشتراك مع دليل تنفيذ التحويلات الإلكترونية (E-transfer Implementation Guide).4

### **بنية دليل التنفيذ**

ينقسم دليل القسائم )Guide Voucher )حسب **النشاط** ذي الصلة. األنشطة الواردة في قسم تنفيذ القسائم )Implementation Voucher )تحمل حروفًا (أ-ي)، بينما تحمل الأنشطة في قسم تنفيذ المعارض أرقام (9-1). **تُعرض جميع الأنشطة بترتيب منطقي، لكن ليس من الضروري بتسلسل زمني**. وتبعًا لسياقك الخاص، يمكنك اختيار البدء بنشاط مختلف أو البدء بأنشطة متعددة في آن واحد. فيما يلي أدناه، نعرض مخطط عملية لتوضيح كيفية ارتباط هذه الأنشطة معًا في برنامج. برجى استخدام هذا المخطط ونموذج خطة العمل (الملحق 1) كدليل عام وتعديلهما حسب الضرورة.

#### **أدوت دليل التنفيذ**

الأدوات والقوالب المتعلقة بكل نشاط مشار إليها في هذا القسم ومجمعة في قائمة التحقق المرجعية النهائية في آخر كل نشاط. يحتوي كل نموذج مصنف أو أداة على تعليمات بشأن كيفية/وقت استخدام الأداة، والشخص المسؤول عن استكمالها وأين ينبغي تقديمها. الملحق 39: قوائم التحقق المرجعية المجمعة هي تجميع لكل قوائم التحقق بتنسيق سهل الطباعة. يرجى تذكر أن هذه األدوات الواردة هنا يجب مع أي مستندات متعلقة بإدارة البرامج برنامج والمطلوبة من دليل إدارة برنامج Corps Mercy5.

بدلاً من إنشاء نشاط منفصل مخصص حصرًا للمراقبة والتقييم (M&E)، قمنا بدمج أنشطة المراقبة والتقييم ذات الصلة في كل نشاط. (على سبيل المثال، النشاط ج: تحديد نوع القسيمة والمبلغ (Activity C: Selecting the Voucher Type & Amount) يتضمن قسمًا يتناول وضع حجر أساس لتحديد أسعار السوق علاوة على رابط لنموذج "استبيان سعر السوق").

### **األوراق اإلرشادية والمخططات البيانية**

لقد أنشأنا ثالثة مخططات بيانية لتوضيح العمليات المعقدة بصفة خاصة في برامج القسائم. ستجد مخطط سجل القسيمة وإرجاعها والتصرف فيها، ومخطط استرداد قيمة القسيمة في الملحق 37: المخططات البيانية.

يشتمل الملحق 38 على الأوراق الإرشادية بشأن وضع ميزانية برامج القسائم.

<sup>2</sup> Programming interprogramming Transfer Programming الطاقات https://mcdl.mercycorps.org/gsdl/docs/CTP1MethodologyGuidewAnnexes.pdf ،Mercy Corps Digital Library ، Methodology Guide(CTP)The Cash Transfer Programming ، 2<br>3 ع

على سبيل المثال، الممليات التي تنطبق على كل برامج التحويلات النقدية - مثل تخليق من المشاركين المشاركين المشاركين التحريلات النقدية (CTP Methodology Guide) وتناولها بشكل موجز هنا فقط.

https://mcdl.mercycorps.org/gsdl/docs/E-TransferGuide.pdf Mercy Corps Digital Library The E-transfer Implementation Guide 4

https://mcdl.mercycorps.org/gsdl/docs/ProgramManagementManualPMM.pdf •Mercy Corps Digital Library •The Program Management Manual 5

## **تنفيذ القسائم**

### **خطة العمل ومخطط العملية**

أنشطة البرامج ليست خطية. ويجب تنفيذها قبل الاشتراك في أنشطة أخرى أو بعدها أو خلالها. ومن الصعب الإلمام بذلك في مستند ثنائي الأبعاد. لقد حاولنا القيام بذلك بتقسيم الأنشطة إلى أقسام منفصلة وتوفير مخطط عملية لعرض المسارات المختلفة التي يمكنك من خلالها تجميعها مرة أخرى.

يوضح نموذج خطة العمل (الملحق 1) أيضًا الطرق التي يمكن من خلالها تنفيذ أنشطة البرنامج في آن واحد ضمن إطار عمل برنامجك.

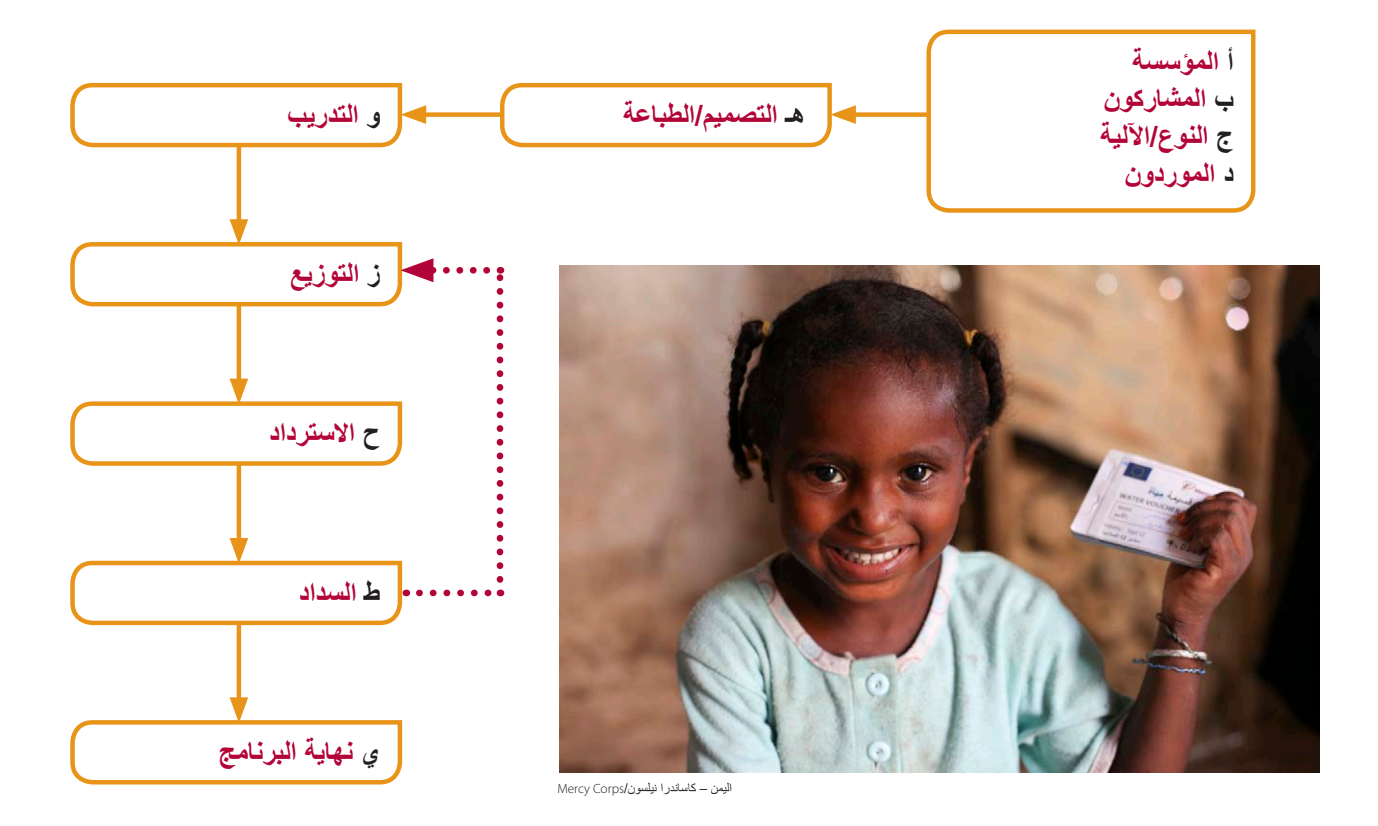

# **النشاط أ: وضع حجر األساس**

المهام الأولية المدرجة أدناه مهمة لنجاح برنامج القسائم وهي جزء أساسي من عملية الإعداد.

### **توثيق إجراءات العمل القياسية (SOPs(**

برامج القسائم من الأمور المعقدة التي تتطلب مشاركة مكثفة من فرق المراقبة والتقييم والعمليات والشؤون المالية والبرنامج وغيرها من الفرق. ويوصى بضرورة توثيق إجراءات العمل القياسية (SOPs) عند تنفيذ برامج القسائم. قد تغطي إجراءات العمل القياسية (SOPs) برنامجًا كاملأ، إذا كان البرنامج صغيرًا، أو خطوات البرنامج التي تتطلب وضوحًا أكثر .

صياغة إجراءات العمل القياسية (SOPs) بالشراكة مع كل الفرق التي ستلعب دورًا ما في البرنامج لتقديم الدعم. ويحدث ذلك أثناء عقد أول اجتماع رسمي، أو بمجرد تمويل البرنامج أو صياغته مسبقًا ومشاركته هذا الحدث. يمكن العثور على عينة من إجراءات العمل القياسية (SOPs) في الملحق 9 من دليل تنفيذ التحويلات الإلكترونية (E-transfer Implementation Guide).6

تتضمن العمليات الموضحة في إجراءات العمل القياسية )SOPs )على ما يلي:

- خطة تبادل المعلومات )نوعية المعلومات المراد إيصالها إلى المشاركين/الموردين، وموعد ذلك والكيفية المتبعة(
	- إجراءات/خطة مراقبة سعر السوق
	- معايير اختيار الموردين وعملية االختيار
	- أي معلومات إضافية ترى الفرق أنه يجب توضيحها.

#### **توضيح أدوار الشركاء المحليين ومسؤولياتهم**

إذا كنت في شراكة مع مؤسسة أخرى لتنفيذ برنامج القسائم، فستحتاج إلى توضيح أدوار Corps Mercy ومسؤولياتها وأعضاء فريق الشريك. وعادةً، يكون ذلك موضحًا في اتفاقية الشريك الفرعية الموقعة. وفيما يلي بعض أنشطة برامج القسائم التي تكون من المهم توضيحها بصفة خاصة:

- اختيار المشاركين والتحقق منهم
	- اختيار الموردين
	- مسؤوليات توزيع القسائم
		- السداد للموردين
- أنشطة المراقبة والتقييم )بما في ذلك آليات اإلبالغ والمساءلة المجتمعية(

#### **إنشاء آليات اإلبالغ والمساءلة المجتمعية (CARMs(**

ً يعد إنشاء آليات لمشاركة التعقيبات والشكاوى عنصر ً ا مهما في إدارة أي نوع برنامج وقد يلقي بالضوء على المشكالت الموجودة في مراقبة البرنامج الروتينية. يجب إنشاء آليات الإبلاغ والمساءلة المجتمعية (CARMs) كخطوة أولى من عملية التنفيذ للسماح لأعضاء المجتمع بتقديم تعقيبات والإعراب عن المخاوف بشأن كل أنشطة البرنامج. ويتم توفير الإرشاد العام لإنشاء آليات الإبلاغ والمساءلة المجتمعية (CARMs) في دليل منهجية برامج التحويلات النقدية (CTP Methodology Guide). يمكن العثور على إرشادات مؤسسة Mercy Corps لإنشاء آليات الإبلاغ والمساءلة المجتمعية )CARMs )في الملحق .2

https://mcdl.mercycorps.org/gsdl/docs/E-TransferGuideAllAnnexes.pdf •Mercy Corps Digital Library •The E-transfer Implementation Guide

### **التنسيق مع الجهات الفاعلة األخرى**

يعد التنسيق مع المهيئات النظيرة وممثلي الحكومة وغيرها من المهيئات أمرًا ضروريًا من تنفيذ برامج التحويلات النقدية (CTP). ويشغل الأمر أهمية كبيرة عند اختيار الأماكن المستهدفة والمشاركين في البرنامج (لضمان تغطية كل المناطق المتأثرة)، وعند إعداد قيمة القسيمة ، وعند مراقبة السعر (لمشاركة النفقات وزيادة النطاق)، وعند دفع المشتريات أو آليات تسليم القسائم (نظرًا لأن التنسيق يمكن أن يوفر نهجًا أفضل عند التفاوض مع مقدمي الخدمات وضمان استيفائهم لكل المتطلبات).

في كثير من األحيان، تعد Corps Mercy واحدة من ضمن عدد من المؤسسات المنفذة لبرامج التحويالت النقدية )CTP )في بلد معين. كما يساعد التنسيق مع المؤسسات الأخرى لتحديد المناطق المستهدفة والمشاركين في البرنامج في تجنب تكرار الأعمال، وبالتالي الاستفادة من المعونات بشكل أكثر فعالية. فعلي سبيل المثال، في حال قيام ثالث مؤسسات بتوفير قسائم لألدوات الزراعية، فقد تكون القيمة العائدة من تقديم Corps Mercy لنفس القسائم في نفس المنطقة المستهدفة قليلة.

يعتبر التنسيق أيضًا عاملاً مهمًا في تحديد مبلغ القسيمة، فضلاً عن وجود نهج فعال وهو مجموعة العمل النقدية المحلية ً(local Cash Working Group) (حال وجودها)، وهي آلية تنسيق عادة ما تكون مع نظام مجموعات الأمم المتحدة. ولا يعني التنسيق بشأن مبالغ القسائم ضرورة توفير Mercy Corps للمبلغ المحدد للمساعدة كالآخرين. بدلاً من ذلك، نحن بحاجة إلى توخي الحذر بشأن مبالغ عمليات تحويل األموال المتعددة وأن نكون على استعداد لتقديم التوضيح والمبررات للمشاركين والجهات المانحة بشأن سبب االختالف.

يمكن أن تكون مراقبة السعر أكثر فعالية عند الاضطلاع بها بالتعاون مع المؤسسات الأخرى، حيث يمكن للمؤسسات الأخرى تجميع الموارد وتغطية المزيد من الأسواق باستمرار. يمكن أن يتيح التنسيق أيضًا للمؤسسات بتغطية المزيد من المعلومات الثانوية عن الأسواق/الأسعار وسلاسل اإلمداد، والمقدمة من مجموعات مثل شبكة نظم اإلنذار المبكر من المجاعة )FEWSNET )و/أو هيئة مراقبة األمن الغذائي )Agency Monitoring Security Food )و/أو مكتب اإلحصاء الوطني )Bureau Statistics National )و/أو فئة أو مجموعة العمل النقدية )Group Working Cash).

## **وضع خطة مراقبة وتقييم**

يوفر دليل إدارة البرنامج Manual Management Program' Corps Mercy( PMM)<sup>7</sup> إرشادات عامة بشأن المراقبة والتقييم ومراقبة الجودة والتأمين. ويتعين على كل البرامج وضع خطة مراقبة وتقييم إجمالية تعتمد على المعلومات الواردة في إطار العمل المنطقي للبرنامج واالقتراحات. ّ وتعتبر خطة المراقبة والتقييم أداة تخطيط أساسية لجهود المراقبة والتقييم للمشروع، مما يوفر التفاصيل الالزمة مثل ما يتعين جمعه ووممن وعدد المرات وما إلى ذلك.

لتلبية متطلبات المراقبة والتقييم الأساسية للبرنامج، تكون أنشطة المراقبة والتقييم التالية متماثلة في أي برنامج قسائم:

- الدراسة األساسية
- استبيان سعر السوق األساسي
	- مراقبة سعر السوق العادي
		- مراقبة توزيع القسائم
		- مراقبة استرداد القسائم
- مراقبة ما بعد التوزيع )PDM)
	- الدراسة النهائية
		- التقييم النهائي

https://mcdl.mercycorps.org/gsdl/docs/ProgramManagementManualPMM.pdf «Mercy Corps Digital Library «Mercy Corps Program Management Manual

قد تركز مراقبة جودة البرنامج والمساءلة على ما يلي:

- إذا كان البرنامج يلبي احتياجات المشاركين
- أي عبء يواجهه المشاركون في استبدال القسائم
- أي عبء يواجهه البائعون في المشاركة في البرنامج
	- أوقات االنتظار ووقت السفر ونفقاته
		- كمية/جودة/توفر السلع المشتراة
- قدرة البائع على تجهيز المزيد من السلع وتخزين السلع ذات الصلة

قد تركز مراقبة تأثير البرنامج على ما يلي:

- كيفية إنفاق القسيمة<sup>8</sup>  )موزعة حسب نوع جنس/عمر المشاركين(
	- حصول الذكور/اإلناث على القسائم وتصرفهم بها
		- التغيير في إستراتيجيات المواجهة
	- التغيير في الدخل/اإلنفاق/عادات تناول الطعام/سبل العيش
		- التأثير على غير المشاركين، حال وجودهم
			- التأثير على األسواق

معًاـ تُستخدم أنشطة المراقبة والتقييم في فهم مدى رضا المجتمع وتأثير البرنامج والجودة والمساءلة وتأثير السوق وتوفير تحديد مبكر للمشكلات. ويختلف ما تقيسه هذه الأنشطة وفقًا للاحتياجات من المعلومات المحددة الخاصة بالبرنامج. (تذكر أن Design for Impact Guide – وOIG – Design for Impact Guide هو بمثابة دليل شامل لإلطار المنطقي للبرنامج والنتائج ومؤشرات المؤسسة الموصى بها(.

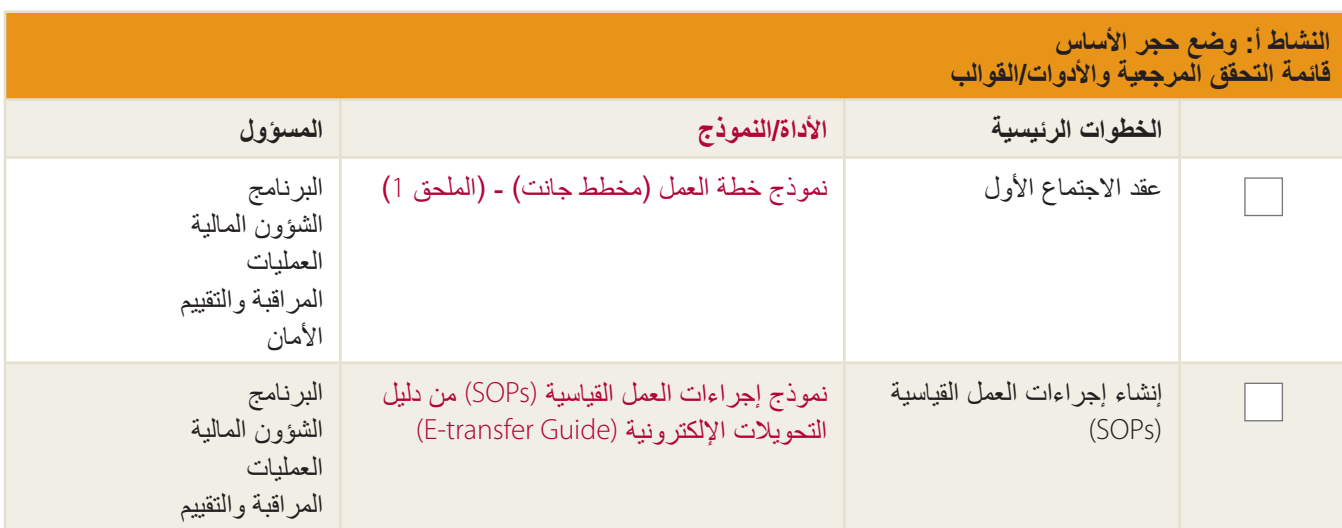

<sup>8</sup> خاص بالقسائم النقدية والقسائم النقدية المقيدة فقط.

https://sites.google.com/a/mercycorps.org/design-for-impact-quide/ •Design for Impact Guide 9

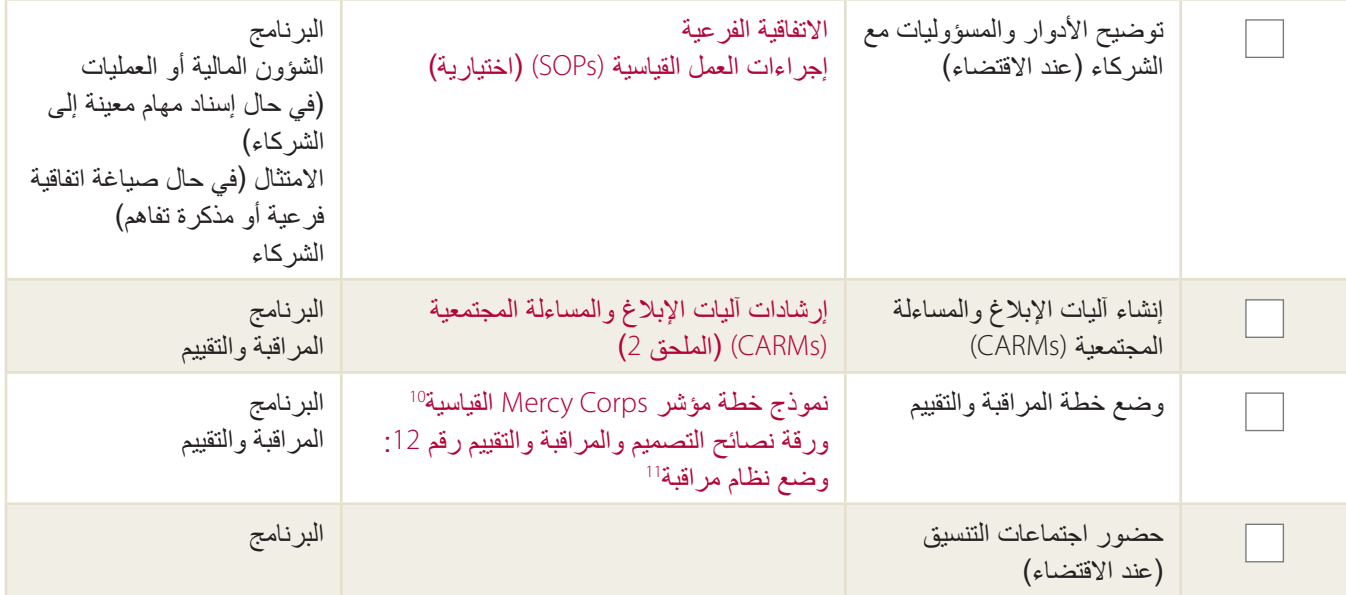

10 Nercy Corps Digital Library < Standard Mercy Corps Indicator Plan Template 10

tttps://mcdl.mercycorps.org/gsdl/cgi-bin/library?a=q&r=1&hs=1&t=0&c=all&h=dtt&q=standard+indicator+plan+template 11 Nercy Corps Digital Library ،Developing a Monitoring System ،12# DM&E Tip Sheet 11

https://mcdl.mercycorps.org/gsdl/cgi-bin/library?a=q&r=1&hs=1&t=0&c=all&h=dtt&q=dm%26e+tip+sheet+12

# **النشاط ب: تحديد المشاركين في البرنامج وتسجيلهم**

### **تحديد المشاركين في البرنامج**

يرجى الاطلاع على دليل منهجية برامج التحويلات النقدية (CTP Methodology Guide) لمعرفة الإرشادات الخاصة بتحديد المشاركين في البرنامج، عالوة على ممارسات التحقق من قوائم المشاركين. يمكن العثور على نموذج معايير اختيار المشاركين<sup>12</sup> في الملحق 4 ونموذج التحقق من المشاركين في البرنامج في الملحق .5

### **تسجيل المشاركين في البرنامج**

فور تحديد المشاركين في البرنامج والتحقق منهم، اجمع تفاصيل كل مشارك في قائمة تسجيل المشاركين (الملحق 6). يمكن إتمام التحقق من المشاركين وتسجيلهم في آن واحد أو أثناء زيارات مجتمعية منفصلة.

قد تبدو قائمة تسجيل المشاركين في البرنامج مثل نموذج أساسي نسبيًا، لكنه يعد وثيقة ذات أهمية كبيرة، حيث يربط القسائم بمشاركين معينين ويتتبع حركة تلك القسائم عبر البرنامج. ولالستفادة منها، يجب أن تتضمن قوائم التسجيل سمات معينة:

- االسم الكامل للمشارك في البرنامج ونوعه وعمره
	- نوع معرف الهوية )ID )والمعرف الرقمي
- معلومات االتصال )يفضل رقم هاتف وعنوان المنزل/مكان المنزل(
	- التأكيد على استيفاء المشارك لمتطلبات األهلية للبرنامج )بمعنى عدد أفراد األسرة ووجود امرأة مرضعة وما إلى ذلك)

#### بصمة/توقيع المشارك

 أي بيانات خاصة بالمشارك متعلقة بمتطلبات الجهة المانحة أو المراقبة والتقييم بالبرنامج.

تتضمن السمات الاختيارية الأخرى، لكن يُنصح بها:

- ملف العائلة التعريفي
- الحالة رب األسرة لألسرة المعيشية

ضرورة وجود قائمة أساسية تضم كل المشاركين في البرنامج. يُنصح أيضًا بإنشاء قوائم تسجيل مشاركين فردية خاصة بكل موقع توزيع ليتيح لك سهولة الرجوع فيما بعد. (يعد ذلك حقيقيًا بصورة خاصة عندما يكون لديك العديد من مواقع التوزيع و/أو عدد كبير من المشاركين في البرنامج). يجب على المشاركين التوقيع أو وضع بصمة<sup>13</sup> بالقرب من تفاصيلهم على قائمة التسجيل. في البلدان أو المجتمعات التي من غير المرجح أن يكون لدى المشاركين في البرنامج خط بصمة / معرف هوية رسمي كنظام تحقق إضافي من الهوية. في حالة استعداد المشاركين في البرنامج، يمكنك ً أيضا التقاط صورة لكل مشترك، وربطها بملف مرقم )على سبيل المثال، 001 jpg، 002 jpg )بالقرب من بصمتهم كعامل إثبات هوية إضافي.

## **تلميح: تسجيل البدائل**

قد يكون بعض المشاركين في البرنامج غير قادرين على حضور ً كل حدث توزيع. إذا كنت تتوقع أن يكون هذا صحيحا لكثير من المشاركين، يمكنك اختيار تسجيل "بدالء" للمشاركين في البرنامج. لا يُطلب من البديل الحضور لكل عملية توزيع، فهو يسمح له ببساطة بالحضور في حال عدم قدرة المشارك في البرنامج على ذلك.

لتسجيل بديل، اجمع نفس المعلومات للبدالء كما هو مطلوب لكل المشاركين في البرنامج مع اإلشارة إلى أي مشارك في برنامج له بديل. ضع في اعتبارك أنه إذا سمحت للبدائل، فمن المرجح زيادة كمية المعلومات المطلوب جمعها (مع الأخذ في الاعتبار تفاصيل البدائل) فضلاً عن جهودك في المر اقبة (للتحقق من الاستعانة بالبدائل المسجلين فقط).

<sup>12 ٪</sup> إذا كانت معايير اختيار المشاركين في البرنامج، أو تفاصيل الأخرى ذات الصلة، تتغير بدرجة كبيرة عن الأفتراح أو أثناء التنفيذ، يجب تسجيل التغييرات في مذكرة حفظ (الملحق 3).

<sup>13</sup> لمعرفة الإرشادات بشأن جمع التوقيعات وبصمات الأصابع، يرجى الزطائح التصائح الجمع التوقيعات/بصمات الأصابع من المشاركين في البرنامج، في دليل منهجية برامج التحويلات النقدية (CTP Methodology Guide).

ً نظرا ألن التسجيل قد يكون أول برنامج تفاعل رسمي يخوضه المشاركون مع Corps Mercy، فقد يمثل ذلك فرصة مهمة للتواصل بشأن تفاصيل البرنامج الرئيسية. وتعريف المشاركين في البرنامج على ماهية البرنامج، وأهدافه وفترته، ومعايير االختيار وممارسات الاختيار ، وعملية التسجيل. وأيضًا التوضيح للمشاركين أنه يجب عليهم أن يكونوا قادرين على استرداد القسائم بأمان من الموردين وتوضيح أي جهود إضافية تقوم بها لضمان توفير السالمة أثناء تنفيذ البرنامج )مثل اختيار أوقات االسترداد واختيار مواقع التوزيع المالئمة وما إلى ذلك).

#### **المراقبة والتقييم: التحقق من المشاركين في البرنامج**

ُجرى عملية التحقق من المشاركين للتأكد من استيفائهم لمعايير ت الاختيار للبرنامج. وتكتمل هذه العملية عادةً عند اختيار المشاركين من ً قبل شخص آخر ليس عضوا في فريق Corps Mercy( على سبيل المثال، لجنة اختيار مجتمعية أو شريك تنفيذ). تُجرى عملية التحقق مع عينة تمثيلية من المشاركين مختارة بطريقة عشوائية من قائمة الشركاء أو المجتمع (الملحق 5: نموذج التحقق من المشاركين). لمعرفة اإلرشادات اإلضافية، اطلع على ورقة نصائح فريق المراقبة والتقييم والبحث والتعلم )MERL )بشأن أداة حساب حجم العينة وأخذ العينات 15(and Sample Size Calculator Sampling<sup>14</sup>)

#### **تلميح: إثبات هوية المشارك في البرنامج**  $\vert \vert \vert$

يكون من الصعب تسجيل معلومات الهوية للمشاركين في البرنامج. المشاركون الذين ليس لديهم إثبات هوية أو ربما يستخدمون أكثر من إثبات هوية واحد. بصفة عامة، يمكن قبول أي شكل من أشكال إثبات الهوية القانونية، بما في ذلك البطاقات التموينية العائلية والبطاقات الصحية وبطاقات إثبات الهوية الوطنية وبطاقات التصويت وما إلى ذلك.

إذا كنت تتوقع أن المشاركين سيواجهون صعوبة في توفير إثبات هوية، يمكنك اختيار إنشاء بطاقات هوية مخصصة للبرنامج من أجلهم أو السماح لممثلي المجتمع بالتعرف على المشاركين. إذا اخترت الخيار الثاني، حدد "سلطة مجتمعية" في عمود "نوع إثبات الهوية" واجعل السلطة المجتمعية توقع في عمود "رقم إثبات الهوية".

#### الدراسة الأساسية

دراسة أساسية قوية توفر الأساس الذي يمكن من خلاله مقارنة النتائج في نهاية البرنامج. تتسم خطوط الأساس بأهمية خاصة لقياس مؤشرات مستوى النتائج (على سبيل المثال التغير في السلوك أو استخدام المهارات على مدار الوقت وتحسين الدخل وما إلى ذلك) مما يساعد في تحقيق الهدف من البرنامج. وينبغي أن تتضمن خطة المراقبة والتقييم الوضوح بشأن المراد قياسه (على سبيل المثال، المؤشرات) والوسائل اللازمة للدراسة الأساسية. وإذ ينبغي جمع البيانات المرجعية عن المؤشرات قبل بدء الأنشطة المتعلقة بتلك المؤشرات، فغالبًا ما تُجرى الأساسية الدراسة في بداية تنفيذ البرنامج. اطلع على ورقة نصائح التصميم والمراقبة والتقييم رقم 5: خطوط الأساس16 لمزيد من الإرشادات.

|                               |                                                                           | النشاط ب: تحديد المشاركين في البرنامج وتسجيلهم<br>قائمة التحقق المرجعية والأدوات/القوالب |                |
|-------------------------------|---------------------------------------------------------------------------|------------------------------------------------------------------------------------------|----------------|
| المسؤول                       | الأداة/النموذج                                                            | الخطوات الرئيسية                                                                         |                |
| البرنامج<br>العمليات (الأمان) | مذكرة الحفظ (الملحق 3) وموافقة كتابية من الجهة<br>المانحة في حالة التعديل | حدد الأماكن الجغرافية المحددة<br>وأكدها مع مؤسسات التنفيذ<br>الأخرى                      | L              |
| البرنامج                      | نموذج معايير اختيار المشاركين (الملحق 4)                                  | تحديد معايير اختيار المشاركين                                                            | $\mathbb{R}^n$ |
| البرنامج<br>المراقبة والتقييم | نموذج التحقق من المشاركين (الملحق 5)                                      | إجراء عملية التحقق من<br>المشاركين (عند الضرورة)                                         | L              |
| البرنامج                      | قائمة تسجيل المشاركين (الملحق 6)                                          | تسجيل المشاركين                                                                          |                |

https://mcdl.mercycorps.org/gsdl/cgi-bin/library?a=q&r=1&hs=1&t=0&c=all&h=dtt&q=tip+sheet+sampling •Mercy Corps Digital Library •Tip Sheet on Sampling 14 https://mcdl.mercycorps.org/gsdl/cgi-bin/library?e=q-000-00---0all--00-0-0--0prompt-10---4----dtt--0-1l--1-en-9999---20- Mercy Corps Digital Library «Sample Size Calculator 15

mchome-sample+size+calculator--00031-011-0-0utfZz-8-00&a=d&c=all&cl=search&d=HASH0e8e49f43b0fca2b15a

<sup>16</sup> ورقة نصائح التصميم والمراقبة والتقييم رقم ines.pdf ،Mercy Corps Digital Library ،5: Baselines

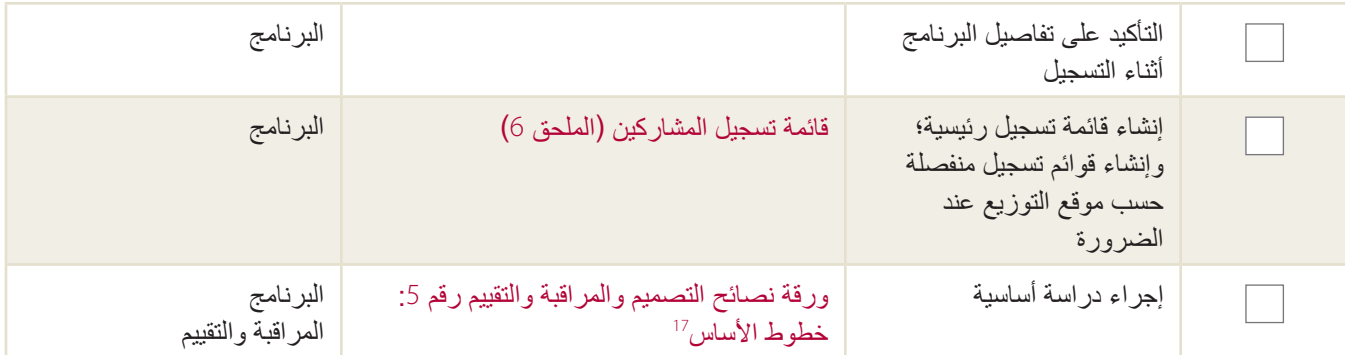

<sup>17</sup> ورقة نصائح التصميم والمراقبة والتقييم رقم 5: https://mcdl.mercycorps.org/gsdl/docs/DME%20Tip%20Sheet%205%20Baselines.pdf ،

# **النشاط ج: تحديد نوع القسيمة والمبلغ وآلية الدفع/مقدم الخدمة المالية تحديد نوع القسيمة**

سيعتمد نوع القسيمة التي تختارها على هدف البرنامج. **قسيمة Corps Mercy المفضلة هي القسائم النقدية** ً ، نظرا لما تتسم به من حرية أكبر في االختيار بالنسبة للمشاركين في البرنامج.

كما هو محدد سابقًا، **تتيح القسائم النقدية**18 شراء أي سلعة أو خدمة متوفرة من البائع المشارك بحد أقصى المبلغ المدون على القسيمة (على سبيل المثال، أي سلع حتى قيمة القسيمة البالغة 25 دولارًا أمريكيًا)؛ ومع ذلك فهم عادةً ما يقيدون شراء السلع "غير الاجتماعية". وعلى النقيض من أنواع القسائم الأخرى، القسائم النقدية تحافظ على مرونة الشراء بالنسبة للمشاركين في البرنامج، مما يتيح للمشاركين تحديد أي العناصر والكميات التي يريدون رؤيتها.

**تسمح القسائم النقدية المقيدة**<sup>19</sup> للمشاركين في البرنامج بشراء مجموعة من السلع أو الخدمات المدونة على القسيمة، بحد أقصى قيمة القسيمة )على سبيل المثال، الاختيار بين مجموعة من الأرز والعدس وزيت الطعام بإجمالي لا يتجاوز 25 دولارًا أمريكيًا). ويمكن استخدام القسائم النقدية المقيدة عندما ترغب مؤسسة ما في زيادة اختيارات المشاركين من مجموعة معينة من الخدمات أو السلع.

بالنسبة للغرض من دليل التنفيذ هذا، **َ تتبع القسائم النقدية المقيدة نفس خطوات التنفيذ مثل القسائم النقدية**20.

**قسائم السلع** ً هي النوع األكثر تقييدا، حيث تحد من شراء المشاركين للسلع أو الخدمات المعينة المدونة على القسيمة بكمية معينة محددة )على سبيل المثال، 5 كيلو غرامات من الأرز). قسائم السلع هي من النوع المفيد في حال أراد البرنامج تقييد شراء المشاركين للسلع/الخدمات أو توجيهه (على سبيل المثال، للتعامل مع سوء التغذية بضمان أخذ كميات معينة من الأطعمة الغنية بالسعرات الحرارية). كما يمكن أن تكون قسائم السلع مفيدة أيضًا في المناطق ذات الأسعار شديدة التقلب، حيث يتيح ذلك لمؤسسة Corps Mercy استيعاب تكاليف هذه التقلبات )في حدود المعقول) بتضمين السلع/الخدمات للتبادل بدلاً من القيمة.

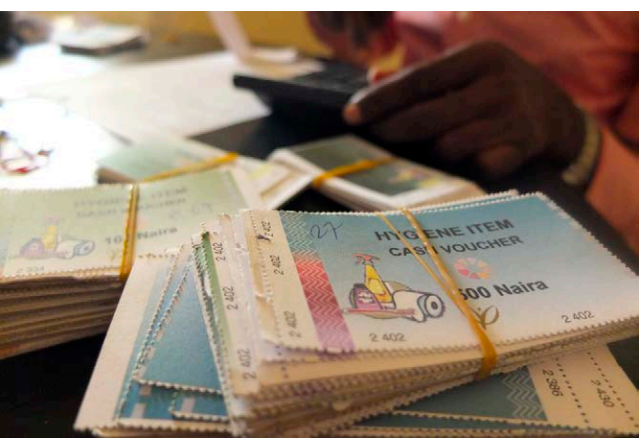

نيجيريا – Corps Mercy

يُشار أيضًا إلى القسائم النقدية باسم "قسائم القيمة" وهما مصطلحين مترادفين. 18 ي

<sup>19</sup> تبنت Mercy Corps مفهوم "القسائم النقدية المقيدة" للإشارة إلى هذا المزيج بين قسائم السلع والأموال النقدية. فالأمر ليس مجرد معيارًا صناعيًا.

<sup>20</sup> إذا قامت الوكالة الأمريكية للتنمية الدولية (USAID) أو مكتب الممناسة والحملية المفوضية الأوروبية (ECHO) بتمويل برنامج قسائم نقدية مقيدة أو قسائم سلع يتضمن سلعاً زراعية أو ادرية أو ادرية أطرق المشرية المشر المسلم للم اعتبارات امتثال إضافية. يرجى مراجعة برامج القسائم هذه بعناية أثناء مراحل المفاهيم أو الاقتراحات مع وحدات دعم الامتثال والشؤون المالية في كل من بورتلاند أو إدنبرة.

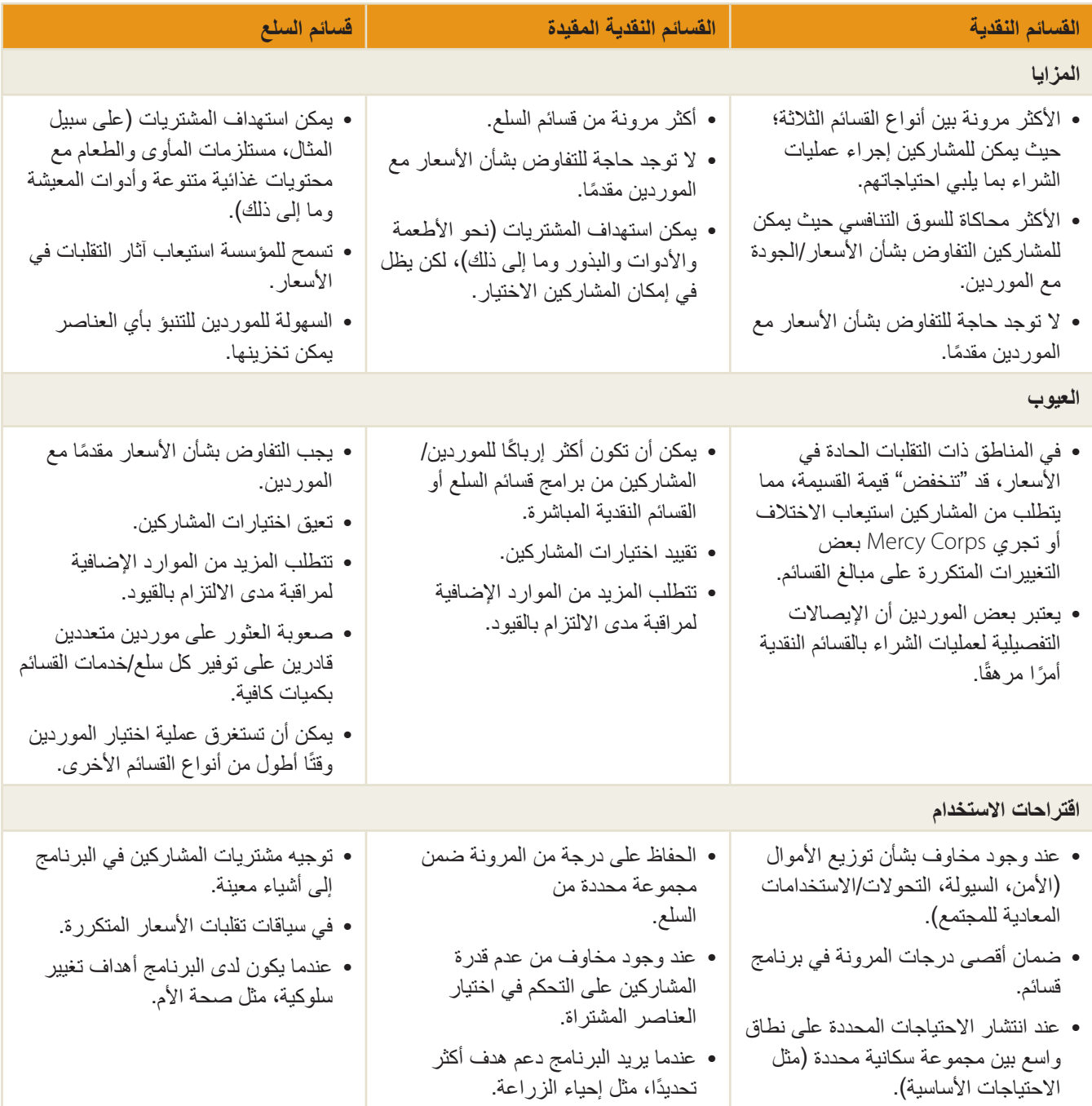

من المحتمل أن يكون الأساس المنطقي لاختيار القسيمة قد تم توضيحه في ملاحظة المفاهيم أو المقترح. (انظر تسلسل اتخاذ القرارات لمنهجية برامج التحويالت النقدية في الفصل 2 من دليل منهجية برامج التحويالت النقدية )Guide Methodology CTP)). إذا لم تختر نوع القسيمة، أو تحتاج الآن إلى تغيير ها، يجب عليك تحديد هذا القرار والأساس المنطقي له في مذكرة الحفظ (الملحق 3). كن على علم أنه في بعض الحالات، يتطلب تغيير نوع القسيمة موافقة مسبقة من الجهة المانحة. وتأكد من مناقشة التغيير المقترح (وأي آثار مترتبة على هذا التغيير) مع المدير المالي لبلدك والمسؤول المالي العالمي/المسؤول المالي اإلقليمي ومسؤول البرنامج اإلقليمي لتحديد ما إذا كانت موافقة الجهة المانحة الزمة لهذا البرنامج. ً احرص أيضا على تضمين أي تغييرات في إجراءات العمل القياسية.

### **تحديد مبلغ القسيمة**

تعتمد قيمة القسائم النقدية والقسائم النقدية المقيدة على تقييمات سابقة، مثل التقييم الأساسي أو تقييم الاحتياجات السريعة وفهم شامل لاحتياجات الأسر المعيشية. يجب أن يتحكم هدف البرنامج في مبلغ القسيمة: ما هي الاحتياجات المطلوب من القسيمة استيفائها؟ ما الذي تتوقعه أن يشتريه المشاركون في البرنامج؟ كم تكلفة هذه العناصر/الخدمات؟ ما هو الذي يقدر المشاركين على سداده بمفردهم )على سبيل المثال، ما هو الفارق المالي(؟ يمكن العثور على معلومات إضافية في "تحديد مبلغ التحويل" في الفصل 2 من دليل منهجية برامج التحويالت النقدية )Guide Methodology CTP)21.

عند تحديد مبلغ القسيمة النقدية أو القسيمة النقدية المقيدة، ضع خطة لتقلبات الأسعار الموسمية والتقلبات المتوقعة الأخرى. في حال تنفيذ البرنامج أثناء إحدى هذه الفترات، ضع في اعتبارك زيادة مبلغ القسيمة أو تقليله بما يتناسب مع تقلبات الأسعار . يمكن تحديد الأسعار بمراجعة البحث الثانوي (التقييمات الأخرى أو في بعض الحالات مكاتب الإحصائيات الوطنية) أو بإجراء استبيان سعر السوق الأساسي (اطلع على قسم المراقبة والتقييم أدناه).

### **تحديد آلية الدفع ومقدم الخدمة المالية**

بعد تحديد/تأكيد نوع قسيمة البرنامج والمبلغ، تحتاج إلى تحديد كيفية توزيع القسائم على المشاركين في البرنامج. وهذا ما يسمى آلية الدفع.

يمكن توزيع القسائم بشكل ورقي أو إلكتروني (القسائم الإلكترونية). يمكن توزيع القسائم اإللكترونية عبر الهواتف الجوالة أو البطاقات الذكية أو بطاقات الصراف اآللي أو أي جهاز جوال آخر22. فيما يلي مقارنة عامة بين القسائم التقليدية والقسائم اإللكترونية في الجدول أدناه.

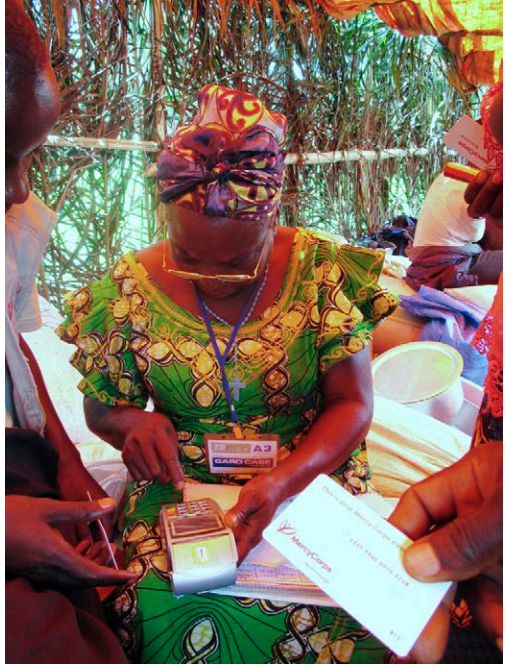

جمهورية الكونغو الديمقراطية – فرانشيسكا راينهارت/Corps Mercy

https://mcdl.mercycorps.org/gsdl/docs/CTP1MethodologyGuidewAnnexes.pdf 21

<sup>22</sup> يرجى الاطلاع على «مميزات التحويلات الإلكترونية وعيوبها»، الفصل الأول بدليل تنفيذ التحويلات التكترونية (E-transfer Implementation Guide)، لمعرفة المزيد من المعلومات، https://mcdl.mercycorps.org/gsdl/docs/E-TransferGuideAllAnnexes.pdf

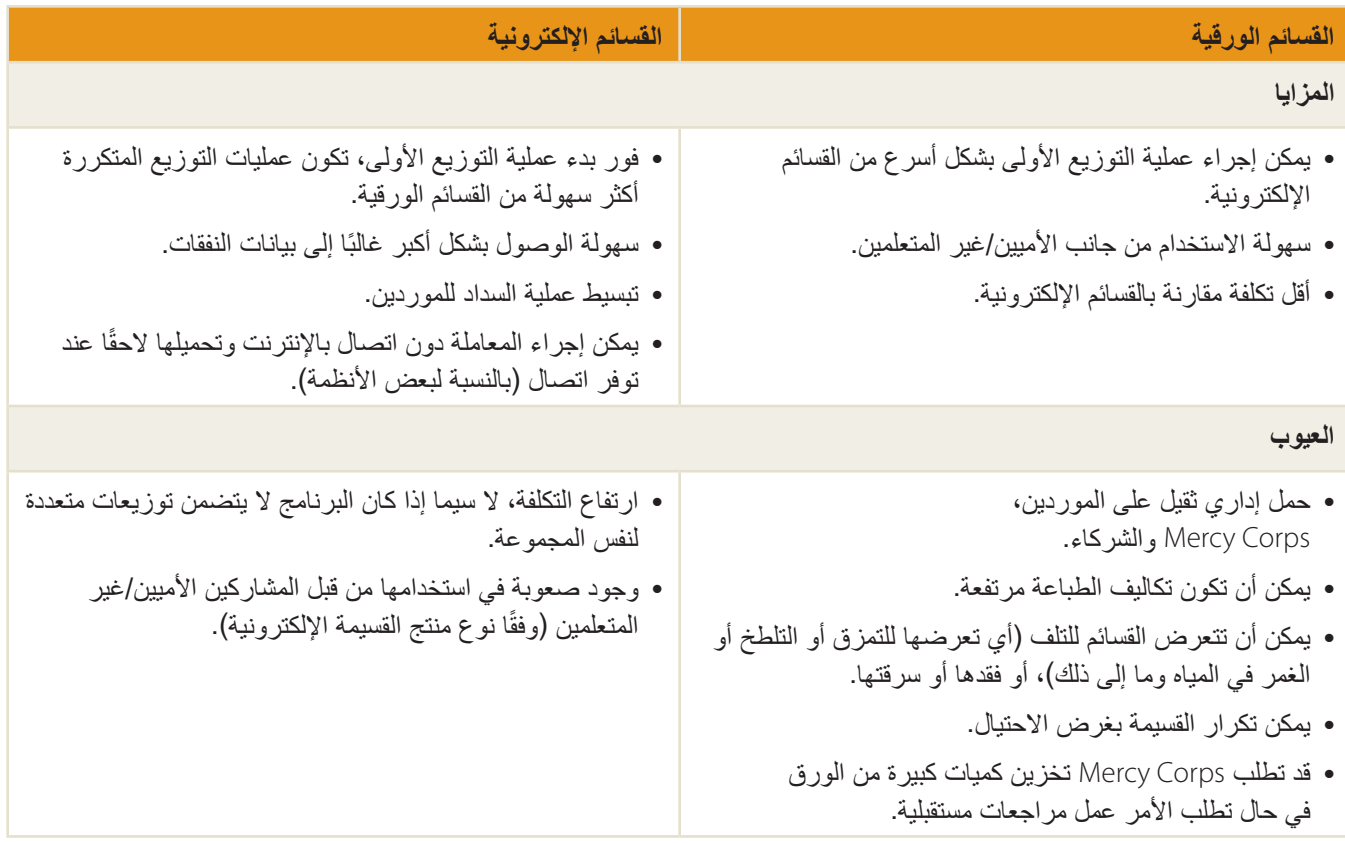

**يفترض دليل التنفيذ هذا أنك ستوزع القسائم المطبوعة الورقية.** إذا كنت تعتقد أن آلية الدفع اإللكتروني قد تكون أكثر فعالية للسيناريو الخاص بك - أو قررت بالفعل توزيع القسائم عبر نظام جوال أساسي أو بطاقة ذكية أو تقنية تحويل إلكتروني أخرى، يرجى قراءة دليل تنفيذ التحويالت الإلكترونية (E-transfer Implementation Guide).<sup>23</sup> في حين أن هناك العديد من الإرشادات التي تنطبق على كل من القسائم التقليدية والإلكترونية، تتطلب برامج القسائم الإلكترونية خطوات إضافية تشمل تقييم تغطية الشبكة وقدرة موفر الخدمة وقدرة المستخدم وما إلى ذلك.24

#### **المراقبة والتقييم: استبيان سعر السوق األساسي**

لمراقبة تأثير برنامجك بفعالية على السوق، فمن المهم إنشاء خط أساس لأسعار السوق يتم على أساسه قياس الأسعار بمجرد بدء برنامجك. يساعد خط الأساس أيضًا في تحديد (أو إعادة تأكيد) قيمة القسائم النقدية أو القسائم النقدية المقيدة، وتحديد الموردين للمشاركة، والتفاوض بشأن الأسعار مع الموردين في برنامج قسائم السلع. ويمكن إجراء استبيان سعر السوق الأساسي أثناء وضع مذكرة المفاهيم/الاقتراح عند تحديد نوع القسيمة ومبلغها (النشاط ج) أو عند اختيار الموردين والتعاقد معهم (النشاط د).

لإجراء استبيان سعر السوق الأساسي، املأ نموذج استبيان سعر السوق الأساسي (الملحق 7) بالعناصر المطلوبة عادةً (تُحدد حسب تقييم الاحتياجات) ودوّن السعر الحالي ومدى توفر كل عنصر، علاوة على متوسط الأسعار الموسمية المرتفعة والمنخفضة. قارن هذه الأرقام بتلك التي جمعتها عند بدء البرنامج لتحديد ما إذا كانت الأسعار ضمن الحدود العادية. بعد ذلك، أدخل البيانات التي جمعتها في قاعدة بيانات مراقبة أسعار السوق (الملحق 7 أ).

يمكن العثور على معلومات إضافية بشأن مر اقبة الأسعار الحالية ضمن الملحق ح: الاستر داد.

https://mcdl.mercycorps.org/gsdl/docs/E-TransferGuideAllAnnexes.pdf 23

<sup>24</sup> يرجى الاطلاع على تسلسل اتخاذ قرارات التحويلات الإلكترونية بالصفحة 12 من دليل تنفيذ التحويلات الإلكترونية (E-transfer Implementation Guide) لمعرفة المعلومات الإضافية، https://mcdl.mercycorps.org/gsdl/docs/E-TransferGuideAllAnnexes.pdf

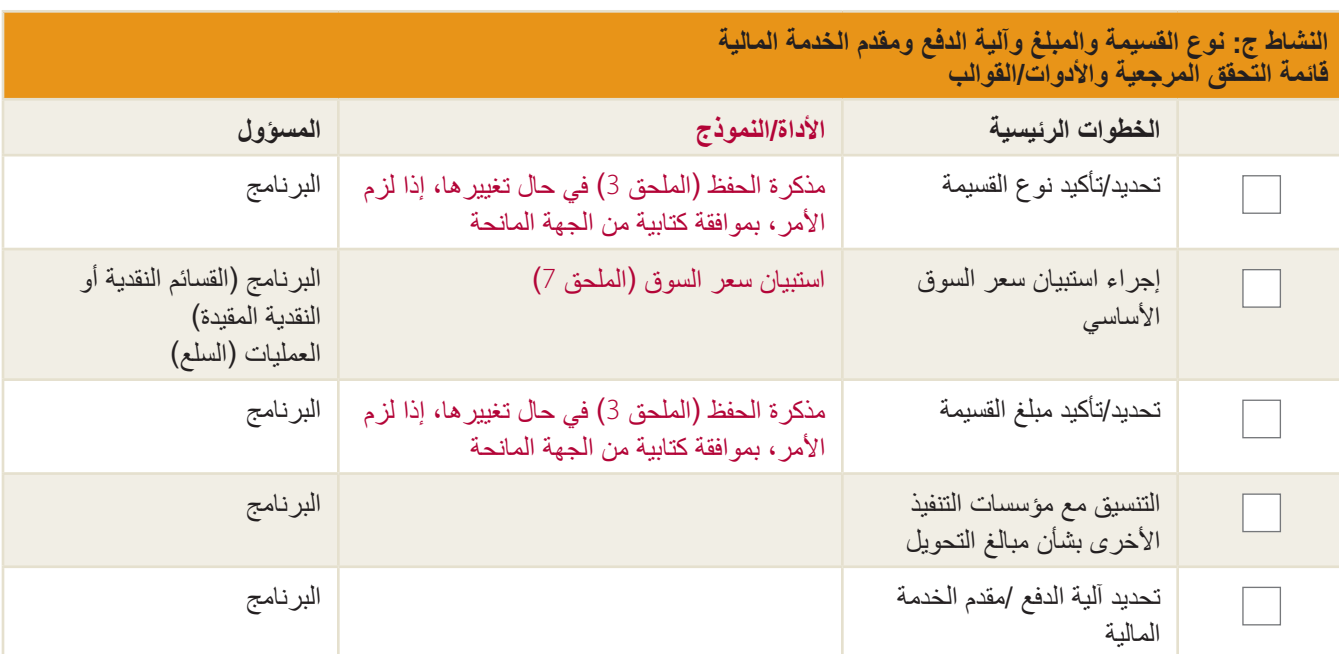

## **النشاط د: اختيار الموردين والتعاقد معهم**

تختلف عملية اختيار الموردين حسب استخدامك للقسائم النقدية أو القسائم النقدية المقيدة أو قسائم السلع. بالنسبة لبرامج القسائم **النقدية** أو **القسائم النقدية المقيدة**، يرجى اتباع الخطوات الموضحة أدناه على الفور. بالنسبة لبرامج **قسائم السلع**، يرجى االنتقال إلى الصفحة .19

بغض النظر عن نوع برامج القسائم الذي تنفذه، تذكر أن الهدف من برامج التحويلات النقدية (CTP) هو دعم الاقتصاد المحلي. ووفقًا للبرنامج، قد ً يعني ذلك إدراج الموردين للمشاركة الذين يستوفون معاييرا معينة، مثل قابلية التأثر والموقع الجغرافي ومدى الثقة في المجتمع وما إلى ذلك. يرجى مالحظة أن هذا يختلف عن التحديد التقليدي أو عمليات الشراء، والتي تميل إلى إعطاء أولوية لبائع أو اثنين من كبار الموردين الذين يستطيعون توفير كل السلع25.

#### **برامج القسائم النقدية والقسائم النقدية المقيدة - اختيار الموردين والتعاقد معهم**

يجب أن يتم اختيار الموردين لبرامج القسائم النقدية والقسائم النقدية المقيدة من خالل عملية مفتوحة ومعلن عنها، ويضطلع بتلك العملية فريق البرنامج بالتنسيق مع فريقي الشؤون المالية والعمليات. يرجى ملاحظة أن هذه ليست عملية شراء تقليدية، نظرًا لأننا لا نشتري البضائع أو الخدمات فعليًا من الموردين. وبدلاً من ذلك، نحن نطلب من الموردين المشاركة في البرنامج التي قد تؤدي أو لا تؤدي إلى عمليات شراء من متاجرهم. ويجب أن تنتج عملية اختيار الموردين الناجحة عن التعاقد ما يكفي من الموردين بحيث يكون للمشاركين في البرنامج ما يكفي من االختيارات وتكون األسعار تنافسية وإمكانية تعديل البرنامج في حال انسحاب بائع ما من البرنامج أو يرغب في الخروج منه.

يترأس فريق البرنامج عملية من خمس خطوات الختيار الموردين، والتي تتألف من:

- الخطوة 1: إنشاء خط أساس لأسعار السوق (في حال عدم اكتماله بعد) الخطوة 2: تحديد معايير اختيار الموردين
	- الخطوة 3: الإعلان عن عملية اختيار الموردين
		- الخطوة 4: قبول طلبات الموردين
- الخطوة 5: اختيار الموردين على أساس استعراض رسمي وتدريب تصنيف.

وفي المتوسط، ينبغي أن تستغرق هذه العملية 10 أيام حتى الانتهاء منها. قد يستغرق الأمر وقتًا أطول إذا كانت منطقتك الجغرافية أكبر ، أو إذا كانت هناك مخاوف أمان متعلقة بنشر الإعلان،26 أو إذا كان يستلزم الأمر تدريبًا إضافيًا أو دراية ببرامج القسائم للموافقة على المشاركة.

#### **.1 إنشاء خط أساس ألسعار السوق**

إذا لم تجري استبيان سعر السوق الأساسي، يجب عليك القيام بذلك قبل اختيار الموردين.<sup>27</sup> يخدم خط الأساس هذا العديد من الأغراض: ويُستخدم لتقييم طلبات الموردين، لضمان فرض الموردين لأسعار معقولة أثناء فترة الاسترداد،28 والمساعدة في قياس التغييرات في السوق والتي قد تشير إلى وجود مشكالت.

<sup>25</sup> تم ذكر هذه النقطة المهمة في اجتماع مجموعة اللوجستيات العالمية (Global Logistics Cluster) في باريس في الموافق 15 مايو 2014.

<sup>26</sup> مناقشة فريق إدارة األمن إذا اعتقدت أن هذا قد يتسبب في مشكلة لبرنامجك.

<sup>27 ٪</sup> الأساس المنطقي لإجراء استبيان سعر السوق الأساسي مفصل جيدًا في قسم المراقبة والتقييم في النشاط ج: تحديد نوع القسيمة والمبلغ وآلية الدفع/مقدم الخدمة المالية أعلاه.

<sup>28 &</sup>quot;أسعار معقولة" لا تعني "نفس الأسعار". قد تتقلب الأسعار، لكن تن تكون قريبة نسبيًا من تلك التي عثرت عليها أثناء استبيان سعر السوق الأساسي.

#### **.2 تحديد معايير اختيار الموردين**

غالبًا ما يتم تقييم الموردين على أساس الأسعار التي يعرضونها فيما يتعلق بمتوسط سعر البضائع في المنطقة. كما يتم تقييمهم أيضًا وفق معايير أخرى مثل مدى القرب من المشاركين في البرنامج والنطاق أو جودة الخدمات المعروضة. استنادًا إلى هدف البرنامج، حدد أكثر معايير الاختيار أهمية وتوفير الفرصة للمجتمعات للمشاركة. (كثيرًا ما يتم ذلك أثناء الاجتماعات المجتمعية التي تُعقد قبل اختيار الموردين). في الأسواق التي يوجد بها عدد كبير من الموردين، فمن األهمية بمكان وضع معايير دقيقة للغاية لتقليل عدد الموردين المؤهلين.

يجب أن تتضمن معايير اختيار الموردين على ما يلي:

- السعر
- القدرة على إعادة اإلمداد )السرعة والكمية والقدرة التخزينية(
	- التنوع/جودة الخدمات
- إمكانية الوصول إلى المشاركين ) ً هل المتاجر ضمن مسافة معقولة وكثيرا ما يتردد عليها مجموعة السكان المستهدفة؟ هل يمكن لكل الأجناس/الأعراق/القبائل التسوق هناك بحرية؟)
	- الرسوم أو العمولة على حساب <sup>29</sup>  Corps Mercy
		- ساعات وأيام التشغيل
		- نية الموردين في قبول شروط الدفع والطرق
			- سمعة البائع وطول الفترة في المجتمع

قد تتضمن المعايير الإضافية ما إذا كان البائع مسجل قانونًا<sup>30</sup> أو ما إذا كانت الشركة مالكها امرأة أو متأثرة بالكوارث وما إلى ذلك. يشتمل الملحق 8 على نموذج معايير اختيار الموردين وورقة تقييم الموردين.

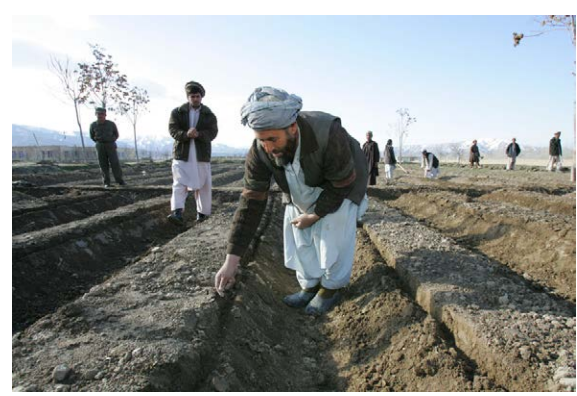

أفغانستان – كاساندرا نيلسون/Corps Mercy

### ملف البرنامج التعريفي: **تحديد معايير اختيار الموردين المناسبة**

ً يعد تحديد المعايير المناسبة الختيار الموردين أمر ً ا مهما للغاية. أثناء برنامج Incentives Driving Economic Alternatives for the North, East and West( NEW-IDEA )الممول من الوكالة األمريكية للتنمية الدولية )USAID )التي جرى تنفيذه في أفغانستان في الفترة من 2009 إلى 2013، استخدم الفريق الأسعار كمعيار أساسي لتحديد بائعي البذور . ولم يكن معظم الموردين المقدمين لأقل الأسعار من منطقة البرنامج. وللأسف، نظرًا لعدم امتلاكهم لحصة من السوق في تلك المنطقة، فقد قدموا نوعية بذور ذات جودة سيئة؛ الكثير منها ال ينبت. قام الفريق بتوثيق هذا الدرس المستفاد وفي العام التالي تم تنقيح عملية اختيار الموردين لتضمين الموردين المحليين فقط الذين لديهم مصلحة اقتصادية في توفير سلع ذات جودة جيدة في المناطق المستهدفة.

#### **.3 اإلعالن عن عملية تقديم طلبات الموردين**

بمجرد وضع معايير تحديد الموردين، أعلن عن عملية التقدم بالطلبات (والتي يطلق عليها بشكل عام "طلب إبداء الاهتمام"). أبلغ أكبر قدر ممكن من الموردين أن Mercy Corps تسعى إلى المشاركة في برنامج قسائم. إذا كنت تنفذ برنامجك في مواقع متعددة يخدمها أسواق مختلفة، نفّذ عملية التقدم بالطلبات في كل سوق.

<sup>29</sup> في بعض السياقات، قد لا يرغب البائعون في المشاركة في برامج القسائر من الموسم المسلم التوسائم القسائم المنسمة المنطقة). قد توافق Mercy Corps على دفع رسوم للموردين المشاركين، لكن هذا نادر الحدوث. أشرك فرق الشؤون المالية والعمليات في أي من هذه المناقشات.

<sup>30</sup> يعتمد استخدام القانوني كمعيار على السواق المحلي. في العديد من الماكن المعلم بالماكن التي النقو المسلم التي المحل بالنسبة للمحيل قانوني. بمعنى آخر، قد يكون فقط كبار التجار هم المسجلين قانونًا. ويجب الوضع في الاعتبار متطلبات الجهة المانحة علاوة على أهداف البرنامج عندما النظر في إضافة هذا المعيار كجزء من عملية الاختيار .

ينبغي أن يحدد اإلعالن عن تفاصيل عملية التقدم بالطلبات ومعايير االختيار، عالوة على الموعد النهائي لتقديم الطلبات. للحصول على مزيد من اإلرشادات بشأن نشر المعايير، يرجى االتصال بفريق العمليات.<sup>31</sup>

#### **.4 قبول طلبات الموردين**

وفقًا لمستوى التعلم/الثقافة للموردين، علاوة على الموقف الأمني، يمكن إدارة عملية تقديم الطلبات عبر أربع طرق:

- **الخيار :1** إخبار الموردين بكيفية تجميع مواد الطلب أثناء اإلعالن واإلشارة إلى معلومات المكان والتاريخ والموعد التي يحتاجون إليها عندما تقديم المستندات الكاملة إلى Corps Mercy( خطوات مماثلة لتقديم العطاءات)؛ أو
- **الخيار :2** اإلعالن عن عملية تقديم الطلبات في ساحة سوق وتسليم الطلبات للمهتمين باألمر، بجانب التعليمات الخاصة باستكمال المستندات وتقديمها إلى Corps Mercy؛ أو
	- **الخيار :3** في المكان والموقت المعلنين، يستكمل أعضاء فريق Corps Mercy الطلب بالشراكة مع الموردين المهتمين؛ أو
	- **الخيار :4** تبذل Corps Mercy قصارى جهدها إلعالن عن تلك الفرصة على أوسع نطاق، عندما تكون الإعلانات العامة غير مجدية. (راجع النصيحة: اإلعالن عن عملية تقديم طلبات الموردين للحصول على معلومات إضافية).

#### **تلميح: اإلعالن عن عملية تقديم طلبات الموردين**   $\mathbf{I}$ **عندما تكون هناك مشكلة لدى األمن:**

في حال عدم سماح األمن بعملية مفتوحة عامة، ينبغي بذلك أقصى جهد لتضمين العديد من الموردين قدر اإلمكان في عملية االختيار. في حال وجود نقابة أو اتحاد تجار، فقد يكونون قادرين على المساعدة في إخطار الموردين بعملية تقديم الطلبات. في حال كان ً األمن يسمح، يمكنك أيضا اختيار عقد اجتماعات صغيرة في السوق في وقت ملائم للموردين. بعض الفرق القُطرية قد ذهبت حتى مكان الموردين لمناقشة عملية تقديم الطلبات مع العديد من الموردين قدر اإلمكان خالل فترة زمنية مخصصة. ثم عمل أعضاء الفريق بعد ذلك مع الموردين لجمع الطلبات المكتملة في تاريخ الحق.

إذا كان يجب طلب موردين متجولين، يمكن اعتبار إستمارة إبداء الاهتمام (الملحق 10) كدعوة مكتوبة لطلبات الموردين. دوّن ما إذا كان الموردون "مهتمين/غير مهتمين"، واجمع بيانات استبيان سعر ّ السوق وسجل استجابات الموردين مرة أخرى في المكتب في سجل دعوة المورد (الملحق 11).

أي كانت العملية التي ستختارها، يجب أن يتضمن تقديم الطلبات المكتملة على ما يلي:

- **اس<b>تبيان قدرة المورد (**الملحق 9): يسجل معلومات المورد الفردي ويوفر أساسًا لتقييم الموردين مقابل معايير الاختيار.
- **استبيان سعر السوق** )الملحق 7(: يسجل أسعار الموردين الفردية لمقارنتها باتجاهات أسعار السوق العادية والموردين اآلخرين.
- **إبداء االهتمام** )الملحق 10(: يشير إلى االستعداد للمشاركة في البرنامج والتأكيد على شروط المشاركة )مثل طول فترة المشاركة ومتطلبات التدريب ومعايير الاختيار وما إلى ذلك). يجب على المورد التوقيع على ذلك.

<sup>31</sup> في حال عدم وجود شيء مماثل في بلدك، يرجى االتصال بفريق إدارة اإلمدادات اللوجستية واإلدارة والمشتريات )PALM )في المقر الرئيسي.

#### **.5 اختيار الموردين**

يجب أن تبدأ عملية اختيار الموردين بمجرد استلام كل مستندات الطلبات للسوق المحدد. (بمعنى آخر، لا تحتاج الفرق إلى الانتظار لاستقبال الطلبات المكتملة لكل الأسواق التي يباشر البرنامج أعماله بها).

يجب تقييم طلبات الموردين من قبل لجنة مكونة من ثالثة أشخاص، عضو واحد من كل فريق من فرق البرنامج والشؤون المالية والعمليات. للتسهيل من إجراء عملية اختيار عادلة غير منحازة، لا يمكن لأعضاء لجنة الاختيار المشاركة في استبيان سعر السوق الأساسي. إضافة إلى ذلك، ال يمكن لعضو فريق البرنامج المشاركة في عملية تقديم طلبات الموردين.

تستخدم لجنة االختيار ورقة تقييم الموردين )الملحق 8( لتصنيف الطلبات. يجب أن تتوافق معايير ورقة التسجيل مع تلك المستخدمة في عملية ً االختيار، حيث يجب أن يكون كل معيار محددا بمقياس من النقاط حتى 100 نقطة. **تحديد كيفية منح النقاط قبل البدء في تقييم الطلبات.** تحدد لجنة الاختيار بعد ذلك الموردين ذوي أعلى نقاط مقارنة بعدد الموردين المطلوبين لهذا البرنامج. في حال عدم اختيار أعلى الموردين تحقيقًا للنقاط للمشاركة في البرنامج، يجب تقديم سبب منطقي لرفض هذا المورد وتوضيحه تفصيلاً وتوثيقه في ورقة التقييم.

تذكر أنك تريد زيادة عدد الموردين المشاركين في برنامج القسائم إلى أقصى عدد، مع ضمان أن الموردين المختارين مستقرين في المجتمع وفي وضع جيد، فضلاً عن كونهم قادرين على توفير مجموعة كبيرة ومتنوعة من السلع الممتازة. وفي حين أن عدد البائعين قد يختلف، فنظريًا يمكنك تحديد من 5 إلى 7 موردين كحد أدنى لكل سوق لمحاكاة سوق تنافسية، ما لم يكن البرنامج صغيرًا للغاية. وكنقطة بداية، يمكنك تقييم ما يقرب من مورد واحد لكل 30 إلى 40 مشارك في البرنامج. ومع ذلك، هذا مجرد تقدير. في العديد من البلدان متوسطة الدخل، يميل الموردون إلى امتالك قدرات أعلى بكثير وتكون نسبة المورد إلى المشارك في البرنامج أقرب إلى 1:200. وتعتمد نسبة برنامجك الفعلية بدرجة رئيسية على قدرات المورد وموقعه الجغرافي وعدد أيام عمل السوق وغيرها من العوامل المعنية بهذا السياق.

بينما ال يوجد أي غطاء للموردين، ضع في اعتبارك أنك تريد خلق توازن بين القدرة على منح المشاركين حرية االختيار والحاجة إلدارة ما يكفي من الأعمال للموردين لتصبح المشاركة جديرة بالاهتمام. ويقترن هذا أيضًا بالواقع الإداري للتعاقد وتتبع القسائم وتسويتها من كل الموردين المشاركين. **إذا كنت تتوقع مشاركة عدد كبير من الموردين، يجب تعيين موظفين للبرنامج على نحو مالئم.**

يجب إدراج الموردين المختارين في قائمة تسجيل المورد (الملحق 12). ضع ورقة تقييم المورد ضمن ملفات البرنامج لتتبع الموردين الأعلى تقييمًا التاليين. في حال انسحاب موردين أو رغبتهم في الخروج من البرنامج (موثق في مذكرة حفظ)، يمكنك الرجوع إلى تلك القائمة لاختيار البدائل. يجب إبلاغ الموردين الذين لم يقع عليهم الاختيار كتابيًا وتوضيح السبب لهم.

#### **التعاقد مع الموردين المختارين**

بعد اختيار الموردين عبر العملية الموضحة أعاله، يجب توقيع عقد مع كل مورد وقع االختيار عليه.

يجب أن تتضمن عقود الموردين على ما يلي:

- العملية والمستندات الالزمة للسداد، بما في ذلك شروط الدفع والمنوطين باستالم المستندات ومكان ذلك )مكتب Corps Mercy، أو موقع آخر متفق عليه أو ما إلى ذلك).
	- تاريخا بدء التعاقد ونهايته وتواريخ فترات استرداد القسيمة كما هو موضح في خطة التوزيع )والتي يمكن إدراجها كملحق(.
		- االلتزام الضريبي.
		- ُدفع العمولة المتفق عليها أو الرسوم من جانب Corps Mercy. ًا، ت  إذا كان ممكن
	- ٍ األدوار والمسؤوليات لكل طرف، بما في ذلك الحفاظ على مخزون كاف للبرنامج والتخزين والتوزيع والتحقق من القسائم والتتبع والمراقبة وآليات اإلبالغ والمساءلة المجتمعية )CARMs).

- التعليمات الخاصة باألعمال الورقية والقسائم وما إلى ذلك.
	- الشروط التي بموجبها يجوز إنهاء العقد.
- تذكر: ال يتم ذكر أسعار خدمات/سلع الموردين في العقود بالنسبة لبرامج القسائم النقدية أو القسائم النقدية المقيدة.

يمكن العثور على نموذج عقد المورد بالنسبة للبرامج القسائم

النقدية في الملحق 13، بينما نموذج عقد مورد برامج القسائم النقدية المقيدة يوجد في الملحق 14. أرفق تقرير WorldTracker لكل مورد (مكتمل من قبل فريق الشؤون المالية) مع كل عقد؛ ويتعين توقيع العقود من قبل مدير البرنامج (أو من ينوب مكانه).

 $\vert \vert \vert$ 

**تلميح: مالءمة منظومة سلطة الموافقة**

مثل توقيع العقود وإصدار القسائم وما إلى ذلك.

عيّن سلطة توقيع معينة في منظومة سلطة الموافقة بالدولة بالنسبة لبرامج القسائم. ويؤدي هذا إلى تجنب الخلافات المرتبطة بالأحداث

يجب على قسم الشؤون المالية استالم نسخة من قائمة تسجيل الموردين وورقة تقييم الموردين، مع توثيق سبب اختيار كل مورد. يمكن العثور على مزيد من الإرشادات الإضافية في قسم الشؤون المالية في الملحق 15: إجراءات الشؤون المالية لبرامج القسائم.

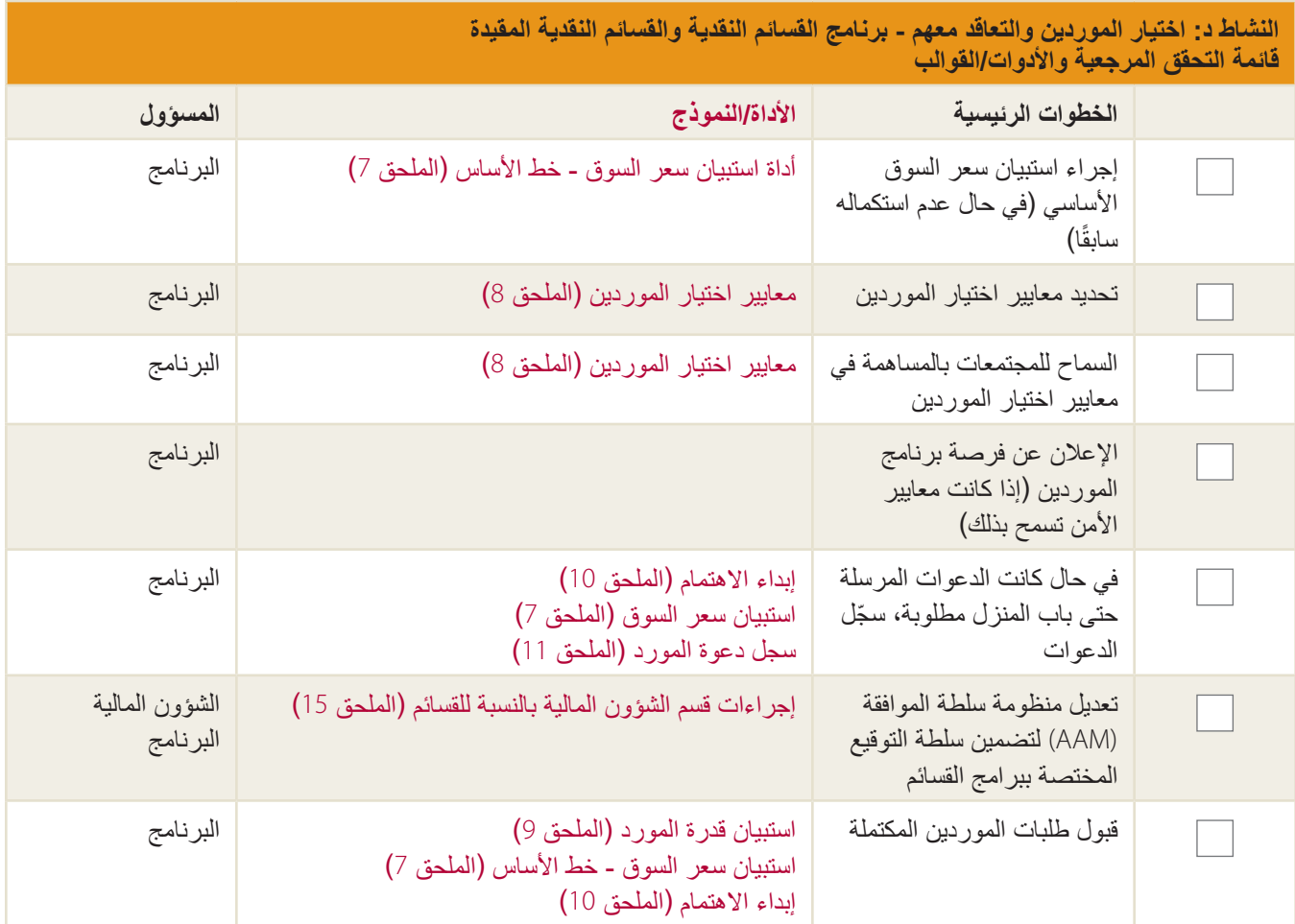

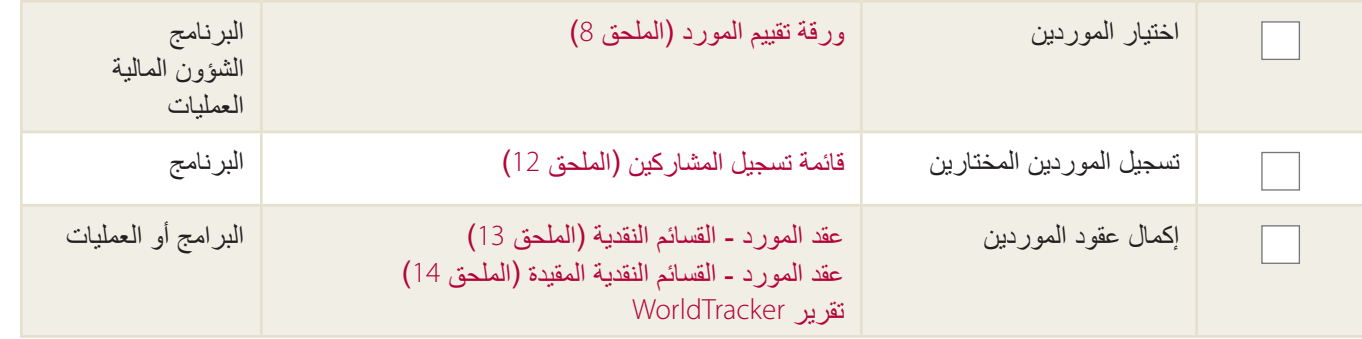

### **برامج قسائم السلع: اختيار الموردين والتعاقد معهم**

بالنسبة لقسائم السلع، يقود فريق العمليات عملية الشراء بالتزامن مع دليل المشتريات الميدانية )FPM)32. وبخالف برامج القسائم النقدية والنقدية المقيدة، تتطلب برامج قسائم السلع من Corps Mercy التفاوض مع الموردين بشأن أسعار محددة لسلع معينة )بمعنى آخر، شراء مجموعة محددة من السلع من مجموعة مختارة من الموردين بسعر محدد).

في حين أن فريق البرنامج يبدأ عملية الشراء هذه باستكمال طلب شراء )PR)، يدير فريق العمليات األمر. ويجب أن تنتج عملية اختيار الموردين الناجحة لبرنامج قسائم سلع عن وجود ما يكفي من الموردين المشاركين بحيث يكون لهؤالء المشاركين اختيارات كافية بين الموردين والبرنامج، بجانب إمكانية تعديل البرنامج في حال انسحاب بائع ما من البرنامج أو يرغب في الخروج منه. عالوة على ذلك، اختيار موردين ً متعددين أصغر حجما يساعد السوق المحلي في التعافي بشكل أسرع من دعم الموردين الأكبر حجمًا والأقل عددًا.

تحقيق التوازن بين الرغبة في مساعدة الموردين وبين حقائق مراقبة برنامج قسائم سلع: تتطلب هذه البرامج التحقق من توفير كمية/نوعية معينة من السلع، وهو جهد مراقبة كبير. التأكد من اختيار عدد معقول من الموردين، بحيث يمكن لهذه الفرق تطبيق المراقبة بشكل فعال عند المستوى المطلوب.

#### **تلميح: كيف تحدد أنواع/كميات السلع**   $\mathbf{I}$ **لبرنامج الدعم الغذائي؟**

في كثير من الأحيان، نوفر قسائم للبرامج المصممة لزيادة إمكانية حصول الأسر المعيشية على الأغذية (وعلى وجه التحديد، للأسر الضعيفة من الناحية التغذوية، مثل الأسر التي تضم النساء الحوامل/المرضعات والأطفال تحت عمر عامين). في هذه البرامج، نحتاج إلى ضمان أن مجموعة شراء السلع باستخدام القسائم تستوفي االحتياجات الغذائية للمشتركين. لجمع سلة غذائية من المواد الغذائية، حدد ما هي األطعمة المتوفرة محليًا، وما الثغرات الموجودة في النظام الغذائي المحلي، ثم اختر سلة غذاء تعالج هذا النقص في المغذيات الدقيقة. تتألف هذه السالل عادة من الحبوب وحبوب البقول )مثل الفول أو البازلاء) والزيت النباتي. لمزيد من المعلومات، يرجى االتصال بفريق الصحة والتغذية.

https://mcdl.mercycorps.org/gsdl/docs/field%20procurement%20manual%202006.pdf (Mercy Corps Digital Library (Field Procurement Manual

بشكل عام، يساعد 4 إلى 5 موردين كحد أدنى في محاكاة وجود سوق تنافسي وإمداد المشاركين في البرنامج باختيارات كافية. نسبة المورد الجيد إلى المشارك هي مورد واحد لكل 50 إلى 60 مشاركًا في البرنامج. عادةً ما تكون نسبة المورد إلى المشارك أعلى في برامج قسائم السلع (بمعنى أنك تحتاج إلى القليل من الموردين)، حيث يعلم الموردون تمامًا نوع البضائع التي يجب تخزينها وتثبيت الأسعار وتعتبر مراقبة برامج قسائم السلع هي بالفعل مسعى ثقيل العبء من حيث الموارد.

### **تحديد معايير اختيار الموردين واإلعالن عن العطاء واختيار الموردين**

استنادًا إلى هدف البرنامج، يتعين على فريقي عمل العمليات والبرنامج العمل معًا لتحديد المعايير الأكثر أهمية لاختيار الموردين. وإتاحة الفرصة للمجتمعات لتبادل الأراء بشأن هذه المعايير (يجرى ذلك عادةً في اجتماع مجتمعي قبل اختيار الموردين).

يجب أن تتضمن معايير اختيار الموردين على ما يلي:

- القدرة على توفير السلع بالجودة المتفق عليها )في حال كانت القسائم ألكثر من سلعة يراد توفيرها، تغطي القسائم القدرة على تخزين كل السلع)
	- السعر
	- القدرة على إعادة اإلمداد )السرعة والكمية(
	- الموقع )المتاجر الواقعة في نطاق معقول من منازل المشاركين في البرنامج؟(
		- ساعات وأيام التشغيل
- قدرة المورد على الحصول على قيمة السداد من Corps Mercy في موعد الحق )على سبيل المثال، امتالك المورد لطريقة الستالم الدفع من Mercy Corps وإمكانية إدارة احتياجات التدفقات النقدية)

قد تتضمن المعايير الإضافية طول فترة وجود المورد في المجتمع أو التسجيل القانوني<sup>33</sup> أو ما إذا كانت الأعمال مالكها امرأة أو التضرر بالكوارث أو ذوي أعمال صغيرة/متوسطة الحجم أو غير ذلك من معايير التعرض للمخاطر وما إلى ذلك. وفي حين أننا نرغب في تضمين عدد من الموردين ً وتقديم يد العون لهم للتعافي بسرعة، فهم يحتاجون أيضا إلى أن يكونوا قادرين على توفير الخدمات/السلع المطلوبة. يمكن االطالع على مثال على معايير اختيار الموردين في الملحق .8

يقود فريق العمليات عملية اإلعالن عن العطاء، لكن يتعين على فريق البرنامج التعاون مع فريق العمليات لتوفير المواصفات الفنية للسلع ولتحديد الإطار الزمني/الموعد النهائي لاستلام العطاءات. بالنسبة لكل دليل شراء ميداني (FPM)، يحدد فريق العمليات موعدًا لافتتاح العطاء. لجنة االختيار المكونة من عضو من كل فريق من فرق البرنامج والعمليات والشؤون المالية تراجع كل مجموعة عطاء أثناء تحليل األسعار الختيار الموردين لتضمينهم.

### **التعاقد مع الموردين المختارين**

ُجرى عملية التعاقد مع الموردين من قبل فريق العمليات ت باالشتراك مع فريقي البرنامج والشؤون المالية. يتفاوض فريق العمليات بشأن الأسعار مع الموردين في كل سوق بالنسبة لكل إجراء من إجراءات العمليات لبرامج القسائم (الملحق 16)، لذا يجب التأكد من منح فريق العمليات نسخة من استبيان سعر السوق األساسي. يجب على كل مورد مشاكر في البرنامج التوقيع على عقد.

#### **تلميح: مالءمة منظومة سلطة الموافقة**  $\mathbf{I}$

عيّن سلطة توقيع معينة في منظومة سلطة الموافقة بالدولة بالنسبة لبرامج القسائم. ويؤدي هذا إلى تجنب االختناقات المرتبطة باألحداث مثل توقيع العقود وإصدار القسائم وما إلى ذلك.

. . . . . . . . . . . . . . . . . .

<sup>33</sup> راجع التذييل .29

يجب أن تتضمن عقود الموردين على ما يلي:

- عملية سداد التكاليف، بما في ذلك شروط الدفع وبنوده
- األسعار المتفاوض بشأنها بالنسبة للسلع؛ يجب أن تتضمن العقود آلية الستعراض األسعار وتعديلها إذا كان التضخم مشكلة متوقعة الحدوث
	- ُدفع العمولة المتفق عليها من جانب Corps Mercy  عند الضرورة، ت
		- االلتزام الضريبي
	- األدوار والمسؤوليات لكل طرف، بما في ذلك اإلمداد والتخزين والتوزيع والتحقق من القسائم والتتبع والمراقبة وآليات اإلبالغ والمساءلة المجتمعية )CARMs)
		- التفاصيل الخاصة بجودة السلع المراد بيعها وكميتها، فضلأ عن الحفاظ على مخزون مناسب
			- إرشادات المشاركة
			- الشروط التي بموجبها يجوز إنهاء العقد

يمكن العثور على نموذج عقد مورد لبرامج قسائم السلع في الملحق .17 أرفق قائمة تسجيل المورد وتقرير WorldTracker( الذي يجريه فريق الشؤون المالية) لكل عقد.

#### **النشاط د: اختيار الموردين والتعاقد معهم - برنامج قسائم السلع قائمة التحقق المرجعية واألدوات/القوالب**

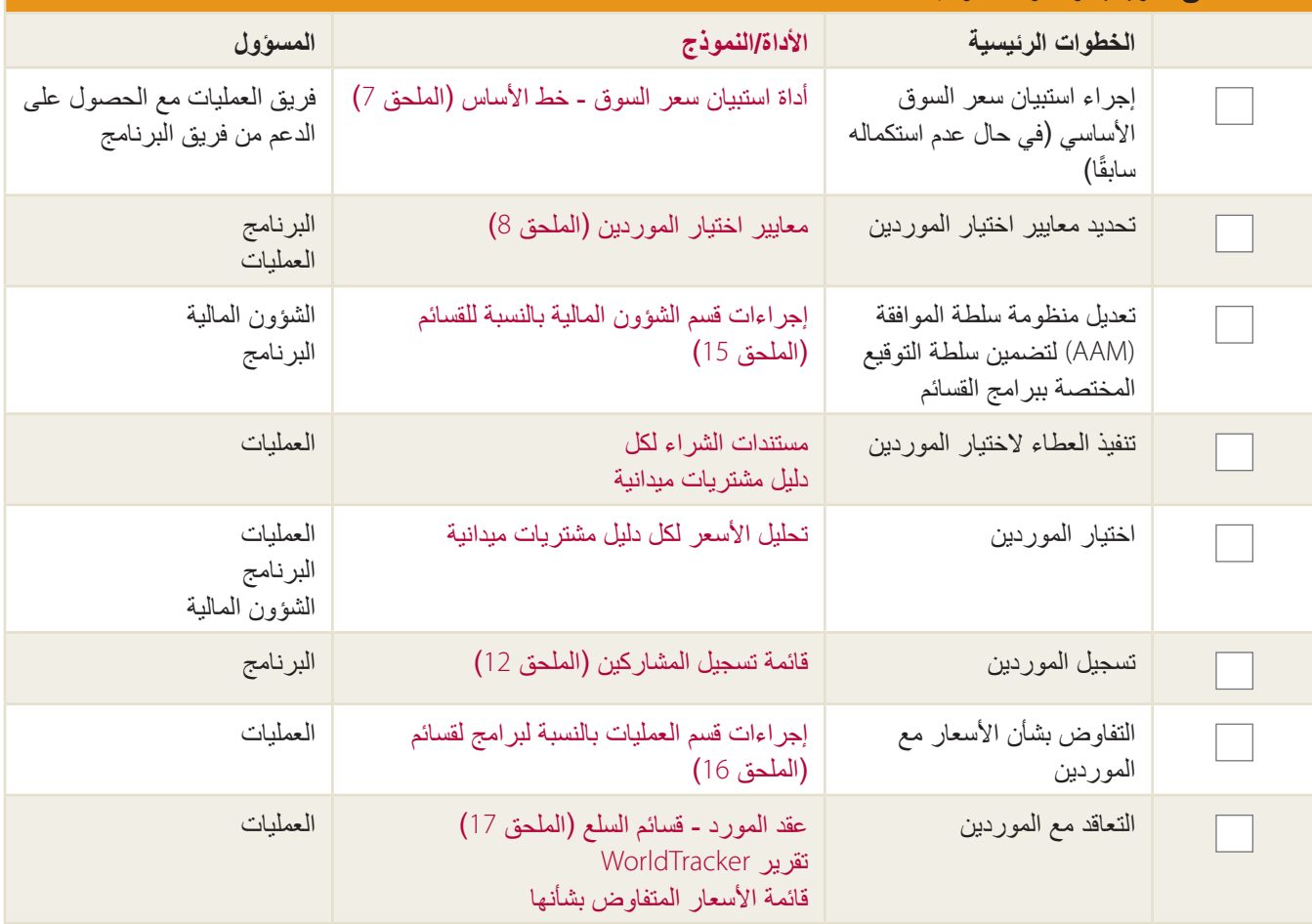

## **النشاط هـ: تصميم القسائم وطباعتها**

يمكن تصميم القسائم قبل اختيار الموردين، لكن من المستحسن االنتظار حتى تنتهي عملية اختيار الموردين ثم طباعة القسائم إذا الوقت يسمح بذلك. يسمح لك ذلك بإجراء تغييرات على تصميم القسيمة على أساس تعقيبات الموردين.

يجب طباعة القسائم قبل أنشطة تدريب الموردين والمشتركين، لذلك يمكن استخدام النماذج أثناء هذه األنشطة.

#### **تصميم القسائم**

يمكن التعامل مع القسائم على أنها أموال ومصممة بأمان وميزات مكافحة الاحتيال (كما هو موضح أدناه). يجب أن يكون تصميم القسيمة واضحًا بحيث يسهل للأشخاص فهم المبلغ أو السلع المسموح بتبادلها. يجب أيضًا ترجمة القسائم إلى اللغات المحلية.

في حال تصميم Corps Mercy للقسائم، قد ترغب في تصميمها باستخدام برنامج Photoshop Adobe وإنشاء أرقام تسلسلية باستخدام MS Publisher. في حال تصميم شركة الطباعة للقسائم، يجب على فريق البرنامج اعتماد تصميم القسيمة النهائية. إذا احتجت إلى مساعدة في التصميم، يرجى االتصال بفريق قسم تطوير السوق والتطوير االقتصادي )EMD )في وحدة الدعم الفني )TSU)؛ يمكن العثور على نماذج تصميمات القسائم في الملحق .18

يجب أن تتضمن **كل تصميمات القسائم** على ما يلي:

- Corps Mercy وشعارات الجهات المانحة )التصريح األمني(
- رقم تسلسلي متميز لكل قسيمة؛ سيرتبط هذا الرقم التسلسلي بمشارك برنامج فردي وتسجيله في إستمارة توزيع القسائم
- شروط وأحكام استخدام القسائم )بمعنى ال يمكن مبادلتها مقابل أموال<sup>34</sup>  أو الكحول أو السجائر وما إلى ذلك(، بما في ذلك فترة استرداد قيمة القسيمة أو تاريخ انتهاء الصالحية
- مساحة على الجزء األمامي أو الخلفي من القسيمة للمورد لتسجيل االسم ورقم المعرف ونوع جنس المشارك في البرنامج، عالوة على تاريخ الشراء

تتضمن **القسائم النقدية** ً أيضا ما يلي:

- قيمة القسيمة؛ بالنسبة للمشاركين األميين/غير المتعلمين بالبرنامج، قد يوجد بجوار الرموز كلمات أو أرقام تمثل مبلغ القسيمة
- مساحة تسجيل مبلغ الشراء الكلي )مطلوبة لقسم الشؤون المالية إلثبات المدفوعات الصادرة للموردين(. إذا كان تصميم القسيمة يسمح، فمن المستحسن أيضًا تضمين مساحة إضافية أيضًا للموردين لإدراج كمية كل سلعة مشتراة وسعر ها<sup>35</sup>

<sup>34 ٪</sup> يمكن تصميم بعض البرامج للسماح بتبادل القسائم مقابل المال، لكن يعد هذا أمرًا نادرًا وغالبًا ما تُستخدم لحل مشكلة آلية التوزيع.

<sup>35</sup> في حال كانت المساحة لا تسمح بذلك على القسيمة نفسها، لكنك في القسام نستوى التاسل الكنس المستول المستمكن التفاسيل الموردين. ومن شأن ذلك أن يتيح للموردين. ومن شأن ذلك أن يتيح للموردين. ومن شأن ذلك أن يتيح للموردين. توضيح كل سلعة مشتراة بالتفصيل، عالوة على سعر الشراء األصلي. يراجع المشارك في البرنامج اإلجمالي والتوقيعات/البصمات على خط التوقيع.

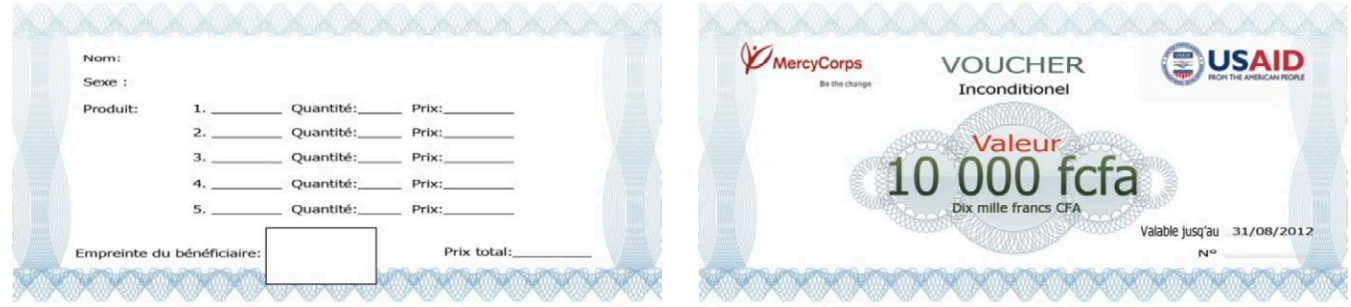

**مثال للقسائم النقدية من برنامج PASTORAL( الرعوي( الممول من الوكالة األمريكية للتنمية الدولية (USAID (من منظمة Corps Mercy بالنيجر.**

## تلميح: الق*س*ائم النقدية ــ ميزات الفئات الأصغر:

ً يتيح توفير القسائم النقدية بفئات أقل للمشاركين حرية الشراء من موردين مختلفين، مما يزيد من المنافسة. ويتيح ذلك لهم أيضا شراء القليل من السلع ونقلها في كل مرة، مما يحد من المخاطر الأمنية المحتملة التي قد يواجهونها. بالنسبة للفئات المتعددة، يتعين وجود الرقم التسلسلي للقسائم لنفس المشارك في البرنامج، لكن يجب إضافة حرف في نهاية الرقم (على سبيل المثال، 10001أ، 10001ب، 10001ج). السماح بوجود العديد من الفئات يكون له بعض السلبيات: يجب على Corps Mercy طباعة المزيد من القسائم وتتبعها وتخزينها. يرجى وضع ذلك في الاعتبار عند النظر إلى التوازن بين توفير حرية أكبر للمشاركين والأعباء الإدارية لبرامج القسائم.

تتضمن **القسائم النقدية المقيدة** ً أيضا ما يلي:

- قيمة القسيمة وقائمة السلع التي يمكن مبادلتها بها36.  بالنسبة للمشاركين في البرنامج األميين/غير المتعلمين، يمكن استخدام الصور والرموز لتوضيح المبلغ والبضائع التي يمكن مبادلتها.
- ضع مربع تحديد صغير بجوار كل سلعة مدرجة بحيث يمكن للموردين وضع عالمة على ما اشتراه المشارك. أضف مساحة لتدوين الكمية المشتراة وسعر الوحدة وإجمالي سعر الشراء. )يلزم وجود إجمالي سعر الشراء من قبل قسم الشؤون المالية إلثبات المدفوعات الصادرة للمور دين).

في مالي، تم منح المشاركين أربع قسائم متساوية القيمة (9250) بإجمالي 37000 فرنك أفريقي على ورقة فردية ذات حواف مثقبة ُ للسماح بإجراء عمليات شراء أصغر. في شمال سوريا، طبعت القسائم ككتيبات بمبالغ مختلفة )على سبيل المثال، خمس قسائم بقيمة 5 دوالرات أمريكية، وثالث قسائم بقيمة 10 دوالرات أمريكية وقسيمة واحدة بقيمة 20 دولارًا أمريكيًا وما إلى ذلك).

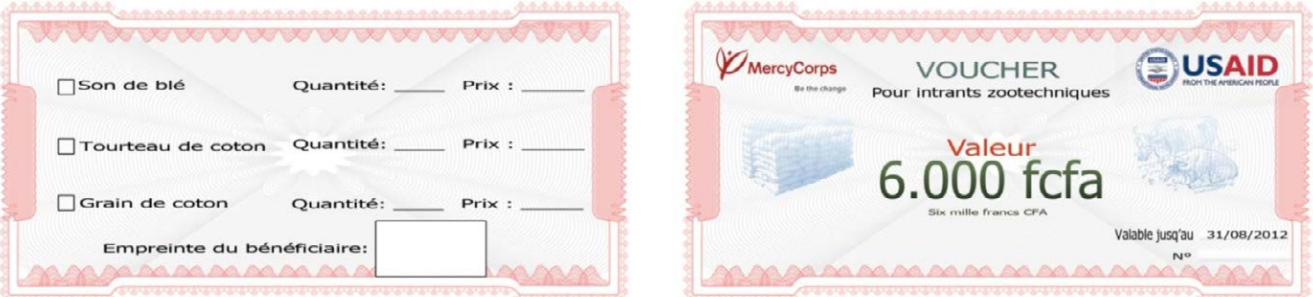

**مثال للقسائم النقدية المقيدة من برنامج PASTORAL( الرعوي( الممول من الوكالة األمريكية للتنمية الدولية (USAID (من منظمة Corps Mercy بالنيجر.**

<sup>36</sup> في العراق، أثناء برنامج قسائم المأوى (Shelter Vouchers Program) المساعدات الإنسانية والحماية المنوضية الأوروبية (ECHO)، كانت قائمة السلع المسموح بها والمكونة من 20 سلعة طويلة للغاية لطباعتها تفسها تفسها. وبدلاً من ذلك، وزَع الفريق كثيبات تتضمن المللة بالقسائم. وكان من المطلوب أيضاً من الموردين نشر هذه القائمة في المتجر أثناء فترة الاستردا المنفع المتجر أثناء فترة الاسترداد.

تتضمن **قسائم السلع** ً أيضا ما يلي:

 قائمة دقيقة بالسلع/الخدمات التي يمكن مبادلتها بالقسائم. بالنسبة للمشاركين في البرنامج األميين/غير المتعلمين، يمكن استخدام الصور والرموز لتوضيح البضائع التي يمكن مبادلتها بالقسائم.

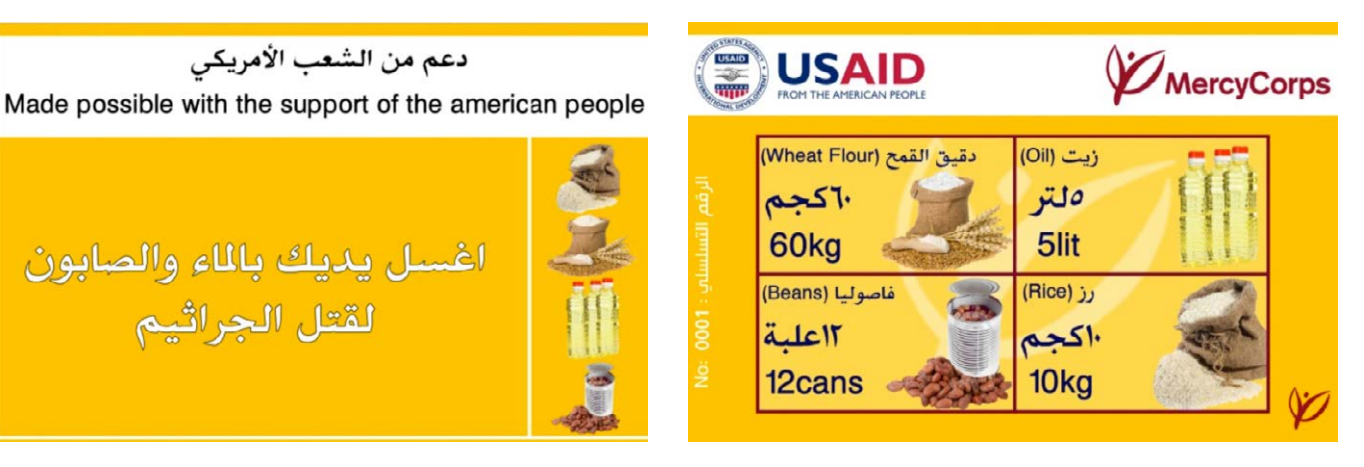

**مثال للقسائم النقدية المقيدة من برنامج TEFP( برنامج تعز للطوارئ واألمن الغذائي( الممول من الوكالة األمريكية للتنمية الدولية (USAID (من منظمة Corps Mercy باليمن.**

#### **طباعة القسائم**

يجب طباعة القسائم بطريقة تقلل من فرصة صنع نُسخ مزيفة.

فيما يلي بعض الطرق التي تُستخدم للقيام بذلك:

- الطباعة على ورق خاص
- بما في ذلك عالمة مائية أو صورة مجسمة أو نقش أو استخدام ورق مثقب أو استخدام حبر ملون أو صور محددة أو ما إلى ذلك.
- الطباعة على ألوان متعددة؛ قد تتوافق األلوان مع مبالغ القسائم المختلفة )أي أن القسائم الوردية تساوي 5 دوالرات أمريكية والقسائم الخضراء تساوي 10 دولارات أمريكية) أو حسب أشهر التوزيع المختلفة (أي أن القسائم الوردية توزع في شهر سبتمبر، بينما القسائم الخضراء توزع في شهر أكتوبر(.
	- الطباعة خارج البلد التي تتم مباشرة األعمال بها؛ الحظ أن هذا الخيار يمكنه زيادة كل من وقت الطباعة وتكلفتها.

ُدار عملية الطباعة من قبل فريق العمليات، الذي يحتاج للوقت لجمع ت العروض والتعاقد مع دار طباعة. للحيلولة دون حدوث تأخيرات غير متوقعة، ينبغي على فريقي البرنامج والعمليات مناقشة المدة التي تستغرقها العملية. يجب أن يحدد طلب الشراء متطلبات الطباعة وبمجرد التعاقد، يجب تقديم التصميم إلى دار الطباعة. في حال كانت دار الطباعة تصمم القسائم، يتعين على فريق البرنامج اعتماد التصميم النهائي.

بمجرد الانتهاء من التصميم وتخصيص أرقام تسلسلية للقسائم إلكترونيًا، يتعين على فريق البرنامج أو العمليات **مراجعة القسائم قبل طباعتها** للتأكد من صحة كل الأرقام التسلسلية. ويؤدي هذا الإجراء إلى تجنب األخطاء باهظة التكلفة في حال طباعة القسائم مع وجود أخطاء بها.

## **تلميح: طباعة نماذج القسائم**

احتفظ ببعض القسائم اإلضافية المطبوعة ومدون عليها كلمة "نموذج" أو "مثال" الستخدامها في تدريب المشاركين في البرنامج والموردين. إذا كنت تخطط الستخدام "متسوقين سريين" كجزء من خطة المراقبة والتقييم (راجع النشاط ح: الاسترداد)، ومن المستحسن طباعة مجموعة إضافية من القسائم بأرقام تسلسلية للمتسوقين السريين الستخدامها أثناء عمليات التفتيش.

## **تعامل فريق الشؤون المالية مع القسائم**

تُعامل القسائم مثل الأموال. عند رجوع القسائم من دار الطباعة، يجب عليهم تسليمها على الفور إلى فريق الشؤون المالية من قبل فريق العمليات مع نُسخة من مذكرة السلع المستلمة (GRN)37. يُسجل فريق الشؤون المالية استلام القسائم في صحيفة مخزون القسائم الشهري (الملحق 19). يمكن بعد ذلك تخزين القسائم في خزانة مقفلة أو موقع آخر آمن. (راجع الملحق 15: General Guidance for Finance Procedures – Voucher Programs (الإرشادات العامة لإجراءات فريق الشؤون المالية - برامج القسائم) للاطلاع على مزيد من المعلومات).

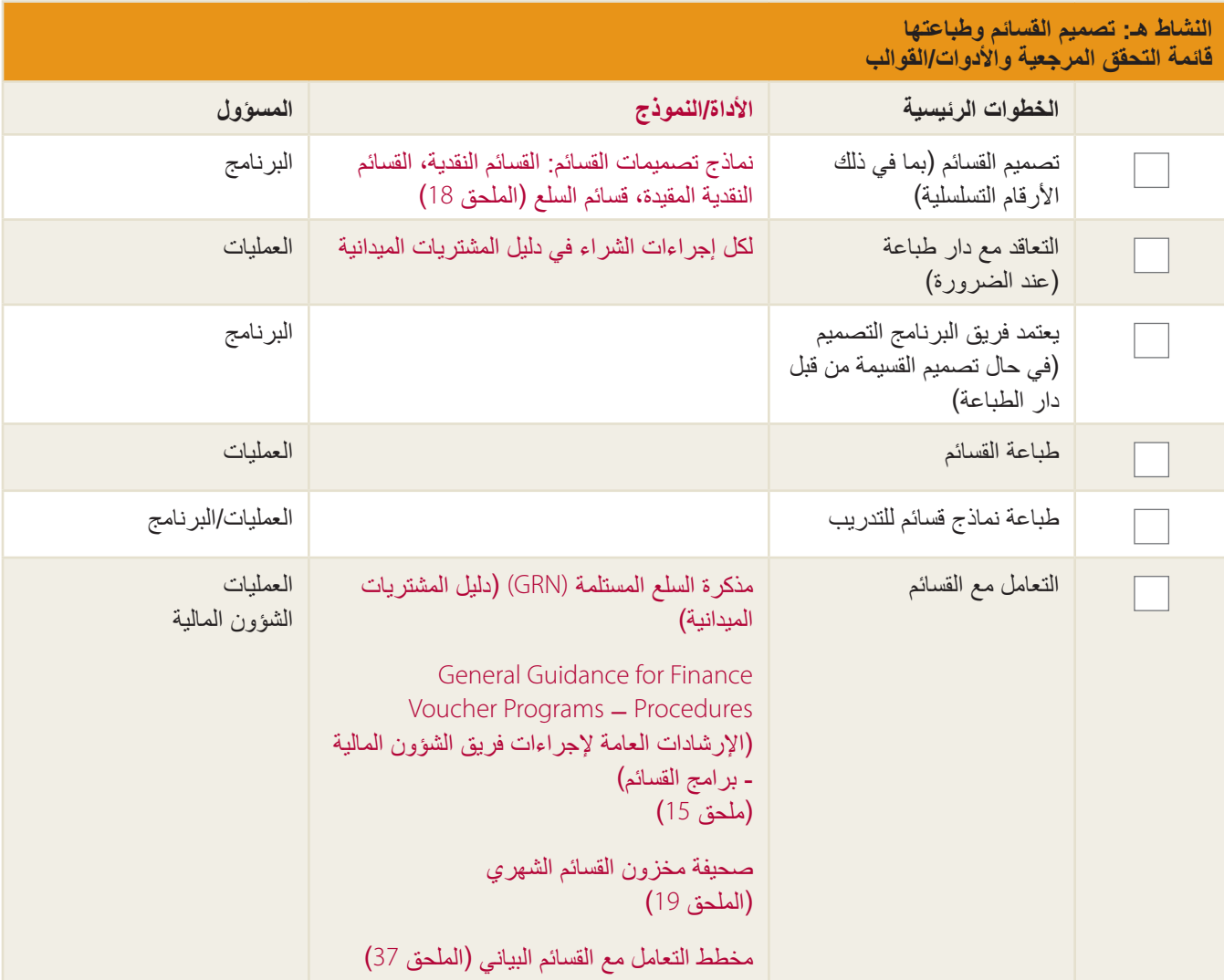

<sup>37</sup> راجع مخطط التعامل مع القسائم (الملحق 37) للاطلاع على دليل تفصيلي بالصور.

## **النشاط و: التدريب**

#### **تدريب الموردين**

يحتاج الموردون المشاركون إلى فهم عملية استرداد القيمة ودورهم بها. يخضع الموردون للتدريب قبل المشاركين لتوفير الوقت الكافي للموردين للتحضير لفترة استرداد القيمة، حيث قد يحتاجون إلى إعداد الإمداد بالسلع أو تعيين عمالة إضافية أو القيام بأنشطة أخرى. إذا كان ذلك ممكنًا، ادع الموردين ذوي الخبرات السابقة إلى برنامج قسائم Mercy Corps للمشاركة في فعاليات تدريب الموردين. ويمكن أن يكونوا مصدرًا لا يقدر بثمن للموردين الجدد.

أثناء جلسات تدريب الموردين، عليك بتغطية الموضوعات التالية:

- عملية استرداد القيمة بالكامل وأي الفتات/وسائل بصرية يجب تعليقها في متاجر الموردين
- ً جدول توزيع القسائم، والذي يجب أن يكون منظما<sup>38</sup>،  عالوة على حقيقة أنه يمكن للمشاركين في البرنامج اختيار أي من الموردين يمكنهم التردد اليهم (لذلك لا تكون الأعمال مضمونة)
	- شروط القسيمة وتصميمها وكيفية اكتشاف االحتيال )إعادة التأكيد على أنه لن يتم تسديد قيمة القسائم المزيفة(
- قد تساعد نصائح فترة االسترداد، ال سيما إضافة عضو فريق عمل آخر في تجنب أوقات انتظار زائدة للعمالء في حال زيادة أعدادهم بشكل ملحوظ
	- ما هي المعلومات المطلوب من الموردين تتبعها عند قبول القسائم
	- عملية السداد بالكامل، بما في ذلك األعمال الورقية وكيفية االتصال بمنظمة Corps Mercy
		- عملية المراقبة أثناء فترة االسترداد ومراقبة ما بعد التوزيع )PDM )ودورها
	- كيفية تقديم التعقيبات عبر آليات اإلبالغ والمساءلة المجتمعية )CARMs)؛ ما هي اإلجراءات المتبعة في حال تلقي تعقيبات سلبية
		- النتائج المترتبة على عدم االمتثال بقواعد البرنامج

تذكر استخدام نموذج القسائم أثناء التدريب. ووزعها بحيث يمكن للموردين إلقاء نظرة على الميزات بشكل تفصيلي وفهم مكان تسجيل تفاصيل المعاملة بالضبط. وقد يكون من المفيد بصفة خاصة وجود دور ما للموردين يلعبونه أثناء التدريب، واستبدال القسائم، وملء نماذج لألعمال الورقية. تتبع نماذج القسائم واجمعها في نهاية الجلسة.

ً في حال عدم توقيع الموردين على عقودهم بعد، يمكن استكمال هذه الخطوة أيضا أثناء جلسات التدريب. عليك بإمداد الموردين بكل المواد الالزمة لهم لتتبع استرداد القسيمة، بما في ذلك لوحات البصمات والحبر وكتيبات االستالم وإستمارات Corps Mercy والملصقات وأي الفتات تعريفية أخرى. تذكر جعل الاجتماعات قصيرة، أو تحديد موعد لها خارج ساعات المتجر العادية، لا يفقد الموردون أعمالهم.

### **تدريب المشاركين في البرنامج**

يجب على المشاركين في البرنامج فهم الهدف الأساسي من البرنامج، علاوة على استلام القسائم واستردادها (لا سيما إذا كانت هذه هي أول مرة يشاركون فيها في برامج قسائم). حدد أفضل وقت لإجراء التدريب، ويكون الوقت المثالي قريبًا من جلسة التوزيع الأولى بحيث يتذكر الأشخاص التعليمات. (يجب ألا تتجاوز قاعدة التجربة والاختبار فترة أطول من أسبوع قبل عملية التوزيع الأولى). يجب أيضًا دعوة ممثلي المجتمعات (والمناوبين/المساعدين إن أمكن) للحضور من أجل فهم أفضل للعملية ومساعدة المشاركين.

<sup>38</sup> ُسنناقش هذا األمر في النشاط ز: توزيع القسائم.

أثناء جلسات تدريب المشاركين، عليك بتغطية الموضوعات التالية:

- ً عملية القسائم بالكامل، بدء ً ا من التوزيع ومرورا بالمراقبة والتقييم
- جدول توزيع القسائم وفترة االسترداد وتواريخ انتهاء صالحية القسائم
	- شروط القسائم
	- الموردون الذين سيتم تضمينهم في البرنامج وموقعهم
- من يمكنه استرداد القسائم )مناوب أو مشارك مسجل في البرنامج<sup>39</sup>  (
- مسؤوليات المشاركين أثناء االسترداد، بما في ذلك تقديم بطاقة الهوية والتوقيع/البصمة وما إلى ذلك.
	- القواعد المتبعة عند فقد القسائم أو سرقتها
- كيفية تقديم التعقيبات والحصول على المساعدة من خالل آليات اإلبالغ والمساءلة المجتمعية )CARMs)
	- عملية المراقبة أثناء فترة االسترداد ومراقبة ما بعد التوزيع )PDM )ودورها
		- النتائج المترتبة على عدم االمتثال بإجراءات البرنامج

تتضمن اإلرشادات اإلضافية للمشاركين في **برنامج القسائم النقدية** على ما يلي:

- فئات القسائم
- عدم إجراء أي تغيير في حال عدم استرداد قيمة القسيمة بالكامل<sup>40</sup>
- ً يجب على المشترك سداد السلع المستردة بأكثر من قيمة القسيمة نقدا

يجب أن يكون التدريب بسيطًا وديناميكيًا لمساعدة المشاركين على تذكر النقاط الرئيسية. تشمل أساليب التدريب الناجحة المحاكاة ولعب الأدوار والعروض والملصقات التي تجسد العملية من خالل الصور، ال سيما بالنسبة للمشاركين األميين وشبه المتعلمين. يمكن العثور على بعض األمثلة على مواد التدريب في الملحق 13: نموذج مواد التدريب<sup>41</sup> لدليل تنفيذ التحويلات الإلكترونية (E-transfer Implementation Guide).

> كما هو الحال مع الموردين، استخدم نموذج للقسائم لتتيح للمشاركين فهم الميزات والشعور باالرتياح تجاه تصميم القسائم. تتبع رقم القسائم الموزعة والتأكد من أن الرقم تمت إعادته في نهاية الجلسة. عليك بذكر أن القسائم تم تصميمها بعناية لمنع االحتيال، لكن ال توضح ما هي تلك الميزات.

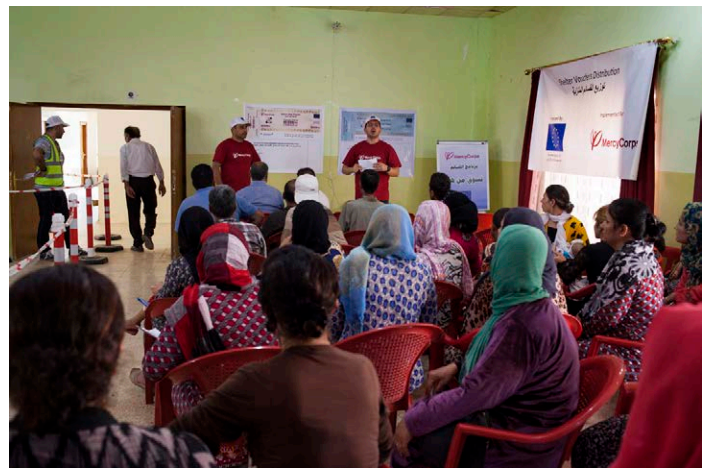

العراق – روشت توانا لـ Corps Mercy

<sup>39</sup> راجع النشاط ج: تحديد المشاركين في البرنامج وتسجيلهم

<sup>40</sup> يجرى التغيير فقط في حالة تصميم برنامج القسائم النقوية على أن المناسم التابع التابع التخالف القسائم تُباع أو يتم مبادلتها مقابل المال. وهناك طريقة واحدة للتخفيف من هذا من المن وهناك طريقة واحدة للتخفيف من هذا المن ال وهو السماح فقط بالتغيير حتى مبلغ معين.

https://mcdl.mercycorps.org/gsdl/docs/E-TransferGuideAnnex13SampleTrainingMaterials.pdf 41

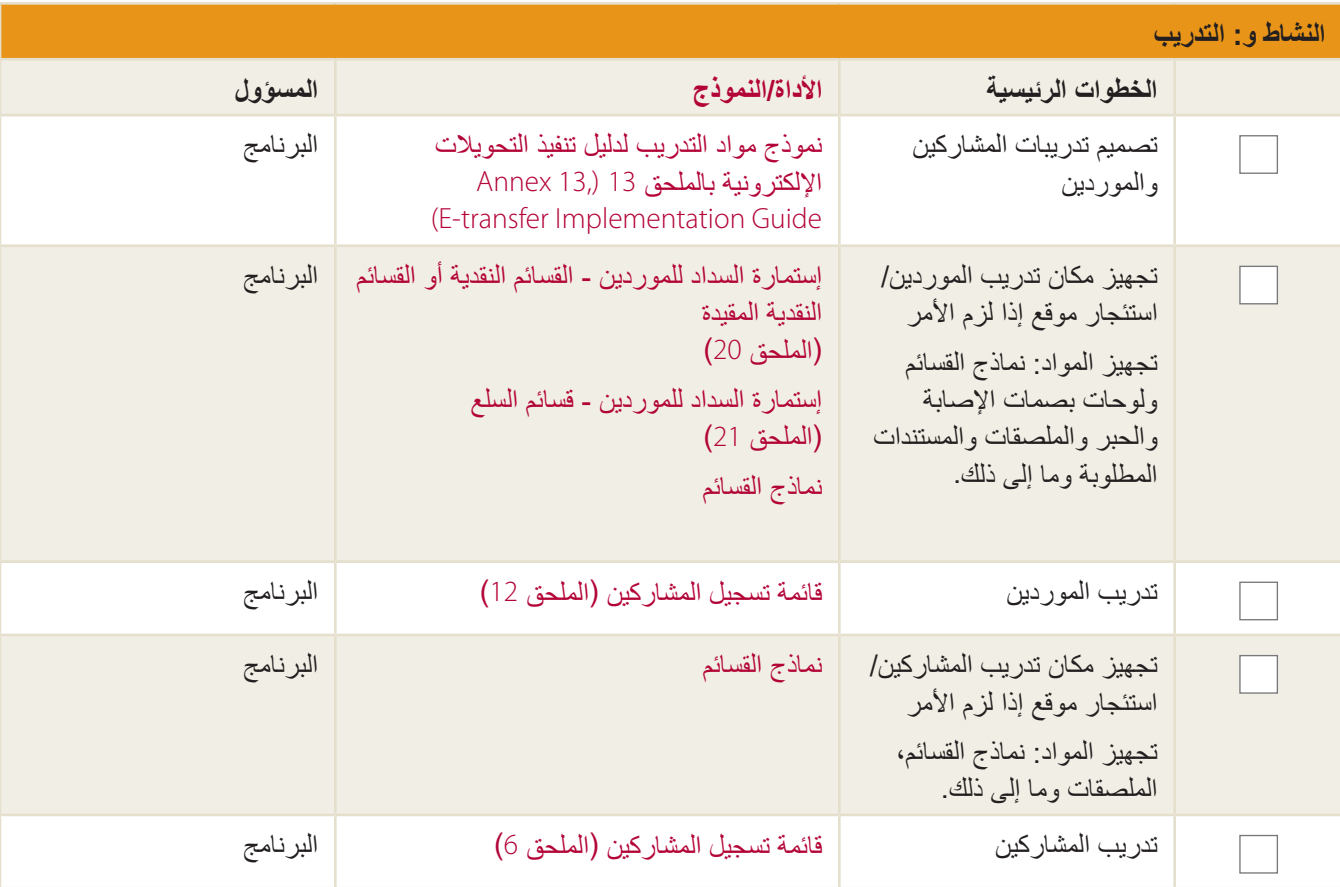

## **النشاط ز: توزيع القسائم**

#### **تحديد موعد التوزيعات وتنظيمها**

يجب أن تجرى عملية توزيع القسائم في مكان آمن وأن يكون العبء الواقع على المشاركين هو أقل ما يمكن. التواصل مع ممثلي المجتمع بشأن اختيار مكان التوزيع ووضع ما يلي بعين االعتبار عند االختيار:

- األمان
- إمكانية الوصول للمشاركين، بما في ذلك أوقات االنتظار والسفر المقدرة
- مساحة الستيعاب الحشود الكبيرة )بما في ذلك توافر االماكن الظليلة والمرافق النظيفة وما إلى ذلك(.
	- القدرة على إدارة الحشود الكبيرة
		- القدرة على الخروج بسهولة
	- أكثر من قاعة/مساحة في حالة التوزيع للرجال والنساء بشكل منفصل

وبصورة مثالية، يجب إخطار المشاركين في البرنامج، قبل 3 إلى 4 أيام من التوزيع، بموعد/تاريخ الوزيع المخصص لهم. (في كثير من الأحيان، يُجرى ذلك من خلال ممثلي المجتمع). من المستحسن تنظيم أيام التوزيع في كل موقع توزيع. يفيد ذلك كلاً من المشاركين والموردين بتقليل الحشود والصفوف الطويلة وأوقات االنتظار المفرطة.

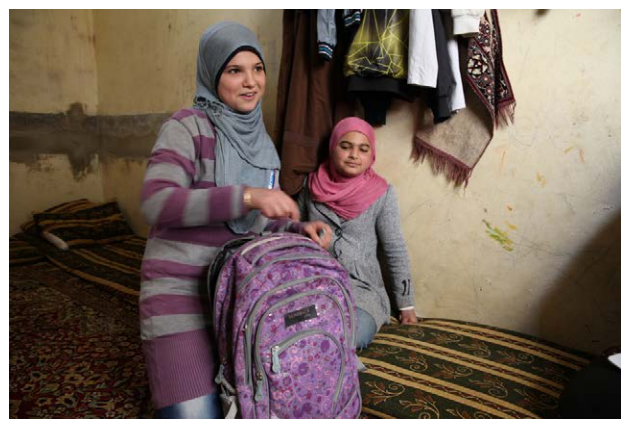

لبنان – كاساندرا نيلسون/Corps Mercy

## ملف البرنامج التعريفي: **توزيع القسائم في لبنان**

كجزء من برنامج االستعداد للشتاء الممول من اليونيسف )UNICEF )في لبنان، توزع مؤسسة Corps Mercy عدد 4381 قسيمة سلع طوال فترة زمنية لمدة ثالثة أشهر. موقع التوزيع المختار كان مدرسة ذات بوابة أمامية كبيرة. كان ُسمح فقط لألشخاص الذين يظهرون رسالة الحضور النصية والمتضمنة ي الموقع والتاريخ ووقت التوزيع المخصص لهم بالدخول من خالل البوابة. وقد كانت هناك منطقة انتظار واحدة للرجال وأخرى للنساء. وكان ينادى على المشاركين بمعدل مشارك واحد أو اثنين في المرة الواحدة. ويدخلون القاعة من باب واحد، ويستلمون القسائم ويخرجون من باب منفصل. وقد تم اإلعالن عن فريق عمل Corps Mercy والمتطوعين عبر موقع التوزيع: عند البوابة ً وفي مناطق االنتظار وعند المخرج وأيضا التحرك عبر الحشود خارج المبنى للتعامل مع أي مشكلة.

#### **استكمال خطة توزيع القسائم**

قبل أسبوعين من التوزيع، أعد خطة توزيع قسائم (الملحق 22) لكل موقع توزيع. ويجب على البرامج الأكبر إنشاء خطة توزيع رئيسية تغطي كل مجاالت البرنامج، عالوة على خطط توزيع تفصيلية منفصلة لكل موقع توزيع.

وكحد أدنى، يجب أن تحتوي كل خطة توزيع على ما يلي:

- رقم توزيع متفرد<sup>42</sup>
- موقع التوزيع )البلدة/القرية/المجتمع(

<sup>42</sup> يساعد رقم التوزيق بين التوزيعات المتعددة في نفس الموقع. لمزيد من التوجيهات الإضافية، يرجى الاطلاع على صفحة الإرشادات للملحق 22: خطة توزيع القسائم.

- سيتم توزيع تواريخ القسائم على المشاركين في البرنامج
	- **•** نوع القسيمة (في حال توزيع أنواع قسائم متعددة)
	- عدد المشاركين المتوقعين الذين يحصلون على قسائم
		- أعضاء الفريق المعنين بتنفيذ عملية التوزيع.

تُعتمد خطة التوزيع بعد ذلك من قبل مدير البرنامج (أو من ينوب مكانه)، مع إرسال نُسخ إلى فريقي الشؤون المالية والعمليات.

إضافة إلى خطة التوزيع، أعد إستمارة توزيع القسائم )الملحق 23(. تشبه هذه اإلستمارة قائمة المشارك في البرنامج، لكنها تحتوي على عمود إضافي لتسجيل رقم القسيمة التسلسلي بجوار المشارك ذي الصلة. تنظيم أسماء المشاركين أبجديًا حسب موقع التوزيع ليسهل العثور عليها أثناء عمليات التوزيع.

يتسلم كل مشارك في البرنامج على قسائم تحمل أرقام تسلسلية متفردة. هناك طريقتان لإدخال هذه الأرقام التسلسلية إلى إستمارة توزيع القسائم: قبل التوزيع وخلاله. ويرد تفصيلهما أدناه. يتميز كل خيار بمميزات وعيوب، ويعني على الفرق تحديد أي الطريقة الأفضل لهم.

- ا**لخيار 1:** قبل التوزيع، أدخل الأرقام التسلسلية في إستمارة التوزيع وطباعتها. (في حال ترتيب أسماء المشاركين أبجديًا، ستكون الأرقام التسلسلية مرتبة حسب اسم العائلة). يتحمل أعضاء فريق البرنامج مسؤولية التوزيع ثم طلب القسائم ذات الأرقام التسلسلية من فريق الشؤون المالية والمتوافقة ما هو مسجل في إستمارة توزيع القسائم. باستخدام هذا الخيار، يقضي أعضاء الفريق المزيد من الوقت قبل التوزيع في إدخال الأرقام التسلسلية ودعوة المشاركين إلى التوزيع حسب ترتيب أسمائهم في إستمارة التوزيع. قد تكون هناك بعض الثغرات في أعداد المشاركين، مما يؤدي إلى وجود الكثير من القسائم مع الفرق أو المطالبة بإعادتها إلى المشارك الذي يصل متأخرً ا.
- **الخيار :2** ً اطبع إستمارة التوزيع التي بها عمود الرقم التسلسلي فارغا. يمكن ألعضاء فريق البرنامج بعد ذلك طلب عدد معين من القسائم التي يحتاجونها من فريق الشؤون المالية، لكن ليست بأرقام تسلسلية معينة، ثم إدخال الأرقام التسلسلية يدويًا في إستمارة التوزيع أثناء عملية التوزيع. باستخدام هذا الخيار، يمكن دعوة المشاركين بترتيب وصولهم، لكن سيكون هناك المزيد من الوقت في ملء األرقام التسلسلية في موقع التوزيع وإدخالها إلكترونيًا في إستمارة التوزيع مرة أخرى في المكتب.

### **يوم التوزيع - التجهيز في المكتب**

تشبه عملية طلب القسائم عملية أخذ سلفة سفر أو سلفة تشغيلية وإيفائها43. (تذكر ، تعامل القسائم معاملة الأموال).

في يوم التوزيع (أو قبل ذلك، إذا كنت مسافرًا إلى مواقع التوزيع البعيدة)، يطلب فريق البرنامج القسائم المطلوبة من فريق الشؤون المالية بتقديم سجل قسيمة/إستمارة إرجاع معتمدة (الملحق 24)، مدعومة بخطة توزيع القسائم التفصيلية (الملحق 22) وإستمارة توزيع القسائم (الملحق 23). في حال إجراء التوزيعات من قبل فرق مختلفة أثناء نفس الفترة (غالبًا عندما إقامة التوزيعات في مواقع متعددة)، يجب على كل عضو فريق عمل توزيع القسائم تقديم سجل قسيمة/إستمارة إرجاع منفصلة مع خطة توزيع القسائم وإستمارة توزيع القسائم المحددة. لمزيد من المعلومات التفصيلية، يرجى الاطلاع على Voucher Programs – Finance Guidelines (توجيهات الشؤون المالية - برامج القسائم) (الملحق 15).

<sup>43 ٪</sup> راجع مخطط سجل القسيمة وإرجاعها والتصرف فيها (الملحق 37) للاطلاع على دليل تفصيلي بالصور

ينبغي على أعضاء فريق البرنامج اصطحاب العناصر التالية إلى التوزيع:

- القسائم المحددة لموقع التوزيع الخاص به، والمرتبة بأرقام تسلسلية
	- إستمارات توزيع القسائم لكل موقع توزيع
	- أقالم كافية )باللونين األزرق واألسود فقط(
- لوحات بصمات كافية وإعادة ملء الحبر (الأزرق<br>والأسود فقط)<sup>44</sup>
	- 2-3 إستمارات مراقبة توزيع القسائم
	- إستمارات آليات اإلبالغ والمساءلة المجتمعية )CARMs)، إن أمكن
		- مواد الوسم/العالمات التجارية، إن أمكن
- الكاميرات )تصوير المشاركين فقط بموافقتهم؛ يتطلب تصوير الأطفال الحصول على موافقة من الأبوين)
- مقاعد/طاولة، في حال عدم توفرها في مكان التوزيع
	- سماعة )عند الضرورة(

## **يوم التوزيع - في موقع التوزيع**

يجب على عضوين بحد أدنى من فريق البرنامج تنفيذ كل عملية توزيع، لكن بشرط تقديم فريق العمل ألرقام القسائم التي توزعها بشكل مناسب. ً ينبغي على ممثلي المجتمع أيضا الحضور في كل عملية توزيع لتقديم المساعدة في حل المشكالت التي قد تحدث، بما في ذلك التحقق من هويات المشاركين. قبل بدء التوزيع، كرر قواعد البرنامج وتفاصيل القسائم (على سبيل المثال، الفئات) ومواقع الموردين وما إلى ذلك. إذا كان الاحتيال يمثل خطرًا كبيرًا بدرجة كبيرة، يمكنك أيضًا ختم كل قسيمة بختم مؤسسة قبل بدء التوزيع (شريطة عدم وجود مخاوف أمنية حول العلامات التجارية).

 $\mathbf{I}$ 

هناك خياران لانتظار المشاركين، وبتوقف ذلك على ما إذا قام فريقك بتخصيص أرقام تسلسلية للمشاركين قبل طباعة إستمارة التوزيع (راجع "استكمال خطة توزيع القسائم" سابقًا).

- في **حال تخصيص قسائم ذات أرقام تسلسلية محددة مسبقًا للمشارك<b>ين (الخيار 1)**: يُنادى على المشاركين واحدًا تلو الآخر ، بترتيب أبجدي، للحصول على القسائم ذات الأرقام التسلسلية المحددة مسبقًا. في حالة الضرورة، يمكنك أن تطلب من المشاركين الوقوف ضمن صفوف متعددة في موقع التوزيع لتقليل أوقات الانتظار (على سبيل المثال، الأسماء الأخيرة التي تبدأ بالحروف من "أ" إلى "س" ومن "ش" إلى "ل" ومن "م" إلى "ي").
- **في حال تخصيص األرقام التسلسلية للمشاركين أثناء التوزيع )الخيار 2(:** ينتظر المشاركون فور وصولهم ويضع أعضاء الفريق الشخص الأول في الصف. يحدد أعضاء الفريق اسم المشارك في إستمارة التوزيع (المرتبة أبجديًا)، ويدخلون أرقام القسائم التسلسلية ويوزعون القسائم على المشارك يدويًا.

## **تلميح: خياران إلدارة التوزيعات المتزامنة**

عند إجراء توزيعات في نفس الوقت، سيكون هناك العديد من أعضاء الفريق الذين يقومون بتوزيع القسائم في كل مكان. يمكن معالجة طلب الحصول على قسائم في هذا السيناريو بطريقتين: في سيناريو واحد، يمكن لجميع أعضاء الفريق المشتركين في عمليات التوزيع تقديم مجموعات وثائق دعم إلى قسم المالية إلصدار القسائم وتسوية تلك الفردية مع فريق الشؤون المالية بمجرد العودة إلى المكتب. وبدلاً من ذلك، يمكن لأحد أعضاء الفريق العمل كرئيس موقع التوزيع لكل موقع، وتقديم وثائق الدعم لهذا الموقع بأكمله إلى فريق الشؤون المالية إلصدار القسائم. ثم يوقع هذا القائد المعين على القسائم لكل عضو فريق مشارك في عملية التوزيع عند الوصول إلى موقع التوزيع. في نهاية اليوم، يقوم قائد الموقع ُ بجمع كل القسائم غير المطالب بها وإستمارات التوزيع ويكون مسؤولاً عن تسويتها مع فريق المالية فور الرجوع إلى المكتب.

<sup>44</sup> راجع ورقة النصائح: جمع التوقيعات وبصمات الأصابع من المشاركين في البرنامج، الملحق ز، دليل منهجية برامج التحويلات النقدية (GTP Methodology Guide ،Annex G).

يجب على كل مشارك تقديم إستمارة إثبات الهوية المطلوبة عند يحين دوره/دورها للحصول على القسائم. بمجرد استالم القسائم، يتعين على المشاركين توقيع/وضع بصمتهم على إستمارة التوزيع لتأكيد استلام القسائم.<sup>45</sup> بعد استلام كل المشاركين لقسائمهم، يوقع أعضاء الفريق الذين يرأسون التوزيع، عالوة على ممثلي المجتمع، على إستمارة التوزيع مع تأريخها.

قد يمثل توزيع القسائم فرصة لجمع البيانات المفقودة حول المشاركين في البرنامج و/أو البيانات الجديدة (إذا لزم الأمر) و/أو البيانات الأساسية لعملية المراقبة الحالية للبرنامج. يمكن جمع تلك المعلومات أثناء انتظار المشاركين في البرنامج (لتجنب حدوث تأخير أثناء التوزيع) أو عند استلامهم للقسائم. ً عند الضرورة، يمكن أن يكون يوم التوزيع أيضًا فرصة لإجراء تدريب إضافي، لكن من المهم احترام وقت المشاركين في البرنامج.

### **تسوية القسائم مع فريق الشؤون المالية وإعادة القسائم غير الموزعة**

في نهاية التوزيع، يستكمل أعضاء الفريق الذين يرأسون العملية إستمارة توزيع القسائم بإدخال العدد اإلجمالي للقسائم المستلمة والموزعة وأي ُ قسائم تالفة/غير المطالب بها. في غضون ثالثة أيام من استكمال توزيع القسائم، يجب عليهم إعادة إستمارة توزيع القسائم المكتملة إلى فريق الشؤون المالية بجانب أي قسائم تالفة أو غير مُطالب بها. (تذكر أن تفكر في هذه العملية على أنها "تخليص سلفة"، باستخدام القسائم التي تمثل "السلفة").

#### **إدارة التوزيعات الالحقة:**

ً بصفة عامة، يجب على فريق العمل اإلداري حضور أول توزيعات للقسائم لضمان سير األمور جيدا. وينبغي عليهم حضور التوزيعات الالحقة بشكل تقديري، دون إخطار مسبق للقائمين على إدارة عملية التوزيع وذلك بهدف القيام بعمليات تفتيش مفاجئة.

#### **المراقبة والتقييم: مراقبة العمليات وضمان الجودة**

ً أنشطة المراقبة والتقييم المضطلع بها أثناء عملية مراقبة التوزيع؛ يمكن أيضا أن تكون بمثابة فرصة جيدة إلجراء ضمان الجودة ومراقبتها. أثناء قيام أعضاء فريق البرنامج بعملية التوزيع الفعلية ينبغي على أعضاء الفريق أو المراقبة والتقييم مراقبة توزيع القسائم وتوثيق الأحداث غير العادية (تبديل المشاركين وما إلى ذلك) واستكمال إستمارة مراقبة توزيع القسائم (الملحق 25). ترصد إستمارة مراقبة توزيع القسائم الدروس المستفادة بشأن عملية التوزيع لزيادة كفاءة التوزيعات المستقبلية أو لتسجيل أي مشكالت قد تتطلب اتخاذ إجراءات. ويجب إكمالها من قبل عضو فريق غير مشترك مباشرة في توزيع القسائم. إذا لم يكن ذلك ممكنًا، فيمكن حينها أيضًا لأحد أعضاء الفريق القائم على تنفيذ عملية التوزيع ملء هذه الإستمارة. يتعين على فريق عمل البرنامج الاجتماع سويًا لتحليل المعلومات التي تم جمعها لتحديد ما إذا كانت هناك تعديلات يلزم تنفيذها على عملية التوزيع في المستقبل.

ً بموافقة المشاركين، ينبغي على فريق عمل البرنامج أيضا تصوير عملية التوزيع لتوثيق تنفيذها على أرض الواقع.

<sup>45</sup> في حال السماح للمناوبين، يرجى الاطلاع على ورقة النصائح 2: كيفية التعامل مع المناوبين/الاستبدلات؟، الملحق ز، في دليل منهجية برامج التحويلات النقدية (CTP Methodology Guide).

# **النشاط ز: توزيع القسائم**

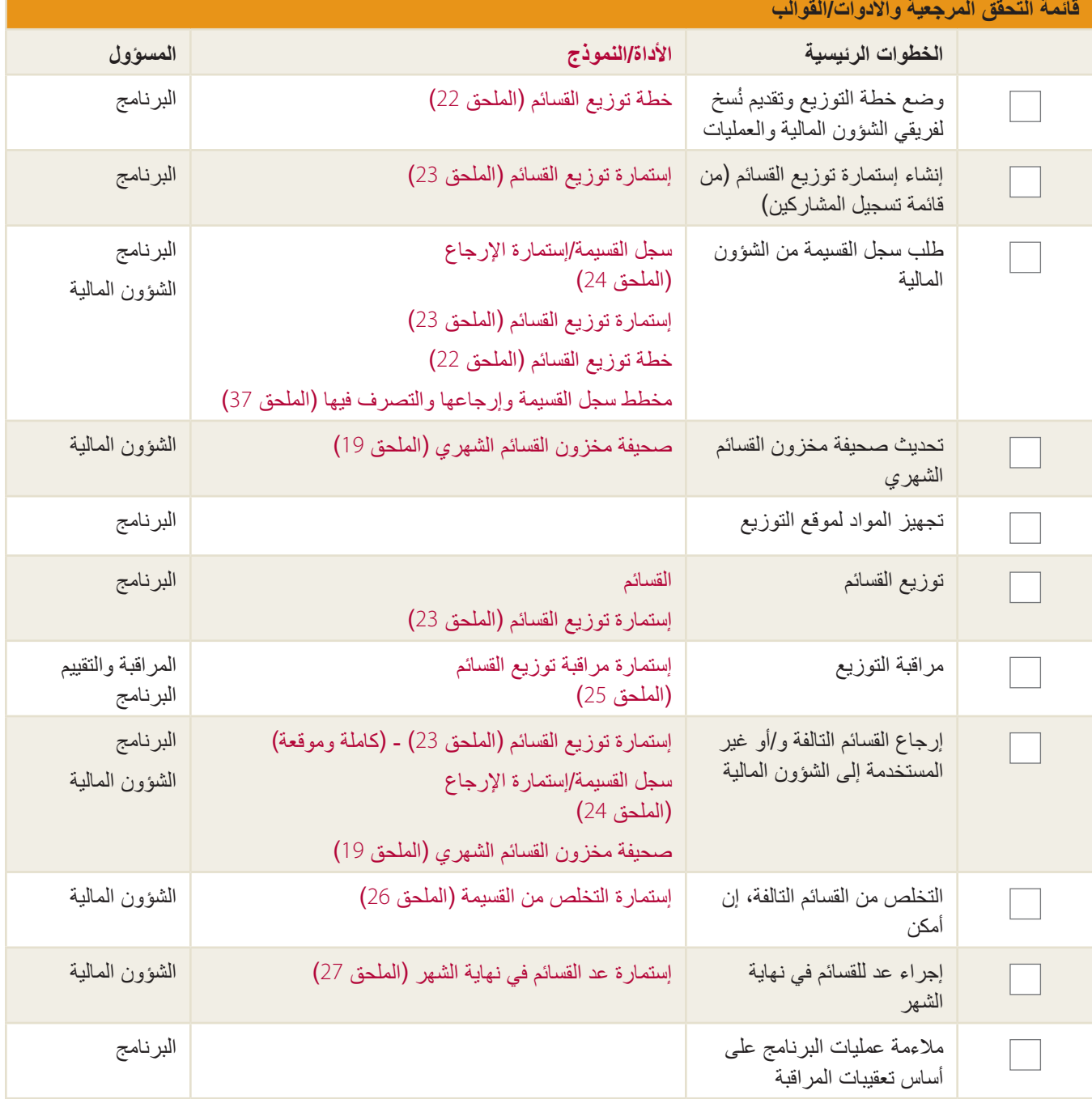

## **النشاط ح: االسترداد**

**استرداد المشاركين لقيمة القسائم** 

استرداد القسائم هي العملية التي بموجبها "يشتري" المشاركون السلع/الخدمات من الموردين باستخدام القسائم.

عملية استرداد القسائم النموذجية تكون مثل ما يلي:

- الخطوة 1: يزور المشارك متجر مورد مشارك (عدد زيارات كما يريدون).
	- الخطوة :2 يختار المشارك السلع التي يرغب في شرائها.
- الخطوة 3: يتحقق المورد من صلاحية قسيمة المشارك ويطلب منه إظهار إثبات الهوية.46 يقلب المورد بعد ذلك القسيمة على الجانب الأخر ويدون تاريخ الشراء واسم المشارك في البرنامج ورقم إثبات الهوية ونوع جنس المشارك. لن يتم تسديد قيمة القسائم غير المدون عليها أي معلومات. اإلرشادات اإلضافية التي تنطبق حسب نوع القسيمة:
	- بالنسبة **للقسائم النقدية:** بشكل مثالي، يسجل المورد تفاصيل الشراء عالوة على السعر اإلجمالي على الجزء الخلفي من القسيمة. **وكحد ادنى، يجب على المورد تسجيل إجمالي سعر الشراء على القسيمة.** في حال عدم القدرة على إدراج معلومات المعاملة التفصيلية على الجزء الخلفي من القسيمة، يمكن تسجيلها في دفتر االستالم مع نسخة كربونية ثالثية: واحدة لمؤسسة Corps Mercy وواحدة للمورد والثالثة للمشارك في البرنامج.
		- بالنسبة **للقسائم النقدية المقيدة:** يضع المورد عالمة اختيار على المربع الموجود بجوار كل سلعة مشتراة وتدوين كمية كل سلعة وسعرها، عالوة على السعر اإلجمالي. في حال طباعة القسائم من دون السلع المسموح بها، يتعين على المورد تسجيل عملية شراء المشارك في دفتر استلام ثلاثي.
		- بالنسبة **لقسائم السلع:** يعطي المورد السلع للمشارك. يتحقق المشارك من صحة كمية السلع وجودتها (وفقًا لشروط القسيمة).
		- الخطوة 4: يراجع المشارك المعلومات المسجلة في القسيمة و/أو اإليصال ثم يوقع/يضع بصمته في المساحة المخصصة لذلك بالقسيمة. إذا كان المشارك غير متعلم، يجوز أن يكون بصحبتهم من يساعدهم في مراجعة معلومات الشراء )وبالطبع، ينبغي أال يكون هذا الشخص هو المورد).

#### **تلميح: نشر األسعار**  $\mathbf{I}$

بصورة مثالية، يقوم الموردون بنشر أسعار السلع بالضبط، بحيث يعرفها المشاركون ويكون في مقدورهم تحديد ما إذا كانت األسعار معقولة بالنسبة لهم. يساعد نشر الأسعار أيضًا في مزيد من الشفافية والتقليل من احتمالية إلغاء المبيعات في حال تفاجأ المشارك بالتكلفة اإلجمالية للشراء بعد احتساب كل البضائع. )بل أن بعض الفرق الْقُطرية تجعل من نشر الأسعار معيارًا أدنى لمشاركة المورد في برنامج قسائم). إذا وجد الموردون إن نشر جميع الأسعار مرهقًا لمهم، فقد يسردون السلع الأكثر مبيعًا على اللافتات كحل وسط. في بعض الْبَلْدَانِ، تَعْدَ الْمُسَاوِمَةُ جَزْءًا طَبِيعِيًا مِنْ مَعَامَلَاتِ السُّوقِ وَمِنْ غَيْرِ المألوف نشر األسعار. في هذه السيناريوهات، لن تكون هناك حاجة لنشر الأسعار، لكن يجب على الفرق التأكد من الاستثمار بكثافة في ممارسات المراقبة القوية لضمان حصول المشاركين في البرنامج على أسعار عادلة.

<sup>46</sup> في حال عدم امتلاك الشاركين لإثبات هوية ولم تُنشئ Mercy Corps إثبات هو يتابع على الموردين حينن كتابة "غير متوفر" في مساحة رقم إثبات الهوية. يجب على أعضاء فريق البرنامج القيام بتفتيش القيام بتفتيش القوية. يجب على أعض مفاجئ على بعض القسائم مقابل إستمارة توزيع القسائم لضمان أن هؤالء المشاركين لم يكن بحوزتهم إثبات هوية بالفعل.

- الخطوة 5: يوفر المورد السلع وإيصال، في حال طلبه، للمشارك.
- الخطوة 6: على أساس منتظم، يتعين على المورد تحديث إستمارة السداد للموردين (الملحق 20 و21) من أجل عملية السداد (الموضحة تفصيلاً في النشاط ط: السداد للموردين)

يمكن العثور على مزيد من المعلومات اإلضافية حول استرداد قيمة القسائم في الملحق Procedures Finance for Guidance General 15: – Voucher Programs (الإرشادات العامة لإجراءات فريق الشؤون المالية - برامج القسائم).

#### **اإلرشادات اإلضافية الخاصة بالقسائم أثناء االسترداد**

في برنامج القسائم النقدية، يتعين على المورد الانتظار لتدوين مبلغ الشراء الإجمالي (أو معلومات عملية الشراء بالتفصيل) على القسيمة بحيث يستوعب المشارك مغزى السعر اإلجمالي ويوافق عليه. في حال كان السعر اإلجمالي أقل من قيمة القسيمة، يمكن للمشارك إضافة سلع إضافية.. في ً حال كان السعر اإلجمالي أكبر من قيمة القسيمة، يمكن للمشارك دفع الفارق نقدا أو االستغناء عن بعض السلع من طلب الشراء. يمكن للمشاركين أن يغيروا رأيهم بشأن عملية الشراء النهائية عندما يفهمون السعر اإلجمالي واختيار الذهاب إلى مكان آخر، وفي هذه الحالة يجب إعادة القسائم لهم.

إذا أصبح أعضاء فريق البرنامج على دراية بأي مشكالت بشأن القسائم المفقودة أو المسروقة أو المزورة، يجب إبالغ الموردين بذلك على الفور مع توجيه تعليمات لهم بعدم قبول مثل تلك القسائم. وضح الموقف بالتفصيل في مذكرة الحفظ، مع ذكر تاريخ إبالغ الموردين.

 $\vert$  !

#### **المراقبة والتقييم: أثناء عملية االسترداد**

في الأيام القليلة الأولى من كل عملية استرداد، يتعين على أعضاء فريق البرنامج أو المراقبة والتقييم التدوير بين متاجر الموردين لعدة ساعات. يتيح ذلك لأعضاء الفريق بحل المشكلات التي قد تحدث والتحقق من صالحية القسائم واإلشراف على عملية االسترداد. يتعين على أعضاء فريق البرنامج أو المراقبة والتقييم استكمال إستمارة مراقبة استرداد القسائم )الملحق 28( لتسجيل هذه المالحظات وهو ما يؤدي بدوره إلى تعديل التدريبات المستقبلية للتخفيف من المشكالت التي قد تنشأ أثناء فترات الاسترداد الأولية. تشمل التحديات أثناء استرداد القسائم أوقات االنتظار الطويلة أو الموردين الذين يفقدون العمالء الذين يدفعون الأموال لأنهم غير قادرين على التعامل بسرعة مع المشاركين في البرنامج أو نقص السلع أو وجود مشكالت في الجودة، وما إذا كان المشاركون يعاملون باحترام. يجب اإلبالغ عن أي مشكالت إلى مدير البرنامج أو من ينوب مكانه.

#### **مراقبة ما بعد التوزيع (PDM(**

تُجرى مراقبة ما بعد التوزيع (PDM) مع كل من المشاركين في البرنامج والموردين وتركز بصفة أساسية على العملية والنتائج. يجب إجراء مراقبة ما بعد التوزيع في فترة زمنية معقولة بعد كل توزيع للقسائم. ويستند مفهوم مصطلح "معقولة" على نوع السلع أو المنتجات أو الخدمات المشتراة. في حال إجراء مراقبة ما بعد ً التوزيع في وقت قريب جدا، قد يكون المشاركون لم يستردوا

#### **تلميح: المتسوقون السريون**

يمكن لبعض الفرق اختيار استخدام "المتسوقين السريين" لمراقبة/ ضمان الجودة. في هذا السيناريو، يمكن ألحد أعضاء فريق Mercy Corps غير المشارك في فريق برنامج تنفيذ البرنامج المباشر نشرها كمشارك في البرنامج. ويزور هذا الشخص مجموعة من الموردين للتحقق من عرضهم للسلع الصحيحة وبالكميات المتفق عليها وبأسعار عادلة. كما يالحظ تعامل الموردين مع المشاركين وما إذا كانوا يبيعون سلعًا غير مصرح بها و/أو يتبادلون القسائم مقابل المال ِ يمكن تطبيق تلك الطريقة عشوائيًا أو لاختبار الموردين بشأن الشكاوى التي يتم استالمها بشأنهم. وفي الثقافات التي تعتمد اعتمادا كبيرا على الثقة، قد لا يكون ذلك مناسبًا. عند استخدام طريقة "المتسوق السري"، يستكمل عضو الفريق الذي يعمل كمتسوق سري إستمارة مراقبة استرداد القسائم )الملحق 28( بعد مغادرة كل مورد.

قيمة القسائم أو لم يستفيدوا من السلع أو الخدمات. وفي حال إجراء مراقبة ما بعد التوزيع في توقيت متأخر، قد ال يتذكر المشاركون ما اشتروه. في برنامج قسائم سلع غذائية أو نقدية تقليدي، تُجرى مراقبة ما بعد التوزيع غالبًا بعد أسبوعين من التوزيع، حيث يُستهلك الطعام على الفور. مراقبة ما بعد التوزيع لبرامج القسائم التي تستهدف مواد اإليواء أو المدخالت الزراعية قد تحتاج على سبيل المثال إلى االنتظار مدة شهر بعد التوزيع ليتيح ذلك للمشاركين االستفادة من تلك المواد. تذكر أيضًا مراجعة خطة المراقبة والتقييم للتعرف على الاحتياجات من المعلومات اللازمة لأدوات مراقبة ما بعد التوزيع. وبطرح الأسئلة مباشرة من المؤشرات في خطة المراقبة والتقييم، سيكون الاستبيان وعملية جمع البيانات أكثر كفاءة. يرجى الرجوع إلى الملحق 29: إستمارات مراقبة ما بعد التوزيع لالطالع على مزيد من األدوات والنماذج.

### **مراقبة ما بعد التوزيع مع المشاركين في البرنامج**

أدوات مراقبة ما بعد التوزيع الأكثر استخدامًا من قبل المشاركين هي استبيانات الأسر المعيشية (HH) ومناقشات مجموعات الدراسة (FGDs).

تجمع استبيانات مراقبة ما بعد التوزيع لألسر المعيشية بصفة أساسية نوعين من المعلومات: بيانات المساءلة/ضمان الجودة والبيانات التي تقيس مدى التقدم عبر مؤشرات مراقبة الأداء في البرنامج. لقياس ضمان الجودة والمساءلة، قد تُطرح أسئلة حول أوقات الانتظار وأوقات السفر والتكاليف ذات الصلة (بمعنى التنقل وما إلى ذلك) والمبالغ المستلمة وتوفر السلع وسهولة الخدمة والوضوح حول عمليات البرنامج والسلامة والأمن والتعارض وما إلى ذلك. ولقياس مؤشرات مراقبة أداء البرنامج، قد تُطرح أسئلة حول ما الذي تم شراؤه بالقسائم وكيف تغيرت الاحتياجات نتيجة لعمليات الشراء هذه، وكيف تأثرت األسر المعيشية بذلك وكيف كانت

قرارات الإنفاق داخل الأسر المعيشية وما إلى ذلك.

يتعين إعطاء استبيانات مراقبة ما بعد التوزيع لألسر المعيشية إلى عينة تمثيلية من المشاركين في البرنامج باستخدام نظام االنتقاء العشوائي البسيط )SRS )من قائمة المشاركين اإلجمالية. لمزيد من المعلومات بشأن العينة، يرجى الرجوع إلى ورقة نصائح المراقبة والتقييم والتعلم: أداة حساب أخذ العينات<sup>47</sup> وحجم عينة MC48. وفي حين أن تحديد أمر العينة يعد أمرًا صعبًا، فرجاءً لا تردد في التواصل مع فريق المراقبة والتقييم والبحث والتعلم للحصول على المساعدة.

إذا كنت ترى اتجاهات ال تفهم المغزى منها من البيانات المجمعة من خالل استبيانات الموردين واألسر المعيشية، تكون مناقشات مجموعات الدراسة<sup>49</sup> طريقة رائعة للكشف عن تفسيرات لهذه االتجاهات.

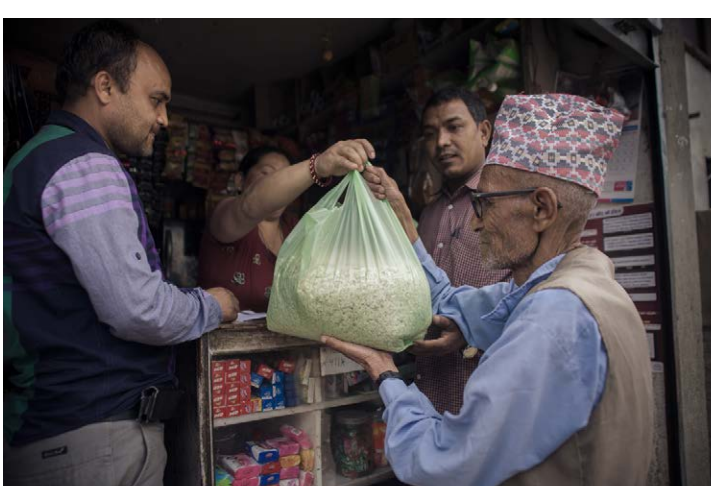

نيبال – سوراج شاكيا لـ Corps Mercy

#### **مراقبة ما بعد التوزيع للموردين**

أداة مراقبة ما بعد التوزيع الشائع استخدامها من الموردين هي استبيان المورد. وكما هو الحال مع استبيان الأسر المعيشية، يجمع استبيان المورد عادةً نوعين من المعلومات: بيانات المساءلة/ضمان الجودة وبيانات مراقبة الأداء. لقياس ضمان الجودة والمساءلة، قد تكون أسئلة الاستبيان المطروحة حول أوقات الانتظار والتأثير على الأعمال وفهم عملية الاسترداد وتحديد المشكلات مسبقًا وما إلى ذلك. ولقياس مؤشرات مراقبة أداء البرنامج، قد تكون الأسئلة المطروحة حول التأثيرات الملاحظة المضاعفة والتأثير على الإمدادات وسعر السلع/الخدمات والتغير في حجم الأعمال والتغير في السلع أو الخدمات المقدمة والتأثير على االئتمان المجتمعي والسالمة واألمن والتعارض وما إلى ذلك.

ً يتعين أيضا إعطاء استبيانات مراقبة ما بعد التوزيع إلى موردين باستخدام عينية تمثيلية من الموردين المشاركين باستخدام نظام االنتقاء العشوائي البسيط من قائمة الموردين اإلجمالية. إذا كان عدد الموردين في برنامجك أقل من 10 موردين، قم بعمل مسح للموردين بعد كل توزيع.

أدوات إرشادات أخذ العينات الإضافية مشار إليها في القسم السابق (مراقبة ما بعد التوزيع مع المشاركين في البرنامج).

https://mcdl.mercycorps.org/gsdl/docs/MELTipSheetSampling.pdf 47

https://mcdl.mercycorps.org/gsdl/cgi-bin/library?e=q-000-00---0all--00-0-0--0-prompt-10---4----dtt--0-1l--1-en-9999---20-mchome-sample+size+calculator--00031-011-0- 48 0utfZz-8-00&a=d&c=all&cl=search&d=HASH0e8e49f43b0fca2

<sup>49</sup> ورقة نصائح فريق المراقبة والتقييم والبحث والتعلم رقم https://mcdl.mercycorps.org/gsdl/docs/DME%20Tip%20Sheet%204%20 (Mercy Corps'Digital Library ،4: Conducting FGDs Focus%20Group%20Discussions.pdf

#### **مراقبة سعر السوق**

تعتبر المراقبة المنتظمة ألسعار األسواق هي إحدى أهم الممارسات في برامج التحويالت النقدية. وهي تقدم للفرق مؤشرات مبكرة حيال أي مشكلات في السوق أو دلالات على حدوث تضخم أو مؤشرات على وجود مشكلات في الإمداد والنقل. يساعد أيضًا تحليل الأسعار طاقم العمل في فهم ما إذا كان مبلغ القسيمة ما يزال ملائمًا (أي ما زال يمكن للمشاركين شراء ما يحتاجونه). يجب أن تتضمن استبيانات أسعار السوق المواد الغذائية الأساسية والعناصر غير الغذائية (بالنسبة لكل القسائم) أو هذه السلع/الخدمات المستهدفة من قبل برنامج القسائم (بالنسبة للقسائم النقدية المقيدة وقسائم السلع). ويمكن استخدام هذه العناصر في البداية لتحديد مبلغ القسيمة الإجمالي. عند مراقبة الأسعار ، قد ترغب أيضًا في النظر في بيانات األسعار الخاصة بالوقود أو االنتقاالت، والتي من شأنها أن تؤثر على سعر السلع اإلجمالي.

إلجراء تحليل سعر سوق فعال<sup>50</sup>:

- توحيد العناصر في استبيان سعر السوق
- توحيد وحدات القياس لهذه العناصر (بمعنى كيلو أو صندوق أو ما إلى ذلك) وكميتها
- تجميع األسعار من نفس مستوى الجودة لكل عنصر<sup>51</sup>،  وزيادة نفس التجار كل مرة إن أمكن.
	- اجمع األسعار لنفس اليوم/الوقت من األسبوع، إن أمكن

غالبًا ما تكون مراقبة الأسعار أمرًا أكثر صعوبة مما تدركه الفرق، حيث يتردد التجار حيال مشاركة معلومات الأسعار مع أشخاص لا يشترون أي شيء. وبمجرد جمع البيانات، يلزم تحليلها أيضًا لتحديد الاتجاهات والتأثيرات على السوق. لجعل هذا الأمر أكثر سهولة، أدخل كل الأسعار المجمعة في قاعدة بيانات سعر السوق. يوجد نموذج لقاعدة البيانات هذه في الملحق 7 أ، مع مثال للقاعدة البيانات في الملحق 7 ب. ويتضمن كالهما مخططات لتوضيح اتجاهات الأسعار مع مرور الوقت. قد يساعد تجميع البيانات الإلكتروني، عبر الهاتف الجوال أو الجهاز اللوحي، على التيسير من عملية تجميع بيانات أسعار السوق وتحليلها.

في حال اكتشاف فريقك، خالل مراقبة السوق الحالية، لزيادة غير متوقعة لألسعار خالل تنفيذ البرنامج، يجب التحقق أكثر لفهم ما إذا كان ذلك يعود إلى وجود مشكلة في سلسلة إمداد (على سبيل المثال، من خلال نقص السلع أو قلة عدد التجار). في حال كانت زيادة الأسعار ليست بسب مشكلة في سلسلة إمداد، ضع في اعتبارك تعديل مبلغ القسيمة للحفاظ على القوة الشرائية للمشاركين في البرنامج. في حال عدم وجود مشكلة في سلسلة إمداد (أي عدم تدفق السلع بكميات كافية للسوق بما يلبي الاحتياجات)، فمن ثم قد ينبغي تعليق توزيع القسائم لتجنب تفاقم زيادة الأسعار للمشاركين وغير المشاركين على حد سواء. وقد تساعد البدائل، مثل التوزيعات العينية أو دعم الإمداد الجانبي (مثل قسائم الانتقالات والتحويلات المشروطة إلى الموردين وما إلى ذلك)، في معالجة القيود المفروضة على الإمداد. ويمكنك التواصل مع فريق تطوير السوق والتطوير الاقتصادي للتعامل مع مشكالت اإلمداد الجانبية أثناء تنفيذ البرنامج.

#### **مقابلة المخبر الرئيسي**

تُجرى مقابلات المخبر الرئيسي (Klls) عند الحاجة إلى مزيد من التحقق لاستكمال المعلومات المجمعة من خلال استبيانات الموردين والأسر المعيشية أو لفهم تأثيرات البرنامج بصورة أفضل. تتضمن أمثلة المخبرين الرئيسيين مسؤولي وزارة الزراعة والسلطات المجتمعية ورئيس اتحاد التجار وكبار تجار الجملة وما إلى ذلك.

<sup>50</sup> تم تحديث النُهج الموصى بها هنا من Cash Learning Partnership: Oxford .The Impact of Cash Transfers on Local Markets (2010) Pantaleo ،Creti . http://www.cashlearning.org/resources/library/84-the-impact-of-cash-transfers-on-local-markets-a-case-study-o

<sup>51</sup> بمعنى آخر، إذا كنت تقيس سعر منتج متوسط الجودة في الأستوى التوسط المشارع المستمرار الستمرار الشابيع الشروع المستوى المستمرارية باهظة الثمن لمدة أسبوع والمقايضة بشأنها في الأسبوع التالي بيانات موزعة غير متماثلة ويجعل إجراء التحليل صعبًا للغاية.

يجب إجراء المقابالت شبه المنظمة مع المخبرين الرئيسيين لتحديد المعلومات من مصادر مختلفة. تتألف المقابالت شبه المنظمة من قائمة مختصرة من الأسئلة (10-5) تستهدف المخبرين الرئيسيين، وتتم إضافة أسئلة تلقائية أثناء المقابلة حسب الحاجة. هناك مثال لهذه الأداة مضمن في الملحق :29 نماذج مراقبة ما بعد التوزيع.

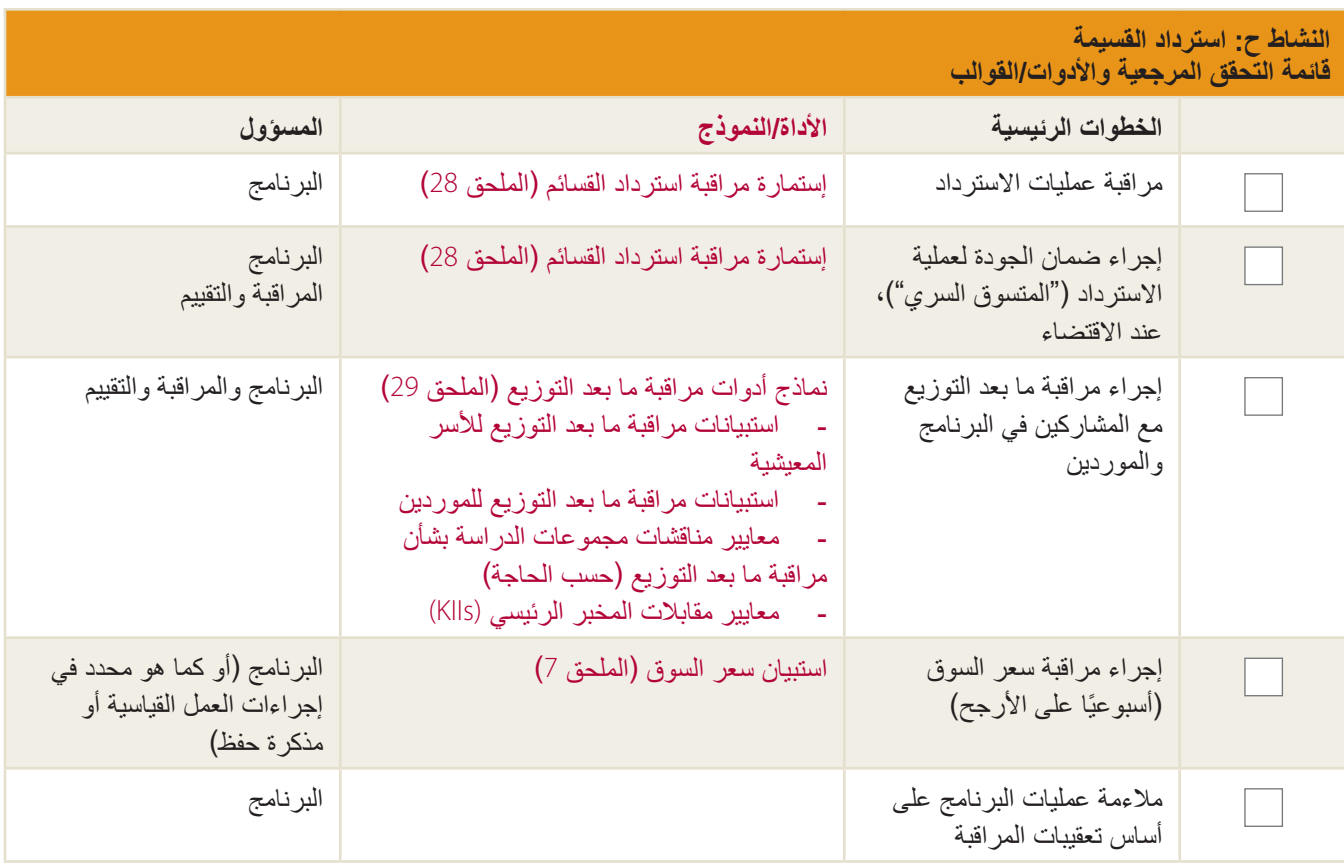

## **النشاط ط: السداد للمورد )التسوية(**

#### **السداد للمورد**

بعد استرداد القسائم، يتعين الدفع للموردين من قبل Mercy Corps مقابل كل السلع/الخدمات التي قدموها.<sup>52</sup>

يجب أن يكون الموردين على دراية بالفعل بعملية السداد (من عقودهم ومن خلال التدريب). ومع ذلك، يرجى التأكد أن عملية السداد هي أمر يسير قدر اإلمكان للموردين. وهذا قد يعني اختيار أوقات وتواريخ مفضلة عند التقاء أعضاء فريق الشؤون المالية بالموردين أو حتى تعديل مكان االجتماع. في العديد من برامج Corps Mercy، يوافق الموردون على السفر إلى أقرب مدينة كبيرة حيث يوجد مكتب Corps Mercy. وفي بعض الحاالت، مع ذلك، يجمع أعضاء فريق البرنامج مستندات الموردين بأنفسهم ويقدموها إلى فريق الشؤون المالية. في الحاالت القصوى، يسافر الموردون عبر الحدود الدولية للاجتماع فريق الشؤون المالية (على الرغم من هذا غير موصى به كممارسة منتظمة). وللتحكم في سير العمل وتجنب حدوث خالفات في معالجة عمليات السداد، نوصي أعضاء فريق الشؤون المالية بتخصيص فترات زمنية ثابتة أو تعيين مواعيد محددة للموردين لقبول القسائم مقابل سداد التكاليف.

للحصول على سداد تكاليف القسائم المستردة، يتعين على الموردين تقديم القسائم المستردة مرفقًا بها تفاصيل المبيعات التي تتبع تتبعها مدونة على إستمارة السداد للموردين المكتملة (الملحقان 20 أو 21). في حال تتبع تفاصيل الشراء على الإيصالات، يجب تقديم نسخة من الإيصالات أيضًا. يعيد فريق المالية عملية التحقق من القسائم المستردة، ويتحقق من اكتمالها بشكل صحيح، وتحصيل إجمالي المبلغ المستحق للمورد.

يستكمل عضو فريق الشؤون المالية عمود الشؤون المالية في إستمارة السداد للمورد وتقديمها، بجانب مجموعة القسائم المستردة، إلى فريق البرنامج العتمادها. يوفر فريق البرنامج عمليات فحص إضافية ويوقع عمود البرنامج ويقدم هذه المجموعة مع طلب الدفع مرة أخرى إلى فريق الشؤون المالية للدفع إلى المورد. **بالنسبة لكل برامج القسائم، يجب تضمين نسخة من عقد المورد مع طلب الشراء األول**. بالنسبة لقسائم السلع، يجب تقديم ملحق من العقد باألسعار المتفق عليها مع كل طلب شراء. يتم السداد للمورد بعد ذلك من قبل فريق المالية، ويختم عضو فريق المالية كل قسيمة بختم "مدفوعة" لتجنب إعادة اإلصدار.

على مستوى الإجراءات، يجب معالجة عمليات السداد بسرعة قدر الإمكان. الموردون الذين يتلقون المدفوعات في الوقت المناسب هو الأكثر استعدادًا لمواصلة المشاركة في برنامج قسائم. وبما أن الموردين المشاركين قد يكونوا أيضًا معرضين للخطر، فمن الأهمية بمكان الدفع لهم بسرعة حتى لا تنشأ مشكلات في التدفق النقدي نتيجة المشاركة في البرنامج.

عادة ما يتم السداد للموردين مرة واحدة شهريًا بالنسبة لتوزيعات القسائم الشهرية؛ ومع ذلك، في بعض الحالات، قد يحتاج الموردون إلى السداد لهم بشكل متكرر إلدارة التدفق النقدي لديهم على النحو المناسب. في الشهر األول، يوصى بالسداد للموردين بعد مرور أسبوعين لمساعدتهم في توفير أموال نقدية من أجل توفير الإمدادات لعمليات استرداد القسائم المستقبلية. بعد عملية السداد الأولى، يمكن للفرق الانتقال إلى جدول السداد الشهري. في حال ضرورة إجراء عمليات السداد أكثر من مرة شهريًا، فيجب الموافقة على ذلك من قبل فريق الشؤون المالية لضمان التعامل إداريًا مع عمليات السداد المتكررة. تأكد من توفير ميزانية كافية لفريق عمل الشؤون المالية للتعامل مع المدفوعات المقررة.

#### **المراقبة والتقييم: ملخص استرداد القسائم**

يستخدم فريق عمل البرنامج المعلومات الواردة من الشؤون المالية بشأن القسائم المستردة لتحديث ملحص استرداد القسائم )الملحق 30(. هذه هي أداة مر اقبة تتبع عدد القسائم المستردة مقابل القسائم الموزعة. وهي تساعد في تحديد المشكلات المحتملة وتُستخدم في تقارير وتدقيقات الجهة المانحة.

<sup>52</sup> راجع مخطط سداد القسائم (الملحق 37) للاطلاع على دليل تفصيلي بالصور.

#### **النشاط ط: السداد للمورد قائمة التحقق المرجعية واألدوات/القوالب الخطوات الرئيسية األداة/النموذج المسؤول** يطلب المورد السداد من Corps Mercy ويقدم ما يلي:  القسائم المستردة  اإليصاالت من الكتيب )إن أمكن(  إستمارة السداد للمورد إستمارة السداد للموردين - القسائم النقدية / القسائم النقدية المقيدة (الملحق 20) أو إستمارة السداد للموردين - قسائم السلع )الملحق 21( مخطط سداد القسائم (الملحق 37) الشؤون المالية تحقق من صالحية القسيمة وطلب الدفع اإلجمالي، وتقديم ذلك إلى فريق البرنامج إستمارة السداد للموردين )الملحق 20الملحق 21( الشؤون المالية أعد فحص القسائم المستردة وإستمارة السداد للموردين، وأنشئ طلب دفع، وقدمه إلى فريق الشؤون المالية إستمارة السداد للموردين )الملحق 20الملحق 21( طلب الدفع البرنامج الدفع للمورد الشؤون المالية القسائم المستردة المختومة بختم "مدفوعة" الشؤون المالية تحديث ملخص استرداد القسائم ملخص مراقبة استرداد القسائم )الملحق 30( البرنامج

## **النشاط ي: تغيرات نهاية البرنامج**

التخطيط الجيد وإدارة إصحاب المصالح هما العاملان اللذان يضعان الأساس لنهاية برنامجك. من المهم مراجعة خطة نهاية البرنامج على الأقل قبل 90 يومًا من تاريخ نهاية البرنامج. تُغطى تغيرات نهاية البرنامج بالتفصيل في دليل إدارة البرنامج.<sup>53</sup> تتضمن التوجيهات المحددة الخاصة إنهاء برامج القسائم التواصل بشأن آخر تاريخ توزيع وجمع الدروس المستفادة وإجراء فحص نهائي للوثائق.

#### **خطة االتصاالت**

تأكد أن تتضمن خطة نهاية البرنامج الخطوات الالزمة للتواصل بشأن تصفية البرنامج مع المشاركين والموردين وغيرهم من أصحاب المصالح الأساسيين. ذكّر كل المجموعات بشأن تاريخ التوزيع النهائي بحيث يمكنهم الاستعداد للتغيرات. بالنسبة لكل برامج القسائم، يجب أن يكون توزيع القسائم النهائي قبل 30 يومًا على الأقل من نهاية اتفاقية المنحة. على سبيل المثال، في حال كان تاريخ انتهاء البرنامج هو 30 يونيو، يجب أن يكون موعد توزيع القسائم النهائي قبل 30 مايو.

#### **الدروس المستفادة**

لصالح برامج القسائم المستقبلية - ومديري البرامج! - يرجى توثيق الدروس المهمة التي تعلمتها من تنفيذ برنامجك. ونظريًا، سيتم جمع هذه المعلومات وتقديم تقرير بشأنها خالل التنفيذ ثم جمعها في تقرير نهائي. وبحد أدنى، يجب مشاركة هذا التقرير النهائي مع مكتب البرنامج الرئيسي في منطقتك وفريق تطوير السوق والتطوير االقتصادي.

يتشارك أيضًا فريق تطوير السوق والتطوير الاقتصادي الدروس المستفادة عبر نموذج ملف برنامج تعريفي. (العديد من البرامج الماضية مسجلة في الملحق ز في دليل منهجية برامج التحويالت النقدية )Guide Methodology CTP)). لإلضافة إلى هذه المجموعة المتزايدة من المعلومات، أو وضع نموذج لمستند الدروس المستفادة بهذا التنسيق، لا تتردد في استخدام نموذج ملف البرنامج التعريفي (الملحق 31).

#### **الفحص النهائي للتوثيق واألرشفة**

ينبغي على فريق عمل البرنامج التحقق من األهداف المحققة وتوثيق البرنامج لضمان استكمالها وإنجازه بشكل صحيح. تحتوي الصفحة 35 من دليل إدارة البرنامج على تعليمات واضحة إلنشاء وصف لألهداف المحققة. سياسة Corps Mercy لالحتفاظ بالسجالت وأرشفتها<sup>54</sup> توضح محتويات ملف البرنامج.

> يحتوي دليل الاحتفاظ بالسجل وأرشفته - القسم 7 من الدليل المالي الميداني (Record Keeping and Archiving – Manual Finance Field the of 7 Section)<sup>55</sup> - على تعليمات بشأن أرشفة المستندات المالية.

#### **المراقبة والتقييم: التقييم النهائي**

تنص معايير الحد األدنى إلدارة البرنامج على ضرورة إجراء تقييمات البرنامج النهائية وتوفر تقرير. يمكن أن تكون هذه التقييمات بسيطة للغاية بالنسبة للبرامج الصغيرة أو الأقل تعقيدًا (على سبيل المثال، تقرير دراسة نهائية موثق فقط)، أو يمكن أن تكون أكثر تفصيلاً للبرامج الأكبر أو الأكثر تعقيدًا (على سبيل المثال، التأثير الخارجي وتقييم الأداء). يمكن أن تكون التقييمات داخلية أو خارجية، وفقًا لمتطلبات الجهة المانحة والتمويل المتوفر ومستويات القدرة الداخلية وأهداف التقييم وغيرها من الظروف.

https://mcdl.mercycorps.org/gsdl/docs/ProgramManagementManualPMM.pdf 53

https://mcdl.mercycorps.org/gsdl/docs/ProgramRecordRetentionPolicyProceduresAllAnnexes.pdf •Mercy Corps Digital Library •Program Records Retention & Archiving Policy 54 20contents.pdf «Mercy Corps Digital Library «Field Finance Manual 55

وتشتمل كل أنواع التقييمات تقريبًا على دراسة نهائية واستخدام نفس الأدوات المستخدمة الدراسة الأساسية لمقارنة النتائج وتحديد التغييرات التي ساهم بها البرنامج. وسوف يعتمد اختيار أساليب التقييم على نوع البرنامج والموارد المتوفرة ونوع األسئلة التي يحاول التقييم اإلجابة عليها. من أجل إجراء تقييم للمساهمة في زيادة جودة البرنامج، يجب توثيق نتائج البرنامج بوضوح وتعميمها على نطاق واسع داخل مؤسسة Corps Mercy وبين أصحاب المصالح، حسب االقتضاء. وينبغي أن يتضمن تقرير التقييم على وصف لمنهجية التقييم والنتائج والتوصيات والدروس المستفادة.

**النشاط ي: تغيرات نهاية البرنامج قائمة التحقق المرجعية واألدوات/القوالب الخطوات الرئيسية األداة/النموذج المسؤول** مراجعة خطة نهاية البرنامج وتحديثها البرنامج إجراء التقييم النهائي نموذج بيان تقييم العمل )SOW Evaluation) البرنامج والمراقبة إرشادات حول تقارير التقييم والتقييم ورقة النصائح 4: إجراء التقييمات النهائية لبرامج التحويالت النقدية البرنامج توثيق الدروس المستفادة نموذج ملف البرنامج التعريفي لبرامج التحويلات النقدية )الملحق 31( التواصل مع المشاركين بشأن تفاصيل البرنامج البرنامج النهائية التواصل مع الموردين بشأن تفاصيل البرنامج  $\Box$ البرنامج النهائية البرنامج راجع سياسة االحتفاظ بسجالت البرنامج لمعرفة ضمان القيام بعملية التوثيق على النحو التفاصيل المالئم الشؤون المالية القسم 7، الدليل المالي الميداني

لمزيد من المعلومات حول التقييمات النهائية، اطلع على صفحة النصائح رقم 4: إجراء التقييمات النهائية لبرامج التحويلات النقدية، الملحق ز في دليل منهجية برامج التحويالت النقدية )Guide Methodology CTP)56.

https://mcdl.mercycorps.org/gsdl/docs/CTP1MethodologyGuidewAnnexes.pdf <CTP Methodology Guide 56

## **تنفيذ المعرض**

يمكن استخدام **معارض القسائم** لتوفير مكان عام لتبادل القسائم خارج سوق ما حالي أو نظام تجاري محلي. تستقطب المعارض كلأ من التجار الرسميين وغير الرسميين الذين يوافقون على قبول القسائم كوسيلة دفع للسلع أو الخدمات. تمثل المعارض عبئًا إداريًا لتنفيذها ويجب إقامتها فقط مع تقديم مبررات واضحة. تتضمن بعض األسباب التي يمكن بموجبها تنفيذ المعرض ما يلي:

- لزيادة إمداد السلع ووجود التجار في منطقة فقيرة بالخدمات
	- لزيادة جودة الخدمات المقدمة أو لتقديم خدمات جديدة إلى منطقة معينة
	- لتحفيز عالقات السوق بين تجار الجملة والموردين وبين الموردين والمشاركين في البرنامج أو المجتمعات
		- لزيادة الوصول اآلمن لألسواق من قبل المشاركين في البرنامج

يمكن إقامة المعارض مرة واحدة أو عدة مرات ضمن برنامج ما. في

حال تكرار المعارض، فعادة ما تشارك Corps Mercy في إعداد المعارض األولية ومن ثم تسليم إدارة المعارض المتبقية لشريك محلي أو شركة أعمال أو مجتمع.

تقتصر المعارض عادة على المشاركين في البرنامج. ومع ذلك، في حال كان الهدف من البرنامج هو زيادة التواصل بين الجهات الفاعلة في السوق أو جلب سلع جديدة إلى منطقة ما، يمكنك الوضع في الاعتبار فتح معرض لعامة الجمهور . عند إقامة معرض مفتوح، يمكن للجمهور استخدام الأموال للشراء، في حين يمكن للمشاركين في البرنامج استخدام القسائم (والأموال في حال اختيار هم الشراء بقيمة تتجاوز قيمة القسائم).

أي معارض ممولة من الوكالة الأمريكية للتنمية الدولية (USAID) أو مكتب المساعدات الإنسانية والحماية المدنية بالمفوضية الأوروبية (ECHO) والتي تنطوي على مدخالت زراعية أو أدوية تندرج ضمن متطلبات االمتثال الصارم. يرجى التنسيق عن قرب مع فريق الشؤون المالية ووحدة االمتثال في بورتالند و/أو رئيس االمتثال في إدنبرة.

### **مالحظة بشأن استخدام قسم المعرض بهذا الدليل**

نظرًا لأن العديد من الخطوات اللازمة للمعارض تكون مماثلة لتلك الخاصة بإقامة برنامج قسائم عام، فقد أسردنا أنشطة المعرض الإضافية حسب الاقتضاء. الأنشطة في قسم المعرض مرقمة (من 1 إلى 9). لاحظ أن قوائم التحقق المرجعية المقدمة في نهاية كل قسم معرض تجمع بين أنشطة القسائم العامة مع تلك المخصصة للمعارض.

السودان– رودريغو أوردونيز/Corps Mercy

## **النشاط :1 التخطيط للمعرض**

#### **إنشاء مجموعة اإلعداد للمعرض**

يجب تشكيل مجموعة الإعداد لمعرض لضمان حُسن تنظيم المعرض. وتتضمن ممثلاً من الحكومة المحلية، علاوة على العديد من الأشخاص الذين على دراية بالمنطقة والسلع المراد توفيرها بالمعرض. (على سبيل المثال، إذا كنت تقيم معرضًا للبذور ، يجب أن يشارك شخص ما من المكتب الزراعي أو هيئة حكومية مماثلة). في حال إقامة المعارض سابقًا في المنطقة، حاول إشراك مشترك متمرس من معرض سابق. وبصورة مثالية، يجب أن تتألف مجموعة اإلعداد للمعرض من 5 إلى 7 أشخاص ويمثلون التنوع في المنطقة.

تتحمل مجموعة اإلعداد للمعرض مسؤولية تنظيم المعرض ويجب عليهم التواجد أثناء أيام إقامة المعرض. ويمكن للمجموعة تقسيم مسؤولياتها: يضطلع البعض بتسجيل المشاركين، والبعض يقيمون نوعية سلع الموردين، بينما يقوم الباقيين بمراقبة المعرض طوال اليوم.

### **اختيار الموقع**

عند اختيار مواقع المعارض، يجب عليك التحلي بالشفافية تجاه معايير االختيار والتحقق من عدم تفضيل مجموعة معينة على حساب مجموعة أخرى. كما يجب وضع المسافة في الاعتبار (سواء من وجهة نظر المشاركين في البرنامج والموردين)، علاوة على مدى القرب من الطريق. ومن األفضل، يجب إقامة المعارض في منطقة مغلقة مع وجود مكان دخول وخروج واضح، مثل مدرسة ما، لتسهيل تدفق حركة المرور عند تسجيل المشاركين والموردين، وكذلك مقابلات الخروج مع الحضور. ومع ذلك، عند الضرورة، يمكن إقامة المعارض في مساحات مفتوحة عامة أيضًا.

في حال إقامة المعرض على مدار عدة أيام، تذكر أن ذلك قد يؤدي إلى زيادة نفقات التنقل للموردين (الحضور وكذلك نقل البضائع). وقد يواجه الموردون أيضًا نفقات تخزين إضافية في حال كان المعرض يقع بعيدًا عن مكان مباشرة أعمالهم الاعتيادي. في بعض الأحيان، تكون المجتمعات قادرة على توفير التخزين مجانًا. وفي أوقات أخرى، قد يطلب الموردون السداد لهم من قبل Mercy Corps مقابل نفقات التخزين والتنقل. وفي حين كان السداد ممكنًا، فإنه لا يوصـى به نظرًا لسفر الموردين مسافات مختلفة مع إحضـار هم لكميات متباينة من السلع.

### **اختيار أوقات/تواريخ المعارض**

يجب أن يكون تاريخ المعرض متوافقًا مع أهداف البرنامج. وينبغي أن تقام معارض المدخلات الزراعية في توقيت مناسب لدورات المحاصيل. (معارض البذور، على سبيل المثال، يجب أن تتزامن مع مواسم الزراعة). بينما المعارض الأخرى، مثل تلك المعنية بقسائم الطعام، قد تتزامن مع موسم نقص الغذاء متكرر الحدوث. ويمكن لمجموعة اإلعداد للمعرض والمشاركين في البرنامج والموردين تقديم رؤية مستنيرة حول أفضل توقيت للمعرض.

وينبغي أن تكون أوقات المعارض متماشية مع أوقات سفر المشاركين والموردين من المعرض وإليه. إذا كان األمن يسمح بالسفر أثناء النهار، يجب تحديد موعد للمعرض بحيث يكون لدى للموردين والمشاركين الوقت الكافي للوصول إلى المعرض بعد شروق الشمس والعودة إلى منازلهم قبل الغروب.

يمكنك اختيار تنظيم أوقات الوصول للمعرض على أساس قدرة فريق عملك، عالوة على الموردين المشاركين. وبصورة مثالية، يتعين على كل المشاركين الوصول إلى المعرض طوال اليوم. ومع ذلك، في حال كانت أوقات البدء المنظمة ضرورية، فكر في الأنشطة اليومية للمشاركين وحدد لهم أوقات محددة. على سبيل المثال، إذا كان المشاركون الذين يقومون بالزراعة بحاجة إلى الوجود في الحقل في فترات معينة من اليوم، عليك بتخصيص وقتًا خارج ساعات العمل العادية في الحقل. إذا كان لدى النساء أولويات تتطلب وجودهم في المنزل أثناء ساعات معينة (إعداد الطعام أو رعاية الأطفال أو ما إلى ذلك)، عليك بتخصيص وقت ما يتلائم مع أوقاتهم. في حال حضور المشاركين الحضريين لمقابلات وظائف خلال أيام األسبوع، أقم المعرض في عطلة نهاية األسبوع.

### **التخطيط للطوارئ**

يجب على مجموعة اإلعداد للمعرض التخطيط للطوارئ أثناء اختيار موقع المعرض وتاريخه ووقته. ويتعين عليهم وضع إجراءات تحديد ما إذا كان يجب إلغاء المعرض وما هي الخطوات التي يتعين اتخاذها حال حدوث ذلك. في بعض الأحيان، يتعين إلغاء المعارض بسبب سوء الأحوال الجوية أو الفيضانات أو ظروف الطرق السيئة أو الحرارة أو البرودة الشديدتين وما إلى ذلك. ويتعين على الموردين والمشاركين أن يكونوا على دراية بخطط الطوارئ قبل إقامة المعرض.

|                                                                                                    | النشاط 1: التخطيط للمعرض<br>فائمة التحقق المرجعية والأدوات/القوالب                                                         |                                                    |                |  |
|----------------------------------------------------------------------------------------------------|----------------------------------------------------------------------------------------------------|----------------------------------------------------|----------------|--|
| المسوول                                                                                                    | الأداة/النموذج                                                                                                    | الخطوات الرئيسية                                   |                |  |
| البرنامج<br>الشؤون المالية<br>العمليات<br>المراقبة والتقييم<br>الأمان                                                                                    | نموذج خطة العمل (مخطط جانت) -<br>(الملحق 1)                                                                                | عقد الاجتماع الأول                                 |                |  |
| البرنامج<br>الشؤون المالية<br>العمليات<br>المراقبة والتقييم                                                                                              | نموذج إجراءات العمل القياسية (SOPs)<br>من دليل التحويلات الإلكترونية<br>(E-transfer Guide)                                 | إنشاء إجراءات العمل القياسية (SOPs)                |                |  |
| البرنامج<br>الشؤون المالية أو العمليات<br>(في حال إسناد مهام معينة إلى<br>الشركاء)<br>الامتثال (في حال صياغة<br>اتفاقية فرعية أو مذكرة تفاهم)<br>الشركاء | الاتفاقية الفر عية<br>إجراءات العمل القياسية (SOPs)<br>(اختيارية)                                                          | توضيح الأدوار والمسؤوليات                          |                |  |
| البرنامج<br>المراقبة والتقييم                                                                                                    | إرشادات أليات الإبلاغ والمساءلة<br>المجتمعية (CARMs) (الملحق 2)                                                            | إنشاء أليات الإبلاغ والمساءلة المجتمعية<br>(CARMs) |                |  |
| البرنامج<br>المراقبة والتقييم                                                                                                    | نموذج خطة مؤشر MC القياسية <sup>57</sup><br>ورقة نصائح التصميم والمراقبة والتقييم<br>رقم 12: وضع نظام مراقبة <sup>58</sup> | وضع خطة المراقبة والتقبيم                          |                |  |
| البرنامج                                                                                                    |                                                                                                    | حضور اجتماعات التنسيق (عند الاقتضاء)               |                |  |
| البرنامج                                                                                                    |                                                                                                    | إنشاء مجموعة الإعداد للمعرض                        | $\mathbb{R}^n$ |  |
| البرنامج<br>مجموعة الإعداد للمعرض<br>العمليات (في حال لزم الأمر<br>وجود عقد/الدفع للمكان)                                                                |                                                                                                    | تحديد موقع المعرض                                  |                |  |

Hercy Corps Digital Library (Standard Mercy Corps Indicator Plan Template 57

https://mcdl.mercycorps.org/gsdl/cgi-bin/library?a=q&r=1&hs=1&t=0&c=all&h=dtt&q=standard+indicator+plan+template

Mercy Corps Digital Library •Developing a Monitoring System •DM&E Tip Sheet #12 58

https://mcdl.mercycorps.org/gsdl/cgi-bin/library?a=q&r=1&hs=1&t=0&c=all&h=dtt&q=dm%26e+tip+sheet+12

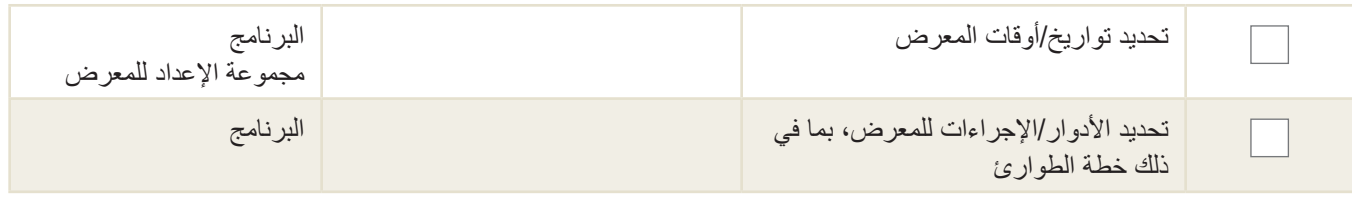

## **النشاط :2 تحديد مبلغ القسيمة**

عملية تحديد مبلغ القسائم المستخدمة في المعارض هي ذاتها المعمول بها في برامج القسائم العامة. راجع النشاط ج: تحديد مبلغ القسيمة، أعاله، أو "تحديد مبلغ التحويل" في الفصل 2 من دليل منهجية برامج التحويالت النقدية )Guide Methodology CTP)59. تذكر أن توفير فئات قسائم متعددة يتيح للمشاركين الفرصة للشراء من الموردين.

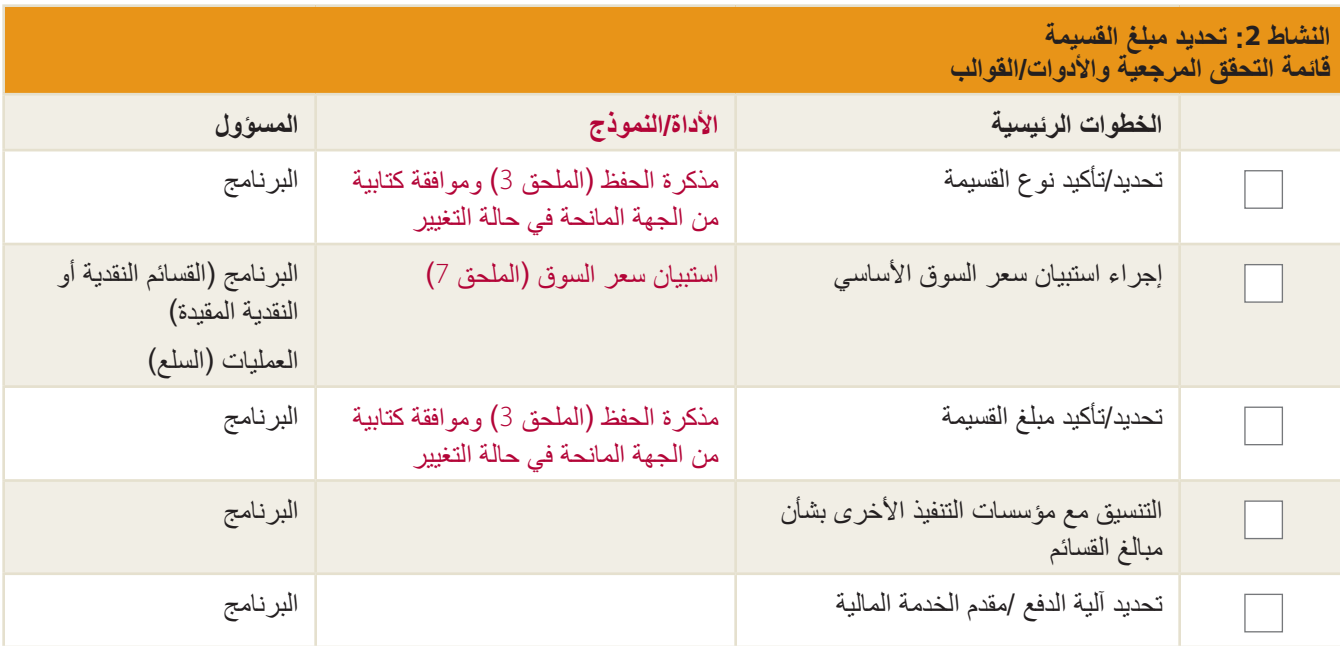

https://mcdl.mercycorps.org/gsdl/docs/CTP1MethodologyGuidewAnnexes.pdf 59

## **النشاط :3 اختيار موردي المعرض والتعاقد معهم وتسجيلهم**

#### **اختيار موردي المعرض**

عملية اختيار الموردين للمعارض هي نفسها العملية العامة المستخدمة لكل برامج القسائم. )راجع النشاط د: اختيار موردي المعرض والتعاقد معهم وتسجيلهم). إذا كنت نقيم معرض قسائم نقدية أو قسائم نقدية مقيدة، فيرجى الرجوع إلى قسم برامج القسائم النقدية والنقدية المقيدة (الصفحات من 14 إلى 19). إذا كنت تقيم معرض قسائم سلع، فيرجى الرجوع إلى قسم برامج القسائم النقدية والنقدية المقيدة (الصفحات من 19 إلى 21).

قد تطلب المعارض من الموردين الالتزام بالقواعد المحلية المتعلقة بالأسواق. راجع بعناية المتطلبات القانونية للمعارض في وقت مبكر من عملية التخطيط والبحث عن مساعدة محلية حسب الحاجة. احصل على إجابات على أي مما يلي:

- هل يحتاج الموردون لترخيص تجاري رسمي؟
- هل يحتاج الموردون لترخيص لنقل بضائعهم؟
- هل يحتاج الموردون إلى دفع مستحقات السوق؟ إذا كان األمر كذلك، هل هناك طريقة للتنازل عن تلك المستحقات؟
	- هل يحتاج المفتشون الرسميون إلى مراقبة التحكم في الجودة؟

غالبًا ما توفر برامج القسائم دون إقامة معرض فترة استرداد طويلة (على سبيل المثال، 30 يومًا). بسبب هذا، يمكن أن تكون نسبة الموردين إلى المشاركين منخفضة (على سبيل المثال، مورد واحد مقابل 30 إلى 40 مشاركًا). ومع ذلك، مع إقامة معرض، لا تكون هذه هي الحالة. يجب على المشاركين استرداد قسائمهم ضمن فترة زمنية قصيرة، بحيث لذا يتعين وجود المزيد من الموردين لضمان قدرة كل المشاركين على استكمال معاملاتهم. ويكون تقدير جيد لنسبة الموردين إلى المشاركين لمعرض ما هو مورد واحد لكل 20 إلى 30 مشارك في البرنامج.60 وضع في اعتبارك أن هذه النسبة ليست سوى تقدير فحسب، وسيتأثر السيناريو الخاص بك بالعديد من العوامل، بما في ذلك قدرة الموردين وعدد أيام المعرض وما إلى ذلك.

### **التعاقد مع موردي المعرض**

بمجرد تحديد الموردين، يجب توقيع العقود مع كل مورد. تختلف عقود الموردين المشاركين في معرض ما قليلاً عن تلك المستخدمة في برامج القسائم العادية، حيث تتضمن أيضًا الأيام/الأوقات التي يتعين على الموردين الحضور إلى المعرض خلالها، والحد الأدنى من كمية السلع التي يتعين إحضارها وموقع المعرض وأي أشياء أخرى محظورة.

الطريقة المثلى لتجنب حدوث تضخم في يوم المعرض هو إشراك عدد كبير من الموردين لمحاكاة سوق تنافسية. في حال كان هناك عدد قليل من الموردين المشاركين في معرض القسائم النقدية أو النقدية المقيدة، قد يكون من الحكمة توثيق حد السعر في عقد البائع.

كما يتم تضمين نماذج العقود للموردين المشاركين في معارض القسائم النقدية (الملحق 32) أو معارض القسائم النقدية المقيدة (الملحق 33) أو معارض قسائم السلع (الملحق 34). يرجى تعديلها بما يتلائم مع سيناريو المعرض المخصص.

### **تسجيل موردي المعرض**

يمكن أن يكون تسجيل الموردين عبارة عن قائمة بسيطة تتضمن أسماء الموردين ونوعية السلع والكميات التي يخططون إلى إحضارها ومعلومات عقدهم (الملحق 35: قائمة تسجيل الموردين - المعارض). يمكن أيضًا استخدام قائمة التسجيل في تسجيل الموردين في يوم المعرض.

<sup>60</sup> باستخدام هذه الصيغة، إذا كنت تتوقع وصول عدد المشاركين في البرنامج إلى 500 مشارك، حدد ما يقرب من 20 ً موردا.

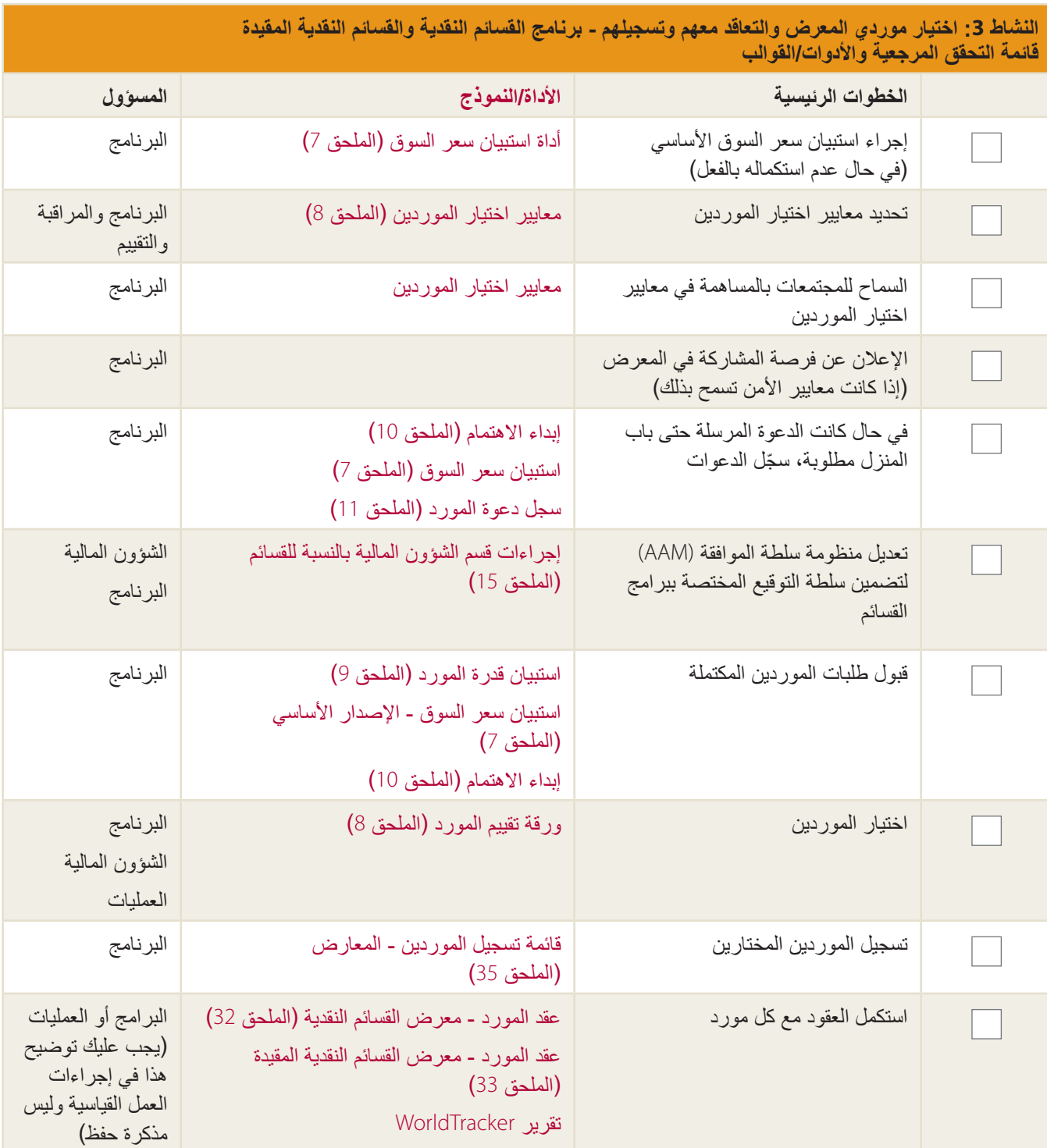

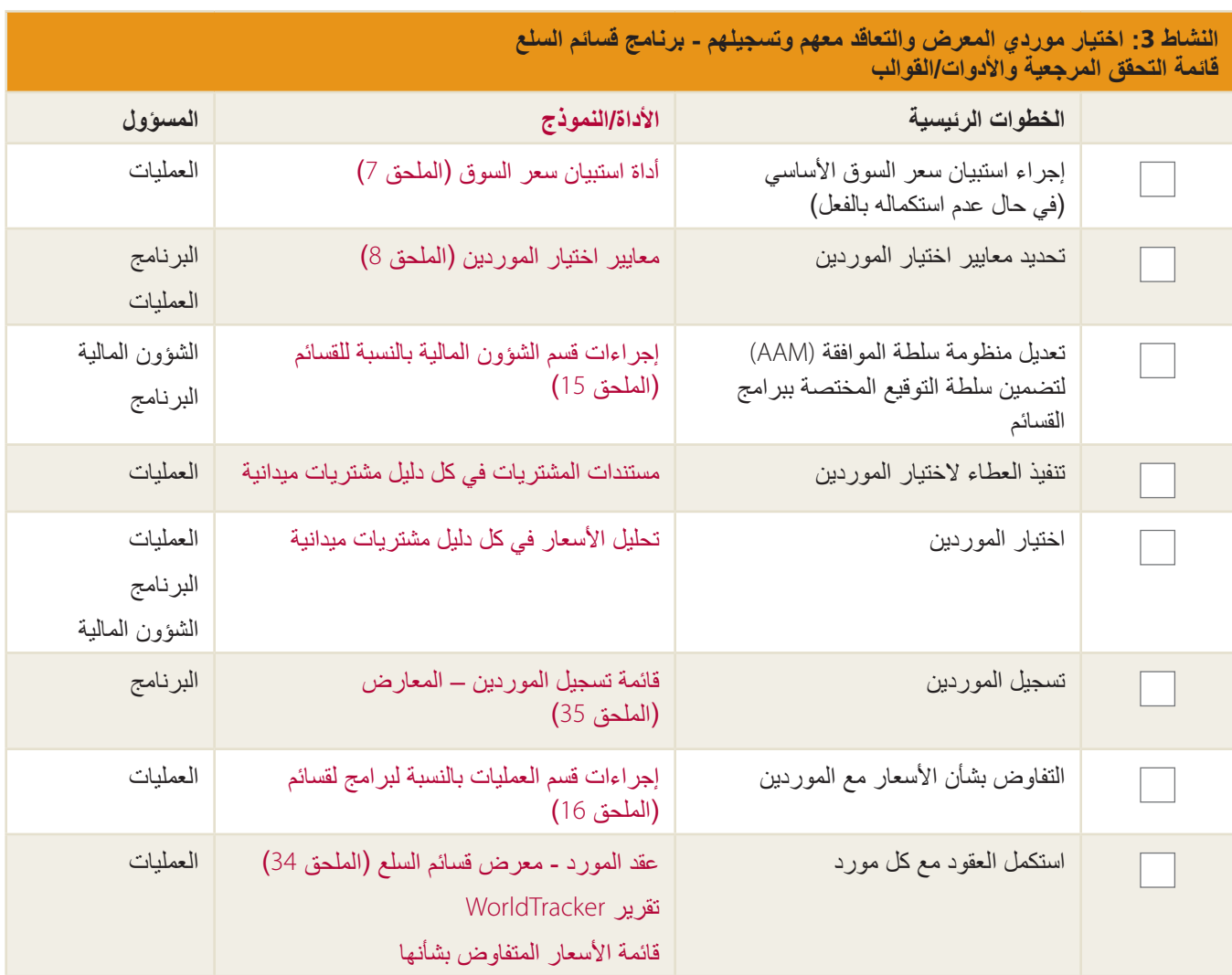

# **النشاط :4 تصميم القسائم الخاصة بالمعارض وطباعتها**

اتبع إرشادات التصميم والطباعة في النشاط هـ: تصميم القسائم وطباعتها.

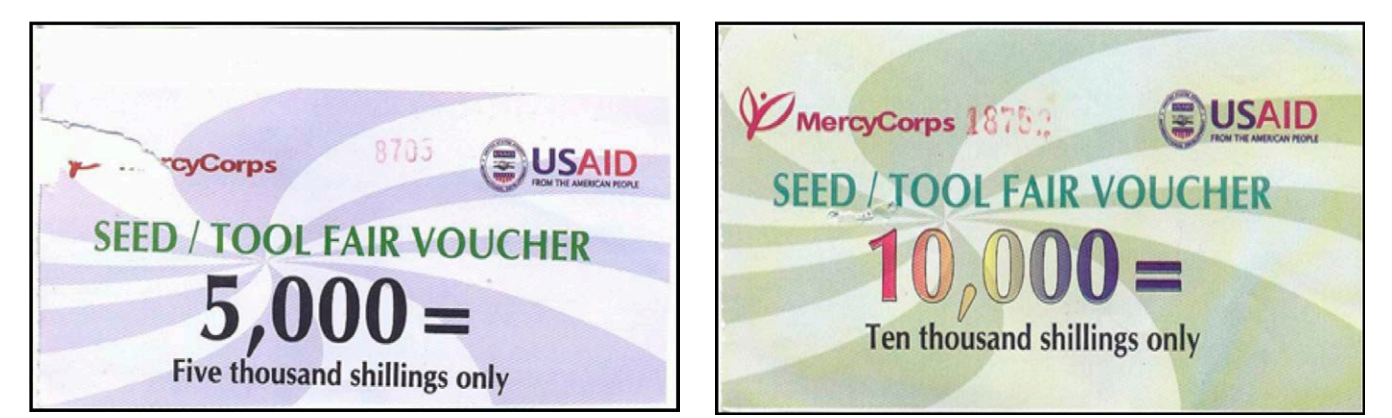

**القسائم من معرض Corps Mercy بأوغندا للبذور.**

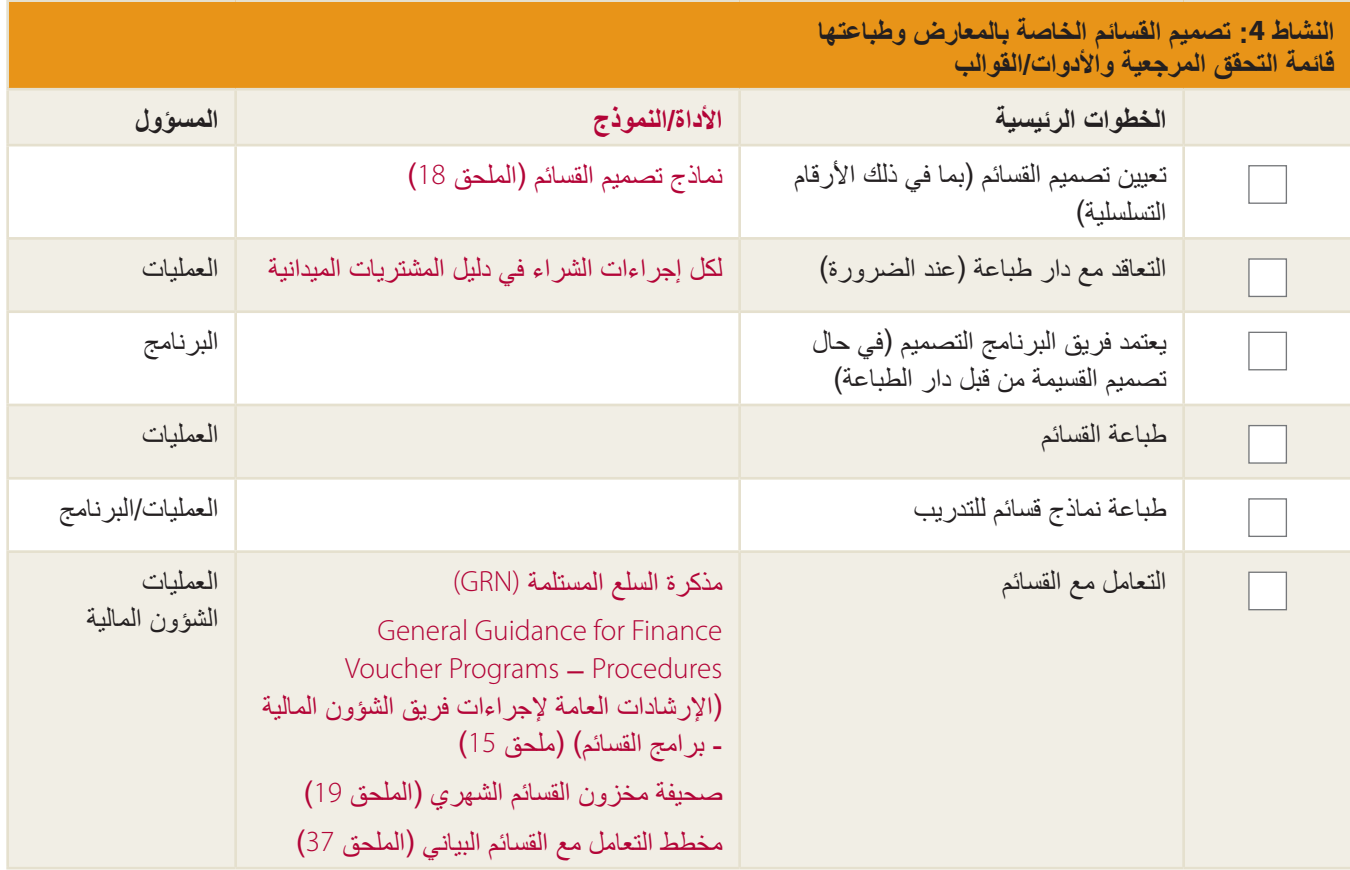

## **النشاط :5 التدريب**

كما هو الحال مع كل برامج القسائم، يجب عرض أهداف المعرض وعملياته على المشاركين والموردين فيه. اعقد جلسة التدريب بعد تحديد موقع المعرض لشرح مكان عقد المعرض وما هو متوقع. لمزيد من الإرشادات الإضافية حول تدريب المشاركين والموردين، يرجى الرجوع إلى النشاط و: التدريب.

#### $\mathbf{I}$ **تلميح: ضمان معرض ناجح للموردين**

كيف يمكنك مساعدة الموردين في التحضير لمعرض القسائم؟ يجب أن يكون لدى الموردين المحليين فكرة جيدة حول الكميات التي سيكونون قادرين على بيعها في حال فهم لمعايير المعرض. عليك بتزويدهم بالعدد الإجمالي للمشاركين في البرنامج والأوقات/الأيام الذين تتوقع وصولهم (لا سيما ما إذا كانت أوقات البدء منظمة). ويساعد ذلك الموردين في معرفة وصول العملاء الجدد طوال اليوم، لذلك يتعين عليهم عدم بيع كل السلع مبكرًا. يجب على الموردين أيضًا أن يعرفوا أنواع القسائم المستخدمة، بحيث يمكنهم تخزين السلع بشكل مناسب. بالنسبة لمعرض القسائم النقدية، يمكنهم إحضار مجموعة متنوعة من السلع؛ وبالنسبة لمعرض قسائم السلع والقسائم النقدية المقيدة، يجب عليهم التركيز فقط على السلع المسموح بها. شارك قيم القسائم معهم أيضًا، والتي تسمح لهم بتوقع كميات السلع التي يمكن شراؤها في يوم المعرض. كن صريحًا قدر الإمكان ً مع الموردين بشأن نوع السلع التي يتعين عليهم توفيرها ومدى جودتها. وفي المعرض، عندما يجلب مورد ما نوعا خطأ من السلع، ال يشتري منه أحد. ولحسن الحظ، كان معرضًا لمدة يومين، وعاد في اليوم التالي مع السلع الأكثر ملاءمة وكان اليوم الثاني مربحًا للغاية.

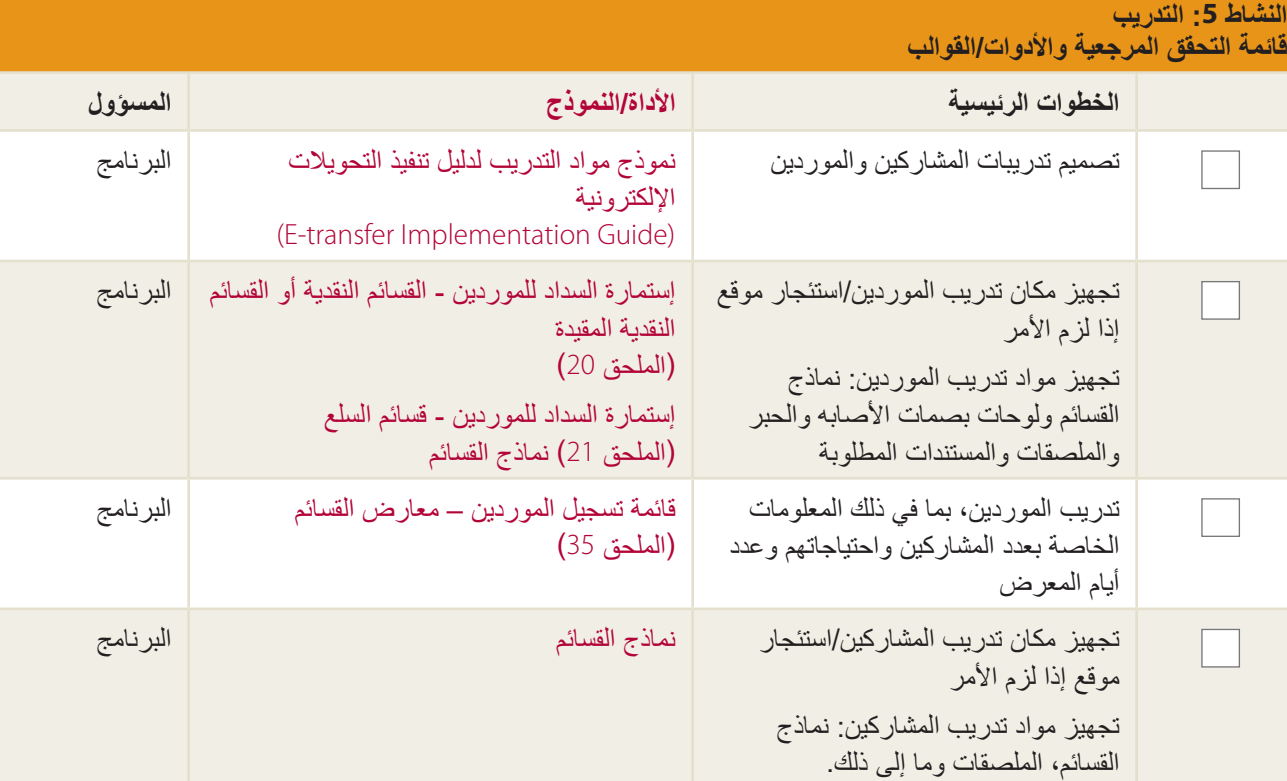

تدريب المشاركين قائمة تسجيل المشاركين )الملحق 6( البرنامج

## **النشاط :6 تنظيم المعرض واإلعالن عنه**

### **فرص بناء القدرات**

تعد المعارض فرصة رائعة لمشاركة المعلومات مع المشاركين. قد ترغب في ترتيب فصول بناء المهارات أو الجلسات التعليمية بشأن التغذية أو الممارسات الزراعية أو غرض المنتجات الجديدة أو ما إلى ذلك. ويمكن أن يترأس ذلك الموردون أو ممثلو الحكومة أو المنتجون أو عمال اإلرشاد الصحي و/أو المنظمات غير الحكومية الشريكة. وال يلزم بالضرورة أن تقتصر الموضوعات على الزراعة أو الصحة؛ يمكنك تضمين أنشطة حول أي موضوع ذي صلة ببرنامجك و/أو رفاهية المشاركين في البرنامج.

يتعين على مجموعة الإعداد للمعرض مناقشة ما إذا كانت أنشطة بناء المهارات منطقية بالنسبة للمعرض والاتصال بالأطراف المعنية لمعرفة ما إذا کانوا مهتمین. يجب أن تكون على دراية بالمعلومات التي سيعرضها كل مقدم والعمل عن قرب مع المقدمين على أي تغييرات. تأكد من توفر أي مواد يحتاجونها أثناء المعرض (مثل طاولة ومقاعد وقرطاسية وما إلى ذلك).

في بعض الأحيان، يكون من الصعب جعل الأشخاص يحضرون هذه الجلسات في بيئة معرض مشغولة. يمكن زيادة الحضور من خلال جعل أعضاء الفريق وأعضاء مجموعة اإلعداد للمعرض يقومون بالتدوير عبر المعرض وتوجيه األشخاص إلى الجلسات، بتوفير مياه الشرب بالقرب من الجلسات لزيادة السير على الأقدام؛ أو وضع أكشاك/جلسات تعليمية بصورة إستراتيجية في المناطق شديدة الازدحام بموقع المعرض.

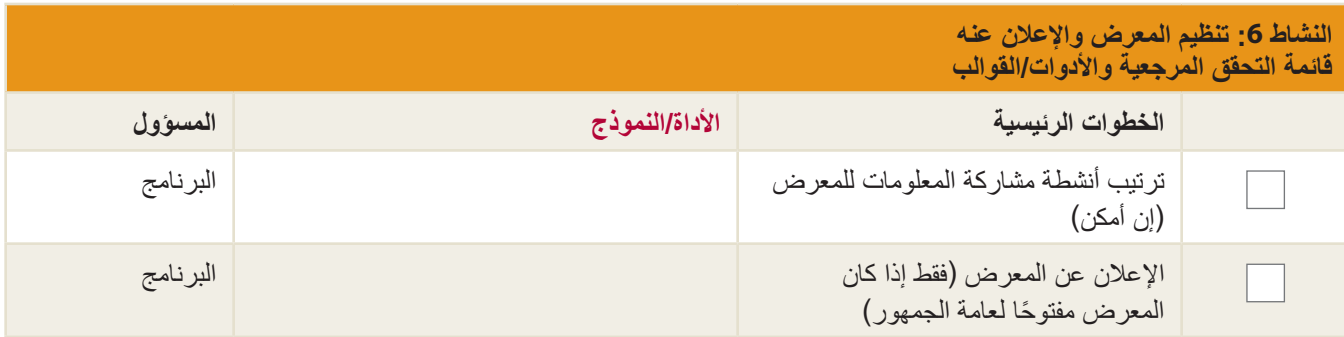

## **النشاط :7 التوزيع**

يمكن توزيع القسائم بشكل منفصل عن المعرض أو في يوم المعرض. يجب توزيع القسائم بما يتماشى مع اإلرشادات العامة الموضحة في النشاط ز: توزيع القسائم.

في حال توزيع القسائم صباح يوم المعرض، قم بتخصيص األوقات المخصصة لوصول المشاركين في البرنامج إلى المعرض.

 $\mathbf{I}$ **تلميح: تنظيم أوقات الوصول إلى المعرض** 

في بعض الأحيان عند تنظيم أوقات المعرض، يشعر المشاركون، المخصص لهم حيز زمني لاحقًا، بالقلق من بيع كل السلع "الجيدة" عندما ً يحين وقت وصولهم، لذلك يأتون في الصباح بغض النظر عن الوقت المخصص لهم. خطط دوما لالزدحام الشديد الذي يحدث في الصباح، لكن عليك بالعمل مع الموردين لضمان وجود إمدادات ثابتة من السلع طوال اليوم. طريقة أخرى للتحكم في تدفق المشاركين إلى المعرض وهي إقامة معارض متعددة أصغر حجمًا بالقرب من المشاركين في البرنامج. ويعد ذلك فعالاً بشكل خاص في المناطق التي تمثل فيها المسافة و/أو النقل مشكالت.

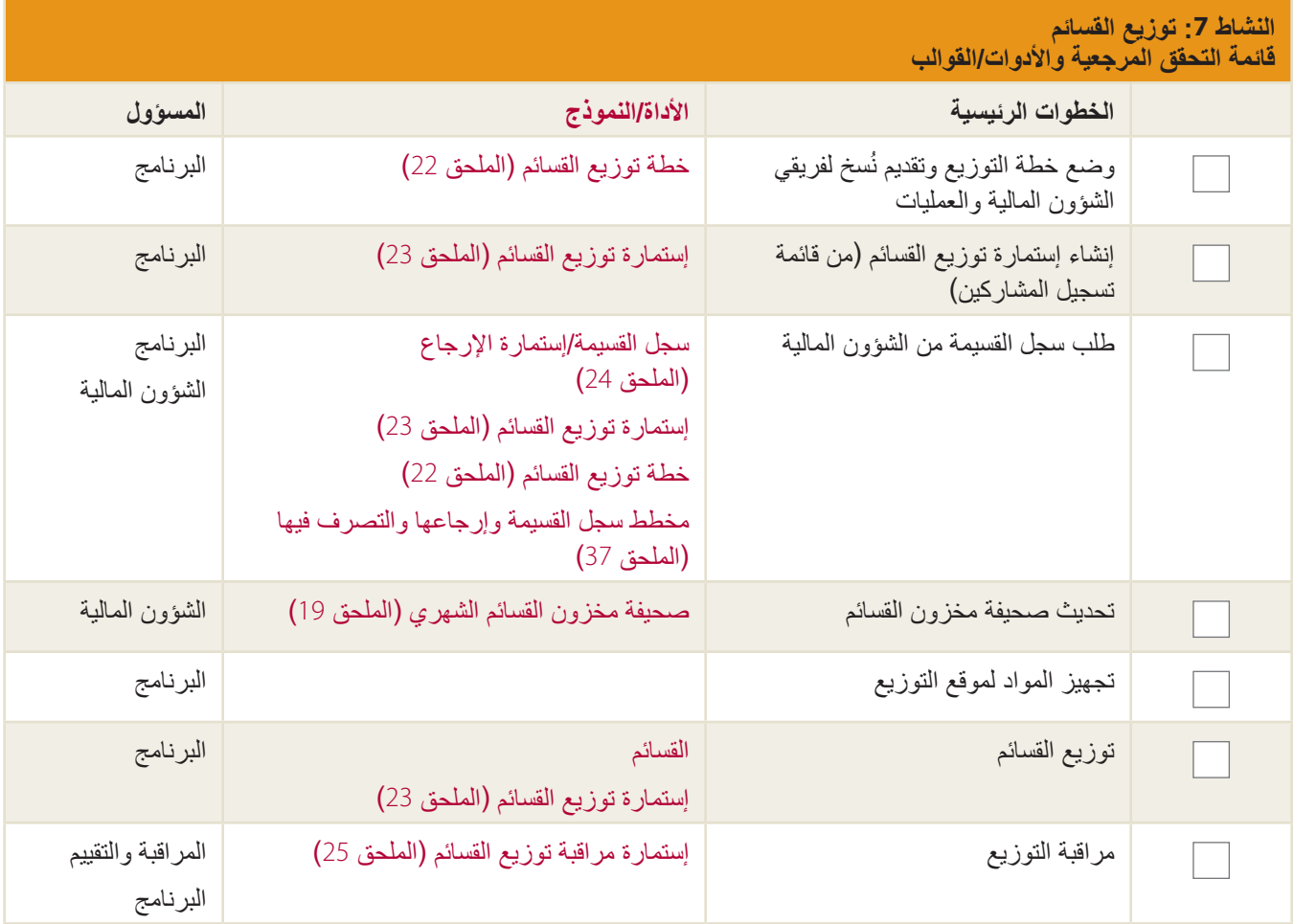

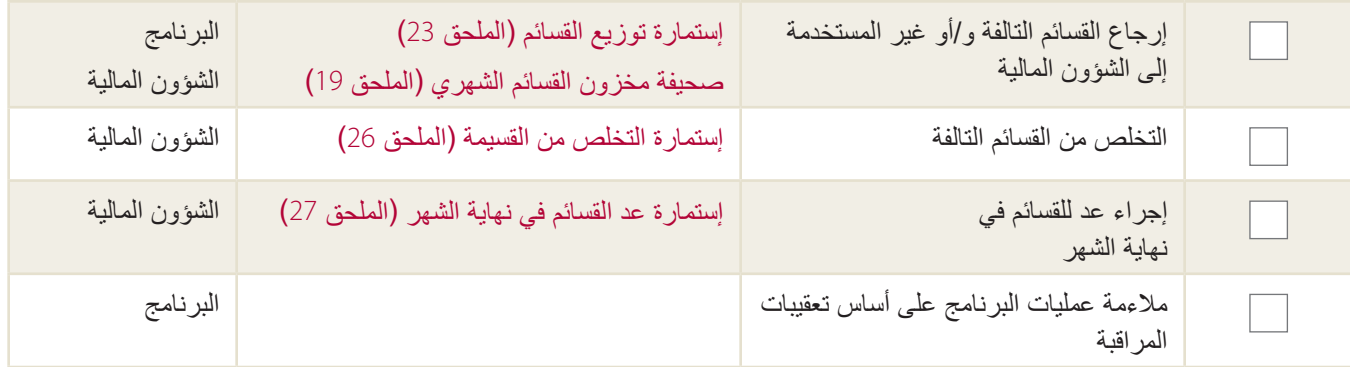

## **النشاط :8 يوم المعرض**

#### **تسجيل الموردين**

تحقق من الموردين عند دخولهم إلى المعرض عن طريق تدوين مالحظة في العمود المناسب في قائمة تسجيل الموردين - معارض القسائم )الملحق 35(. استخدم هذه الفرصة إلعادة تأكيد التعليمات المتعلقة بشأن المعرض وتوفير أي مستندات مطلوبة؛ أبلغ الموردين بالتغييرات واشرح لهم مكان إعداد المعرض ومن يتعين االتصال به في حال كان لديهم أسئلة وتقديم جدول أعمال بأي أنشطة للمعرض.

#### **تلميح: تحديد األسعار في المعارض**

هناك طريقتان لتحديد الأسعار في المعارض. الطريقة الأولى هي قيام كل الموردين في المعرض بتحديد الأسعار بوضوح لزيادة الشفافية ً وتقديم أسعار أكثر تنافسية. عرض األسعار بوضوح يتيح أيضا للمشاركين التخطيط بعناية لعملية اإلنفاق. الطريقة الثانية هي السماح للمشاركين باستعراض السلع، وبمجرد اتخاذ القرار عند الشراء، تفاوض مع الموردين بصفة فردية. باستخدام أي من الطريقتين، يتعين على أعضاء الفريق ومجموعة الإعداد للمعرض مراقبة الأنشكة لضمان حصول المشاركين على أسعار عادلة.

#### **المراقبة والتقييم: بالنسبة للمعارض**

أنشئ آليات الإبلاغ والمساءلة المجتمعية قبل افتتاح المعرض وضمان أن خطة آليات الإبلاغ والمساءلة المجتمعية تتضمن آلية للاستجابات على التعقيبات في الوقت المناسب.

يجب تواجد أعضاء فريق Corps Mercy ومجموعة اإلعداد للمعرض أثناء المعرض لتقييم جودة السلع المقدمة ومراقبة عملية الشراء )الملحق :28 إستمارة مراقبة استرداد القسائم(. يجب على المشاركين في البرنامج أنفسهم معرفة ما إذا كان يمكنهم رفض السلع رديئة الجودة والذهاب إلى مورد آخر. في حال كانت الأسعار تبدو باهظة أو إذا كانت هناك مشكلات أخرى، ينبغي إبلاغ Mercy Corps عن هذه المسائل. يجب على فريق العمل التعامل مع هذه المشكلة مع المورد لضمان توافق الأسعار مع قيمة سوق المعرض. في حال استمرار مشكلة، قد يُطلب من الموردين المغادرة أو يطلب منهم عدم العودة.

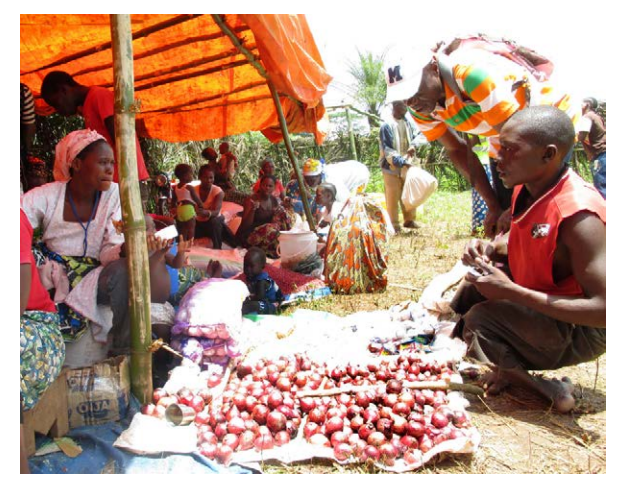

جمهورية الكونغو الديمقراطية – فرانشيسكا راينهارت/Corps Mercy

## ملف البرنامج التعريفي: **المراقبة أثناء المعارض**

في جمهورية الكونغو الديمقراطية، وضمن البرنامج االستجابات البديلة للمجتمعات في األزمات الثاني )II ARCC )الممول من منظمة اليونيسف )UNICEF)، يقوم فريق العمل بإعداد أكشاك التعقيبات حيث يمكن للمشاركين والموردين استخدامها لتقديم معلومات أو شكاوى. وبالنسبة للمعارض الزراعية في طاجيكستان في إطار برنامج تعزيز الاستقرار في طاجيكستان (TSEP) الممول من منظمة اليونيسف (USAID)، ً يكون فريق العمل موجود ً ا وظاهرا للعيان ويمكن التواصل معه بشأن أي شكاوى أو استفسارات. إضافة إلى ذلك، يوجد صندوق للتعقيبات مجهولة الهوية.

أقامت مؤسسة Corps Mercy في إثيوبيا معارض للبذور لبرنامج تنشيط الدخل الزراعي/الرعوي واألسواق الجديدة، بالشراكة مع مؤسسة إنقاذ الطفولة )Children the Save )الممولة من منظمة اليونيسف )USAID). في يوم المعرض، فحصت لجنة البذور المختارة سابقًا جودة البذور عند الدخول. تتضمن هذه اللجنة شخص واحد من مجموعة الإعداد للمعرض، ومزار عين محليين على دراية بالأذواق المحلية والتفضيالت والظروف، ومتخصص زراعي يستطيع التعرف على البذور

المعتمدة.

#### **مراقبة ما بعد التوزيع**

قم بإجراء استبيانات المغادرة مع الأشخاص المغادرين للمعرض لتقييم رضا المشاركين والمجالات التي يجب تحسينها (الملحق 36: نموذج استبيان المغادرة). المجالان الرئيسيان للتطوير هما تنظيم المعرض وتأثيره فيما يتعلق بأهداف البرنامج. ويمكنك إجراء استبيانات المغادرة مع مجموعة تمثيلية من المشاركين لقياس مدى تنظيم المعرض. (لمزيد من المعلومات حول أخذ العينات، يرجى الاطلاع على قسم مراقبة ما بعد التوزيع في النشاط ح: الاسترداد). يجب قياس تأثير المعرض على المشاركين (علاوة على الوصول/التحكم والمخاوف الأمنية) لاحقًا، عند استفادة الأشخاص من السلع التي اشتروها. لمزيد من التوجيهات، انظر النشاط ح: االسترداد.

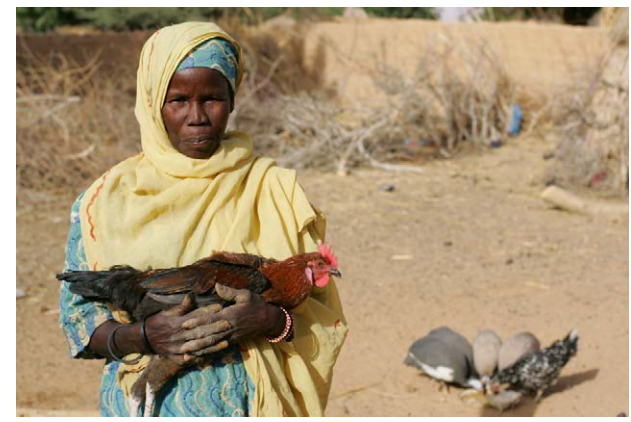

النيجر– كاساندرا نيلسون/Corps Mercy

## ملف البرنامج التعريفي: **برامج المالءمة**

بناء المرونة في برنامجك لأخذ في الاعتبار الدروس المستفادة. تعلمت مؤسسة Mercy Corps في النيجر هذا الأمر مباشرة عند إقامة معارض الدواجن في إطار استجابة أزمة الطعام العالمية الممولة من مؤسسة Gates. في البداية تم تنظيم معارض الدواجن بطريقة تقليدية، حيث يقوم موردو الدواجن بإحضار الدواجن حية. ولم يكن هذا مجرد ناقل ألمراض الدواجن، لكن الحرارة الشديدة في هذا المعرض أدت إلى موت الكثير من إمدادات الدجاج. قامت مؤسسة Mercy Corps بالنيجر بتغيير منهجيتها، باستخدام المعارض اللاحقة كمكان لمشاركة المعلومات بشأن صحة الحيوان وإنشاء روابط أعمال فقط. يجب على المشاركين شراء الدجاج بمبادلة القسائم مباشرة مع الموردين. لمزيد من المعلومات، يرجى االطالع على الملف التعريفي 1 في الملحق ز في دليل منهجية برامج التحويلات النقدية (CTP Methodology Guide).<sup>61</sup>

#### **مراجعة ما بعد العمل**

في نهاية البرنامج أو عند نقطة تقيي منطقي، قم بإجراء تقييم نقدي وتحليلي للدروس المستفادة وتطبيقها في المعارض المستقبلية.

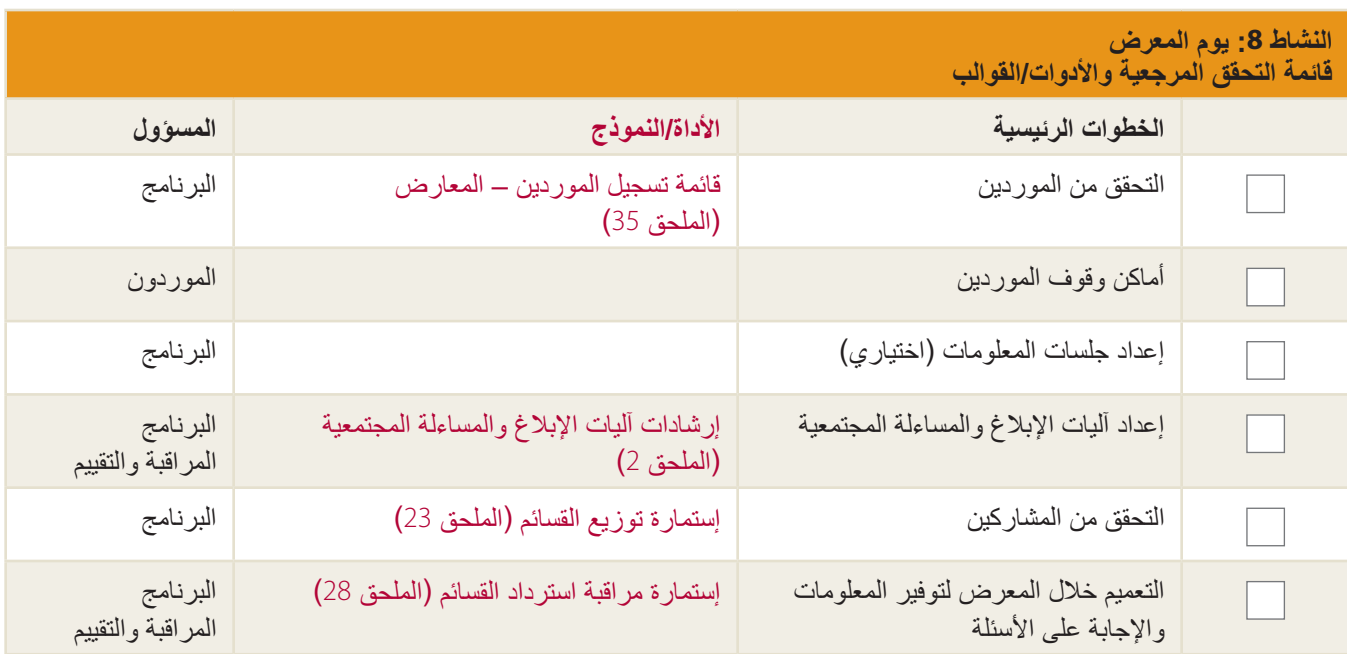

https://mcdl.mercycorps.org/gsdl/docs/CTP1MethodologyGuidewAnnexes.pdf <CTP Methodology Guide 61

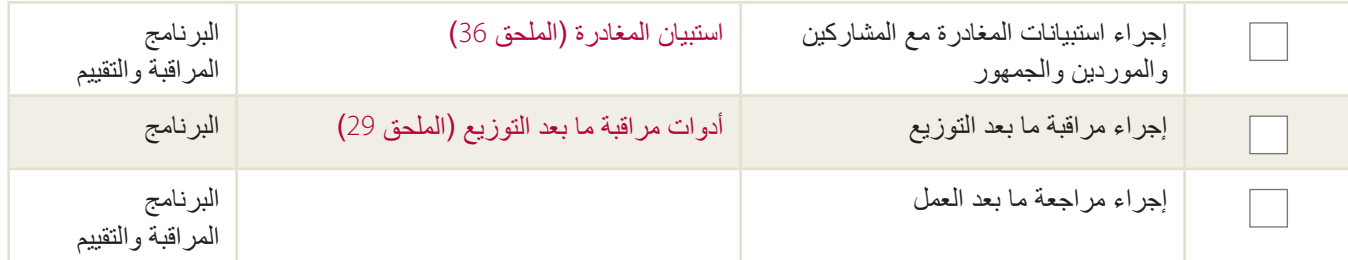

# **النشاط :9 السداد للمورد )التسوية(**

بمجرد انتهاء المعرض، يتعين على الموردين إعادة كل القسائم التي استلموها أثناء المعرض بجانب إستمارة السداد للموردين المكتملة )الملحق 20الملحق 21(.

تتبع عملية السداد للموردين النشاط ط: السداد للمورد. مع إقامة المعارض، يمكن لمؤسسة Corps Mercy ترتيب السداد للموردين في نهاية يوم المعرض، أو لاحقًا، والتاريخ المتفق عليه بصورة متبادلة. قم بالترتيب مع فريق الشؤون المالية مقدمًا لضمان توفر أعضاء الفريق لمعالجة عمليات السداد في الوقت المناسب.

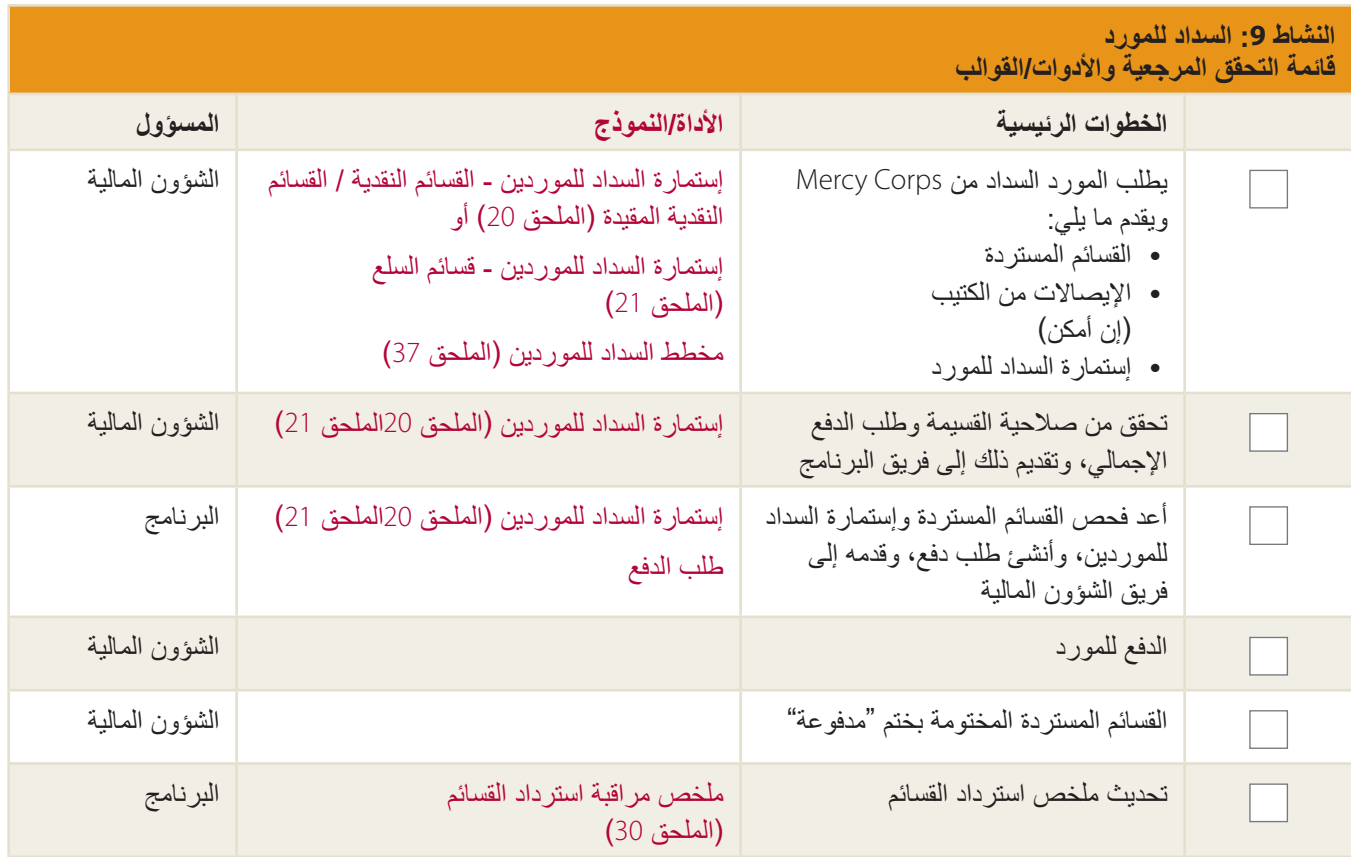

# النشاط 10: تغيرات نهاية البرنامج بالنسبة للمعارض

ينبغي أن يكون البرنامج موثقًا جيدًا لضمان نشر هذه الخبرات والدروس المستفادة في المؤسسة. يرجى الرجوع إلى النشاط ي: تغيرات نهاية البرنامج لمعرفة المزيد من المعلومات.

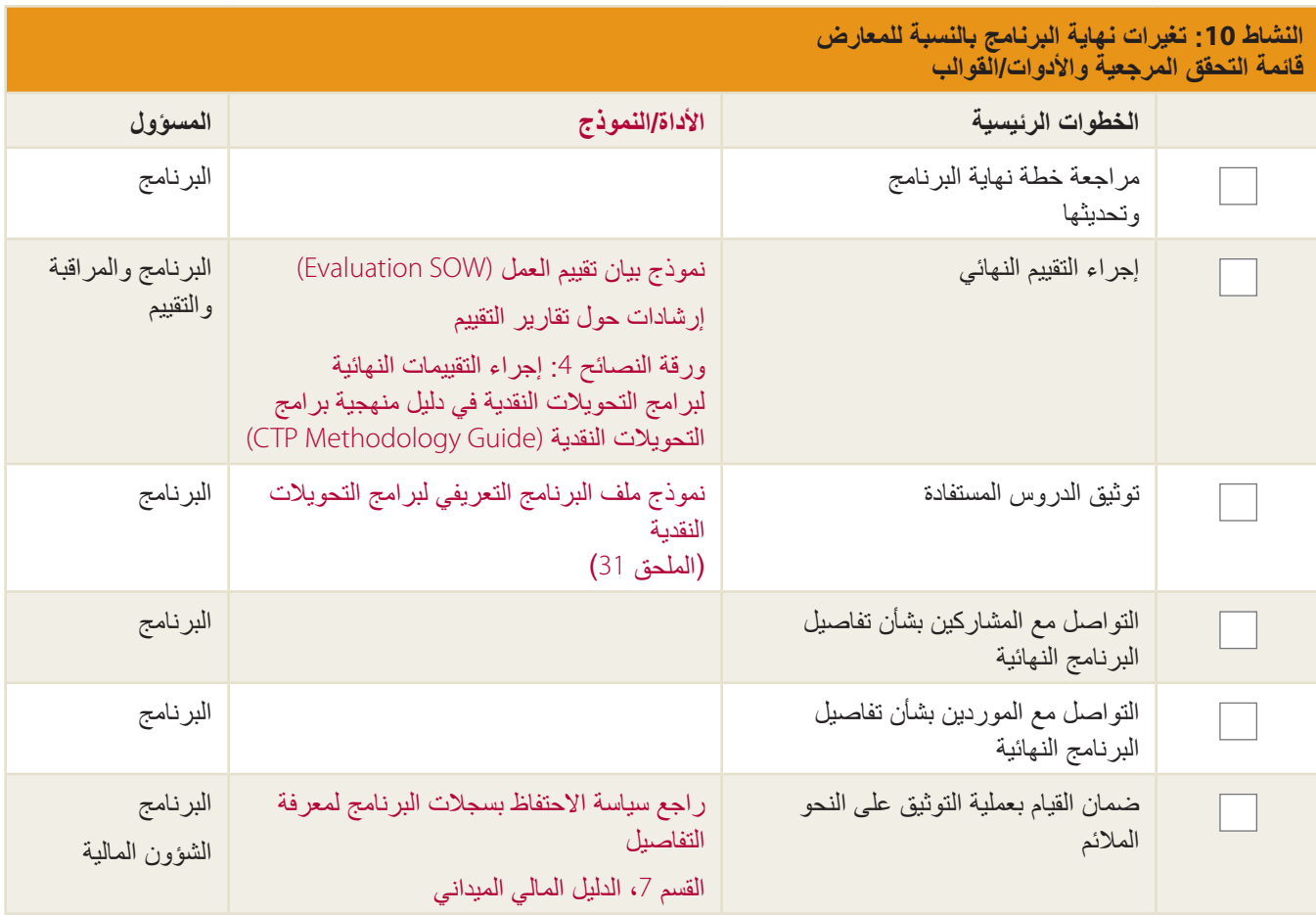

#### حول CORPS MERCY

**Corps Mercy هي منظمة إنسانية عالمية رائدة تعمل في مجال اإلنقاذ وتحسين حياة من يعيشون في أصعب األماكن في العالم.** وبفضل وجود شبكة من المتخصصين المتمرسين في أكثر من 40 بلدًا، فنحن نتشارك مع المجتمعات المحلية لوضع أفكار جريئة لمساعدة الناس على التعافي والتغلب على الصعوبات وبناء حياة أفضل. للحاضر وللمستقبل.

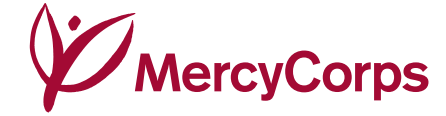

45 SW Ankeny Street Portland, Oregon 97204

888.842.0842 mercycorps.org

#### االتصال

**أليكسا سويفت** مستشار الانتعاش الاقتصادي المبكر فريق تطوير السوق والتطوير االقتصادي aswift@mercycorps.org

**ساشا مونش**

المدير العام فريق تطوير السوق والتطوير االقتصادي smuench@mercycorps.org

صورة الغلاف:<br>هايتي — ميغيل سامبير لـ Mercy Corps